# **LAPORAN PRAKTIK KERJA LAPANGAN PADA BADAN PENGEMBANGAN BAHASA DAN PERBUKUAN**

## **PRATIWI DWI LESTARI**

**1704517029**

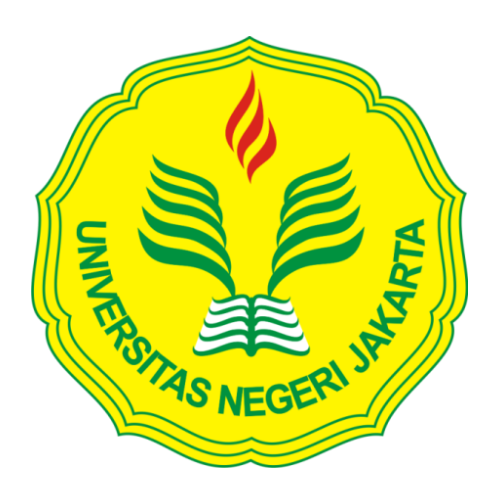

**Laporan Praktik Kerja Lapangan ini ditulis untuk memenuhi salah satu persyaratan mendapatkan Gelar Ahli Madya pada Fakultas Ekonomi Universitas Negeri Jakarta** 

**PROGRAM STUDI D3 AKUNTANSI FAKULTAS EKONOMI UNIVERSITAS NEGERI JAKARTA 2019**

## **LEMBAR EKSEKUTIF**

<span id="page-1-0"></span>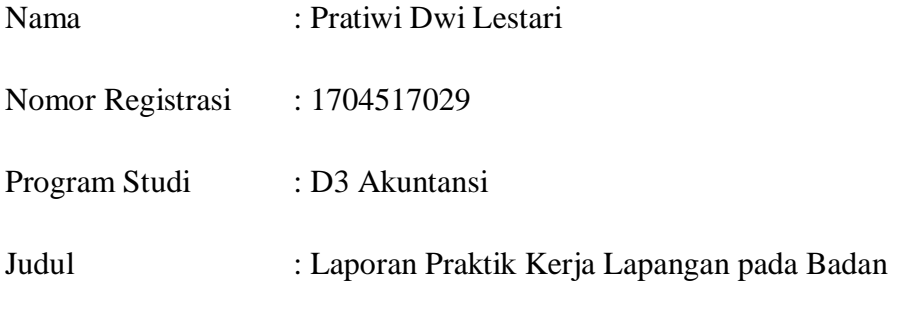

Pengembangan Bahasa dan Perbukuan

*Praktik Kerja Lapangan dilakukan kurang lebih 40 hari kerja pada Badan Pengembangan Bahasa dan Perbukuan, di Sub Bagian Keuangan. Selama pelaksanaan PKL, praktikan melaksanakan tugas-tugas seperti melakukan perhitungan pajak PPh Pasal 22, PPh Pasal 23, dan PPN, memisahkan lembar 3 Surat Setoran Pajak (SSP) dari Surat Perintah Membayar (SPM), merekapituliasi perhitungan Surat Permintaan Pembayaran (SPP) Tunjangan Kinerja, membuat Surat Perintah Pembayaran (SPBy), merekapitulasi SPM Tunjangan Kinerja, merekapitulasi perhitungan dan laporan kegiatan Pendampingan Pengelolaan Keuangan di UPT tahun 2019, merekapitulasi lembar disposisi Subbagian Keuangan, merekapitulasi kegiatan perjalanan biasa, merekapitulasi perhitungan dan laporan kegiatan Peta Pengelolaan Keuangan (tindak lanjut) dan Laporan Keuangan tahun 2019, merekapitulasi Surat Pertanggungjawaban Bendahara Pengeluaran Pembantu (SPJ BPP) Keuangan, menghitung sisa anggaran per akun, dan membantu dalam menyusun berkas SPM. Setelah melaksanakan PKL, praktikan memperoleh ilmu dalam akuntansi pemerintahan dan bisa menjalankan aplikasi e-SPT dengan baik.*

# <span id="page-2-0"></span>**LEMBAR PENGESAHAN**

#### **LEMBAR PENGESAHAN**

Koordinator Program Studi D3 Akuntansi Fakultas Ekonomi Universitas Negeri Jakarta

Dr. Etty Gurendrawati, S.E,M.Si NIP. 196803141992032

Nama

Ketua Penguji,

Tanda Tangan

Tanggal

Dr. IGKA Ulupui, S.E, M.Si, Ak, CA

6 /Desember 2019

Desember 2019

NIP: 196612132993032003

Penguji Ahli,

Tri Hesti Utaminingtyas, S.E, M.SA NIP: 197601072001122001

Dosen Pembimbing,

10/<br>/Desember 2019 Unggul Purwohedi, S.E, M.Si, Ph.D NIP: 197908142006041002

iii

## **KATA PENGANTAR**

<span id="page-3-0"></span>Puji dan syukur praktikan panjatkan kehadirat Allah SWT. yang telah melimpahkan rahmat, hidayah dan karunia-Nya kepada praktikan sehingga praktikan dapat menyelesaikan penyusunan Laporan Praktik Kerja Lapangan pada Badan Pengembangan Bahasa dan Perbukuan.

Laporan ini ditulis untuk memenuhi salah satu persyaratan kelulusan untuk memperoleh gelar Ahli Madya, program studi D3 Akuntansi, Jurusan Akuntansi, Fakultas Ekonomi, Universitas Negeri Jakarta. Laporan ini disusun berdasarkan hasil praktik yang telah dilaksanakan pada tanggal 10 Juli 2019 sampai dengan 5 September 2019 di Badan Pengembangan Bahasa dan Perbukuan.

Selama proses pelaksanaan dan penyusunan laporan PKL ini, praktikan mendapatkan dukungan serta bimbingan dari berbagai pihak. Oleh karena itu, praktikan ingin mengucapkan banyak terima kasih antara lain kepada:

- 1. Orang tua serta keluarga besar yang telah mendoakan, dan memberi dukungan secara moril maupun materi.
- 2. Prof. Dr. Dedi Purwana, M.Bus, selaku Dekan Fakultas Ekonomi Universitas Negeri Jakarta.

iv

- 3. Dr. Etty Gurendrawati, S.E., M.Si, Ak., selaku Koordinator Program Studi D3 Akuntansi, Fakutas Ekonomi, Universitas Negeri Jakarta.
- 4. Unggul Purwohedi, M.Akt, Ph.D selaku dosen pembimbing PKL praktikan yang telah meluangkan waktunya untuk membantu dan membimbing praktikan dalam penulisan dan penyusunan laporan PKL.
- 5. Yessy Rosalina, S.E. selaku Kepala Subbagian Keuangan sekaligus sebagai pembimbing praktikan selama pelaksanaan **PKI**
- 6. Seluruh teman-teman D3 Akuntansi 2 2017 Fakultas Ekonomi, Universitas Negeri Jakarta dan para sahabat praktikan yang telah memberikan bantuan dan motivasi kepada praktikan.

Praktikan menyadari bahwa masih banyak terdapat kekurangan dalam penulisan dan penyusunan laporan PKL ini. Oleh karena itu, praktikan berharap adanya kritik dan saran yang membangun agar di waktu yang akan datang praktikan dapat memperbaikinya.

Jakarta, September 2019

Praktikan

# **DAFTAR ISI**

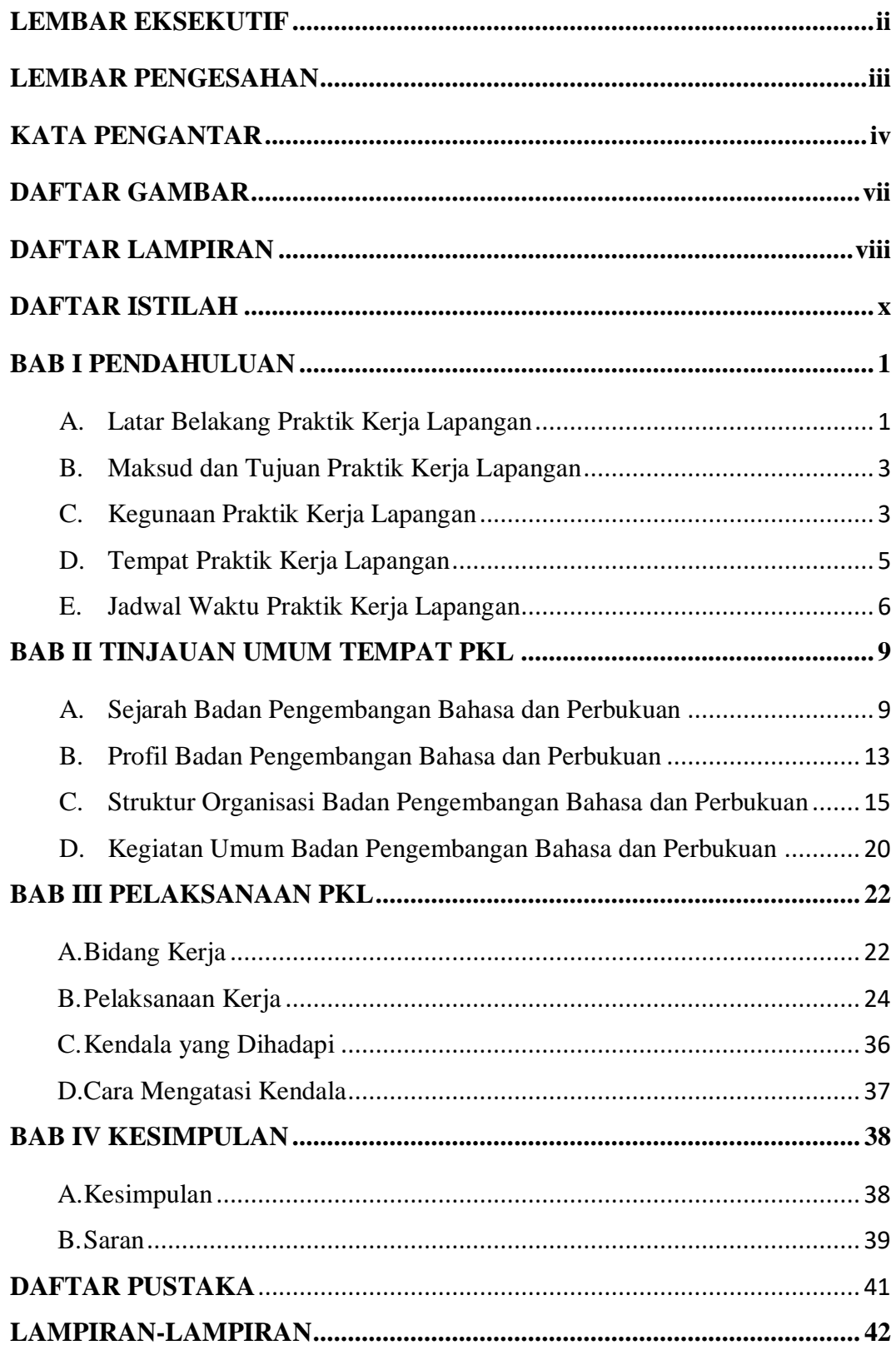

# **DAFTAR GAMBAR**

<span id="page-6-0"></span>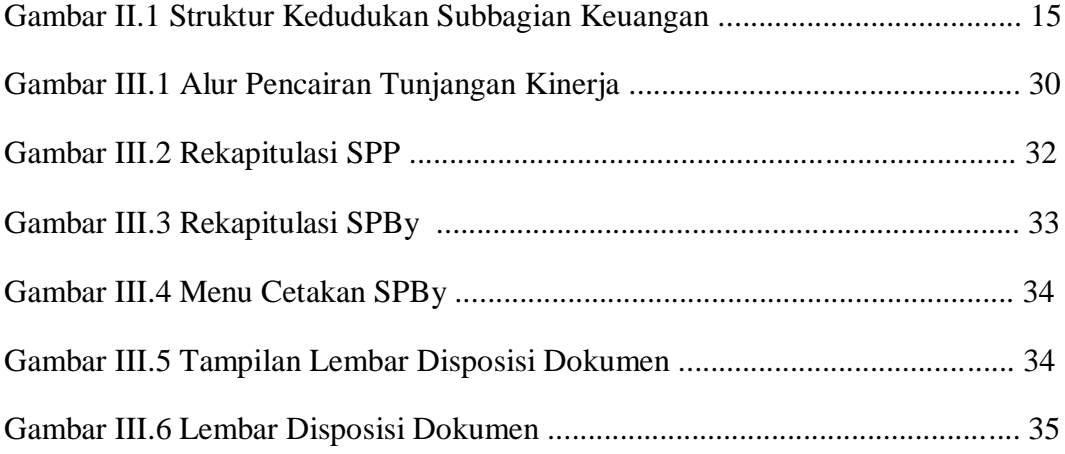

# **DAFTAR LAMPIRAN**

<span id="page-7-0"></span>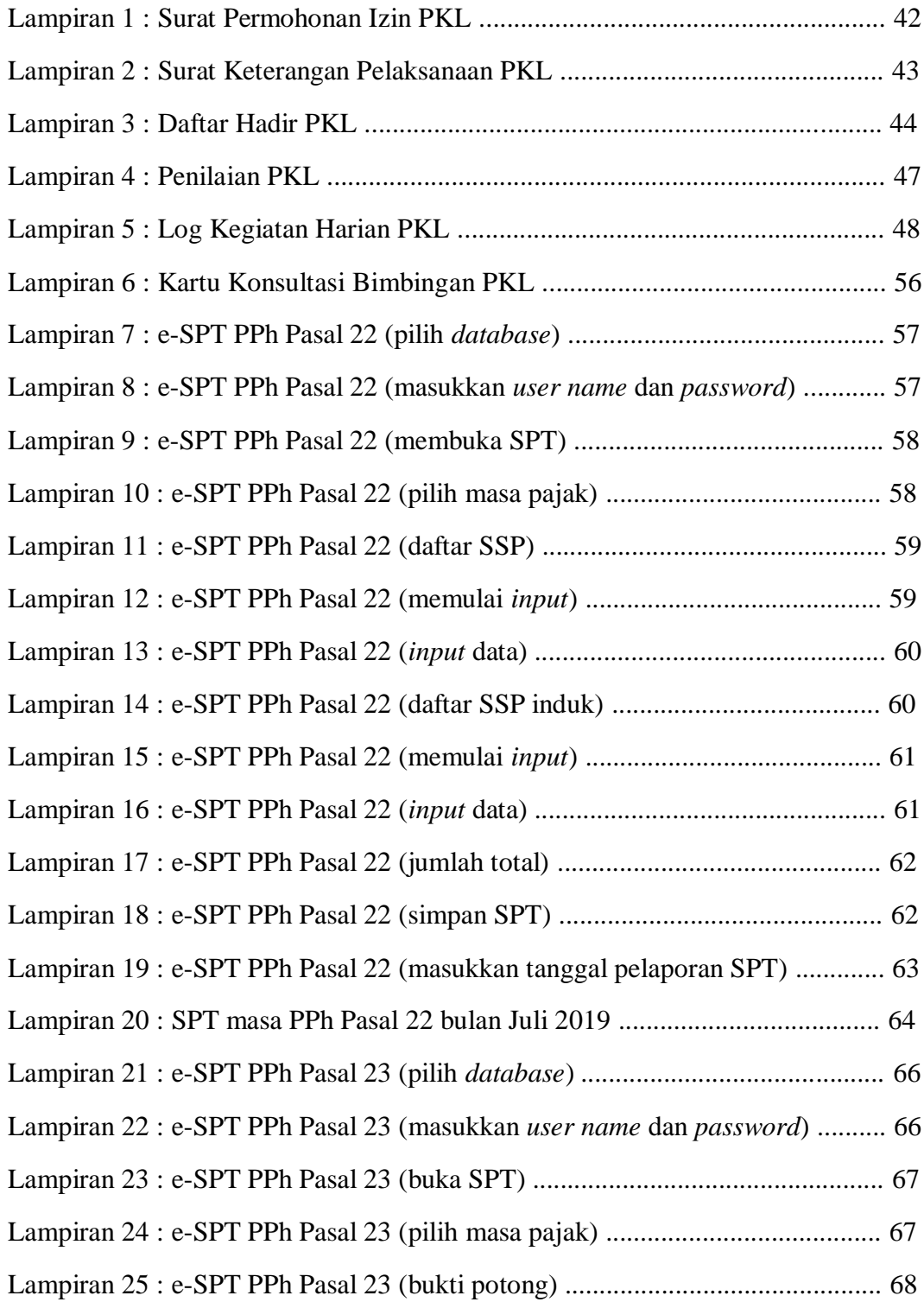

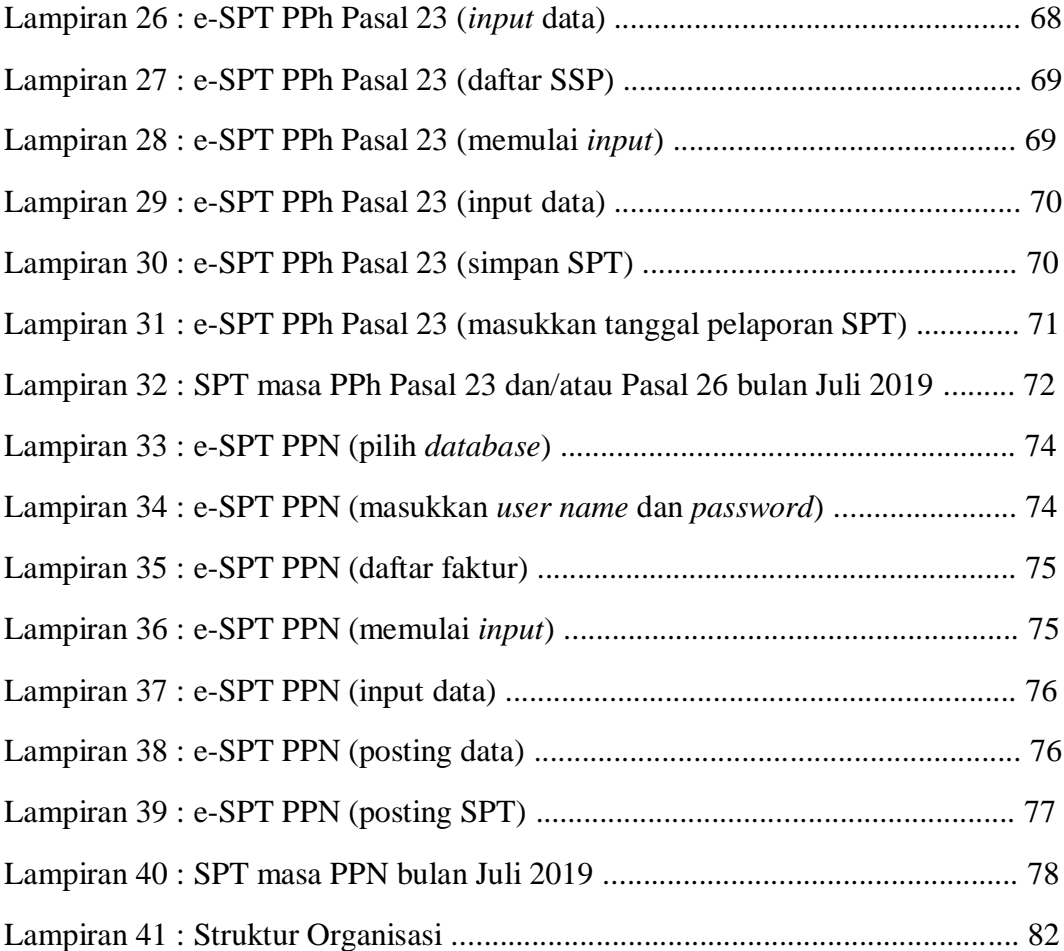

# **DAFTAR ISTILAH**

<span id="page-9-0"></span>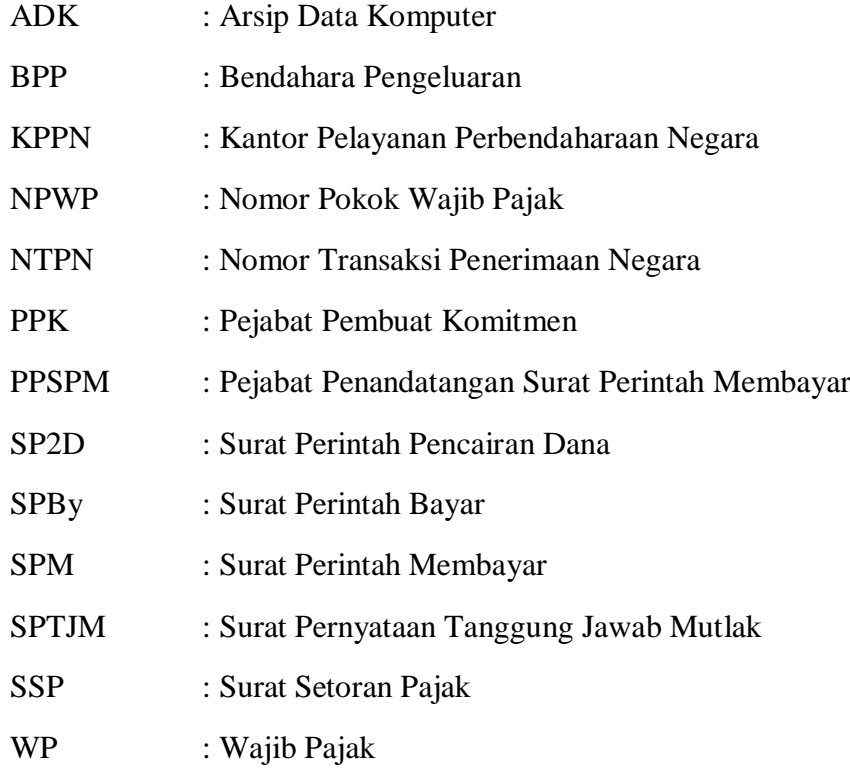

## **BAB I**

## **PENDAHULUAN**

## <span id="page-10-1"></span><span id="page-10-0"></span>**A. Latar Belakang Praktik Kerja Lapangan**

Dalam kegiatan perekonomian pasti tidak terlepas dari ilmu akuntansi yang diterapkan dalam setiap kegiatan usaha. Salah satunya pada kegiatan usaha sebuah perusahaan.

Dengan ilmu akuntansi, perusahaan dapat menyediakan informasi keuangan berupa laporan keuangan yang bermanfaat bagi pihak internal perusahaan maupun pihak eksternal. Salah satu manfaat laporan keuangan untuk pihak internal antara lain untuk pengambilan keputusan yang tepat demi kelangsungan jalannya perusahaan di masa yang akan datang, sedangkan untuk pihak eksternal yakni bagi para investor untuk melihat kondisi keuangan perusahaan apakah dalam kondisi stabil dan menguntungkan atau tidak. Dalam kondisi seperti ini, membuktikan bahwa ilmu akuntansi selalu berhubungan dengan kemajuan perusahaan.

Mengingat ilmu akuntansi memegang peranan penting dalam kemajuan sebuah perusahaan, kita menyadari ada baiknya ilmu akuntansi diajarkan tidak hanya melalui teori tetapi juga bisa melalui praktik kerja lapangan dimana para mahasiswa bisa langsung melihat realita yang akan dihadapinya saat bekerja nanti.

Dengan tercapainya pembelajaran ilmu akuntansi kepada mahasiswa, diharapkan mahasiswa dapat mengimplementasikan dengan baik di dunia kerja yang nantinya akan mendongkrak kinerja perusahaan dan mempercepat laju perekonomian Indonesia. Tidak hanya itu, mahasiswa juga akan mendapatkan pengalaman dalam dunia kerja.

Oleh karena itu, program studi D3 Akuntansi Fakultas Ekonomi Universitas Negeri Jakarta mewajibkan para mahasiswanya untuk melaksanakan kegiatan Praktik Kerja Lapangan (PKL). Sehingga dengan dilaksanakannya kegiatan PKL ini mahasiswa mendapatkan pengalaman kerja, mengimplementasikan ilmu akuntansi yang sudah diperoleh dalam bangku perkuliahan, dan bekal untuk menghadapi dunia kerja yang ketat persaingannya.

Praktikan memilih akuntansi pemerintahan untuk mengetahui bagaimana implementasinya dalam dunia kerja. Mengetahui bahwa terdapat perbedaan antara akuntansi pemerintahan dengan akuntansi perusahaan.

Sehingga praktikan melaksanakan PKL di Badan Pengembangan Bahasa dan Perbukuan, terkhusus di Sekretaris Badan pada bagian Keuangan dan BMN, dan praktikan ditempatkan pada Subbagian Keuangan.

#### <span id="page-12-0"></span>**B. Maksud dan Tujuan Praktik Kerja Lapangan**

Adapun pelaksanaan PKL dimaksudkan untuk:

- 1. Untuk memenuhi syarat mata kuliah PKL dan kelulusan program studi D3 Akuntansi, Fakultas Ekonomi, Universitas Negeri Jakarta.
- 2. Memperkenalkan praktikan pada dunia kerja yang sesuai dengan bidang pendidikannya.
- 3. Memberikan pengalaman kerja sebelum memasuki dunia kerja yang sesungguhnya.
- 4. Mengimplementasikan ilmu akuntansi yang telah diperoleh.

Tujuan dari pelaksanaan PKL itu sendiri, antara lain:

- 1. Meningkatkan hubungan kerjasama yang baik antara universitas dengan instansi yang terkait.
- 2. Mengembangkan pola pikir menjadi lebih maju.
- 3. Memperoleh wawasan dan ilmu pengetahuan di bidang akuntansi.
- 4. Menumbuhkan sikap tidak mudah menyerah dan kuat secara mental untuk menjadi tenaga kerja yang profesional.
- 5. Mengembangkan sikap displin, tanggungjawab, kreatif, inovatif, dan inisiatif yang tinggi dalam dunia pekerjaan.

### <span id="page-12-1"></span>**C. Kegunaan Praktik Kerja Lapangan**

PKL dapat memberikan manfaat bagi banyak pihak. Adapun kegunaan PKL antara lain:

- 1. Bagi Praktikan
	- a. Dapat terpenuhinya mata kuliah praktik kerja lapangan.
	- b. Dapat mengetahui kondisi secara nyata terkait aplikasi dari teori akuntansi dalam dunia pekerjaan.
	- c. Menambah wawasan dunia kerja khususnya dalam bidang perpajakan dan pengaplikasian dalam pelaporan pajak secara nyata.
	- d. Melatih mental, rasa tanggung jawab serta kemampuan bersikap kritis terhadap kondisi-kondisi tertentu dalam bidang dunia kerja.
	- e. Memberikan pengalaman kepada mahasiswa sebelum terjun langsung ke dunia pekerjaan.
	- f. Mengasah kemampuan berkomunikasi dalam dunia kerja.
- 2. Bagi Fakultas Ekonomi Universitas Negeri Jakarta
	- a. Terbangunnya hubungan yang baik dalam hal kerjasama untuk proses magang bagi mahasiswa dan perekrutan lulusan karyawan antara Fakultas Ekonomi Universitas Negeri Jakarta dengan Badan Pengembangan Bahasa dan Perbukuan.
	- b. Sebagai bahan masukan dan evaluasi dalam menyempurnakan kurikulum yang sesuai dengan kebutuhan dunia kerja.
- c. Sebagai suatu proses dalam mempersiapkan lulusan yang kompeten untuk dapat bersaing di dunia kerja.
- d. Dapat memberikan gambaran secara nyata kepada mahasiswa dalam menghadapi dunia kerja.
- 3. Bagi Badan Pengembangan Bahasa dan Perbukuan
	- a. Menjalin hubungan kerjasama yang baik dengan Universitas Negeri Jakarta.
	- b. Membantu pekerjaan operasional karyawan dengan adanya mahasiswa yang melaksanakan PKL.
	- c. Dapat saling bertukar wawasan antara praktikan dan perusahaan mengenai informasi terbaru dalam bidang akuntansi pemerintahan dan perpajakan baik teori maupun praktik secara langsung di dunia kerja.
	- d. Membantu mempersiapkan SDM yang berkualitas yang dibutuhkan perusahaan.

### <span id="page-14-0"></span>**D. Tempat Praktik Kerja Lapangan**

Praktikan melaksanakan Praktik Kerja Lapangan di Badan Pengembangan Bahasa dan Perbukuan di bawah Kementrian Pendidikan dan Kebudayaan khususnya di Subbagian Keuangan.

Nama Instansi : Badan Pengembangan Bahasa dan

Perbukuan

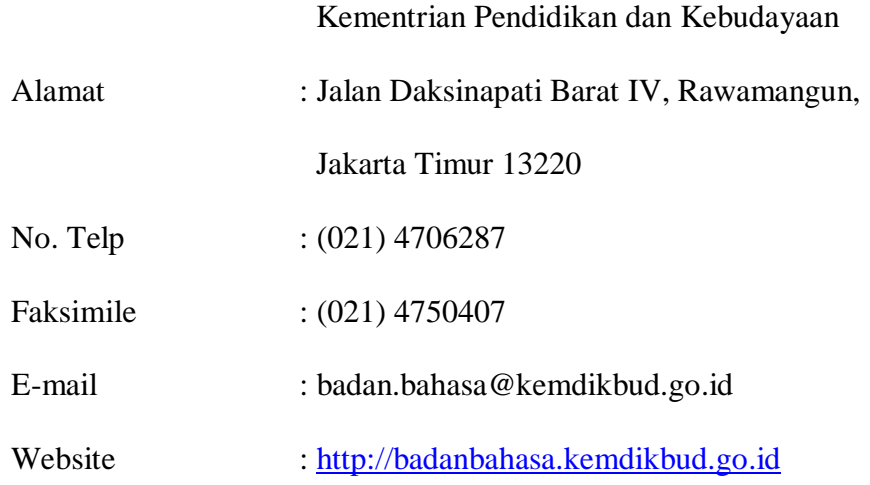

Alasan praktikan memilih instansi ini karena tempat praktik kerja lapangan ini dekat dengan tempat pendidikan praktikan.

## <span id="page-15-0"></span>**E. Jadwal Waktu Praktik Kerja Lapangan**

Waktu pelaksanaan PKL ini dimulai dari tanggal 10 Juli 2019 sampai dengan 3 September 2019.

Berikut adalah rincian tahapan pelaksanaan PKL :

### **1. Tahap Persiapan**

Dalam tahap persiapan, praktikan mencari perusahaan yang diminati terlebih dahulu untuk pelaksanaan PKL, dan memastikan bahwa perusahaan yang dituju menerima mahasiswa untuk PKL. Selanjutnya, praktikan membuat surat permohonan PKL di gedung R, Fakultas Ekonomi yang ditujukan kepada Badan Pengembangan Bahasa dan Perbukuan. Adapun alur dari pembuatan surat PKL antara lain :

- a. Mengisi form permohonan PKL.
- b. Data akan di*input* di fakultas.
- c. Buka website <http://bakh.unj.ac.id/sipermawa/> lalu login dengan mengisi username dan password dengan NIM mahasiswa yang bersangkutan.
- d. Klik "membuat surat keterangan", lalu klik "buat" pada surat PKL Mandiri dan dilanjutkan dengan mengisi kelengkapan data yang dibutuhkan.
- e. Cek status surat.
	- $\triangleright$  Sudah diproses di fakultas.
	- $\triangleright$  Sudah diproses di BAAK.
	- $\triangleright$  Proses selesai, lalu surat bisa diambil di BAAK.

Setelah administrasi yang dibutuhkan untuk PKL sudah lengkap, praktikan mengajukan surat permohonan tersebut ke kantor Badan Pengembangan Bahasa dan Perbukuan. Satu minggu setelah pengajuan, praktikan diperbolehkan untuk melaksanakan PKL dan diminta untuk melapor ke Subbagian Kepegawaian, Bagian Hukum, Tata Laksana dan Kepegawaian, Sekretariat Badan Pengembangan Bahasa dan Perbukuan lalu pelaksanaan PKL dapat dimulai pada tanggal 10 Juli 2019.

### **2. Tahap Pelaksanaan**

Praktikan melaksanakan PKL dimulai pada tanggal 10 Juli 2019 s.d. 3 September 2019. Kegiatan PKL dilaksanakan pada hari kerja. Hari Senin sampai Kamis dimulai dari pukul 07.30 WIB sampai dengan pukul 16.00 WIB dan hari Jumat dimulai dari pukul 07.30 WIB sampai dengan pukul 16.30 WIB. Sedangkan waktu istirahat pada hari Senin sampai Kamis pukul 12.00 WIB sampai dengan pukul 13.00 WIB dan pada hari Jumat dimulai pada pukul 12.00 WIB sampai dengan pukul 13.30 WIB.

## **3. Tahap Pelaporan**

Praktikan menyusun laporan PKL untuk menyelesaikan mata kuliah PKL dan untuk memenuhi syarat kelulusan Program Studi D3 Akuntansi, Fakultas Ekonomi, Universitas Negeri Jakarta. Praktikan mempersiapkan laporan PKL pada akhir bulan Agustus 2019 dan selesai pada bulan September 2019.

## **BAB II**

## <span id="page-18-0"></span>**TINJAUAN UMUM TEMPAT PKL**

#### <span id="page-18-1"></span>**A. Sejarah Badan Pengembangan Bahasa dan Perbukuan**

Penelitian dalam bidang bahasa sudah dimulai pada masa penjajahan pemerintah Belanda di Indonesia yakni oleh para sarjana Belanda. Pada tahun 1930-an pemerintah kolonial Belanda melakukan penelitian tentang kebudayaan yang ada di Indonesia yang disalurkan melalui Lembaga Pendidikan *Universiter*, *Kantoor voor Inlandsche Zaken*, *en Oudheidkundige Dienst*.

Pembentukan Badan Pengembangan Bahasa dan Perbukuan berawal dari diresmikannya lembaga yang disebut *Instituut voor Taal en Cultuur Onderzoek* (ITCO) yang bertujuan untuk menampung kegiatan ilmiah universitas, terutama dalam bidang bahasa dan kebudayaan yang dipimpin oleh Prof. Dr. Gerrit Jan Held.

Berdasarkan website Badan Pengembangan Bahasa dan Perbukuan [\(http://badanbahasa.kemendikbud.go.id\)](http://badanbahasa.kemendikbud.go.id/) ITCO mempunyai tiga bagian, yaitu : (1) Bagian Ilmu Kebudayaan, (2) Bagian Ilmu Bahasa dan Kesusastraan, dan (3) Bagian Leksikografi. Selain penelitian bahasa dan kebudayaan, ITCO mempunyai kegiatan lain, ialah penyalinan kembali naskah yang ditulis di daun lontar yang berasal dari Yayasan Kirtya Liefrinck van der Tuuk, naskah yang berasal dari Sono Budoyo, Yogyakarta, dan naskah dari Yayasan Matthes, Makassar. Di samping itu, ITCO juga membuat film tentang tulisan sastra daerah, seperti tulisan Aceh, Batak Simalungun, Melayu, Makassar, dan Bugis. Kegiatan tambahan yang dilakukan ITCO ialah berupaya untuk menarik perhatian para sarjana dari luar negeri untuk mengadakan penelitian ilmiah dan penerbitan tentang bahasa dan kebudayaan.

Berdasarkan SK Menteri Pendidikan, Pengajaran dan Kebudayaan, Mr. Ali Sastroamidjojo, Nomor 1532/A tanggal 26 Februari 1948, dibentuk suatu lembaga otonom yang berada langsung di bawah Jawatan Kebudayaan, Kementrian Pendidikan, Pengajaran dan Kebudayaan dengan nama Balai Bahasa yang diresmikan pada bulan Maret 1948 di Yogyakarta. Berdasarkan SK Menteri Pendidikan dan Kebudayaan tanggal 1 Agustus 1952, Balai Bahasa menjadi bagian dari Fakultas Sastra, Universitas Indonesia digabung dengan ITCO menjadi Lembaga Bahasa dan Budaya.

Selanjutnya Lembaga Bahasa dan Budaya mengalami perubahan nama secara terus menerus. Tahun 1959, Lembaga Bahasa dan Budaya diubah menjadi Lembaga Bahasa dan Kesusastraan, dan menjadi bagian Departemen Pendidikan, Pengajaran dan Kebudayaan. Lalu, berdasarkan SK Presidium Kabinet Nomor 74/V/Kep/i/1966, tanggal 3 November 1966, Lembaga Bahasa dan Kesusastraan diubah namanya menjadi Direktorat Bahasa dan Kesusastraan. Tahun 1969, diubah lagi nama Direktorat Bahasa dan Kesusastraan menjadi Lembaga Bahasa Nasional atas dasar SK Menteri Pendidikan dan Kebudayaan, Nomor 034/1969 tanggal 24 Mei 1969. Dalam rangka reorganisasi Departemen Pendidikan dan Kebudayaan, nama Lembaga Bahasa Nasional diubah menjadi Pusat Pembinaan dan Pengembangan Bahasa atas dasar Keppres Nomor 44 dan 45 tahun 1974. Di tahun 2000, Pusat Pembinaan dan Pengembangan Bahasa diubah menjadi Pusat Bahasa.

Dengan terbitnya Undang-Undang Nomor 24 tahun 2009 tentang Bendera, Bahasa, dan Lambang Negara, serta Lagu Kebangsaan. Lembaga Kebahasaan bertanggung jawab langsung ke Kementrian Pendidikan Nasional. Dengan demikian, status lembaga Pusat Bahasa naik dari eselon II menjadi eselon I dengan nama Badan Pengembangan dan Pembinaan Bahasa.

Berdasarkan Peraturan Menteri Pendidikan dan Kebudayaan Nomor 11 tahun 2018 dan Nomor 9 tahun 2019, Badan Pengembangan dan Pembinaan Bahasa diubah menjadi Badan Pengembangan Bahasa dan Perbukuan. Dan sesuai dengan Permendikbud Nomor 11 Tahun 2015, Badan Pengembangan Bahasa dan Perbukuan mempunyai satu Sekretariat Badan dengan empat Kepala Bagian dan sebelas Kepala Subbagian serta tiga Kepala Pusat dengan tujuh Kepala Bidang dan sepuluh Kepala Subbidang serta tiga Kepala Subbagian Tata Usaha.

Untuk melaksanakan tugas dan fungsinya di daerah, Badan Pengembangan Bahasa dan Perbukuan memiliki unit pelaksana teknis

(UPT) yang tersebar di 30 provinsi di Indonesia yang terdiri dari 17 balai bahasa dan 13 kantor bahasa.

Balai Bahasa :

- 1. Balai Bahasa Aceh
- 2. Balai Bahasa Sumatera Utara
- 3. Balai Bahasa Sumatera Barat
- 4. Balai Bahasa Sumatera Selatan
- 5. Balai Bahasa Riau
- 6. Balai Bahasa Jawa Barat
- 7. Balai Bahasa DI Yogyakarta
- 8. Balai Bahasa Jawa Tengah
- 9. Balai Bahasa Jawa Timur
- 10. Balai Bahasa Bali
- 11. Balai Bahasa Kalimantan Barat
- 12. Balai Bahasa Kalimantan Tengah
- 13. Balai Bahasa Kalimantan Selatan
- 14. Balai Bahasa Sulawesi Selatan
- 15. Balai Bahasa Sulawesi Tengah
- 16. Balai Bahasa Sulawesi Utara
- 17. Balai Bahasa Papua

## Kantor Bahasa :

1. Kantor Bahasa Jambi

- 2. Kantor Bahasa Kepulauan Riau
- 3. Kantor Bahasa Bangka Belitung
- 4. Kantor Bahasa Bengkulu
- 5. Kantor Bahasa Lampung
- 6. Kantor Bahasa Banten
- 7. Kantor Bahasa Nusa Tenggara Barat
- 8. Kantor Bahasa Nusa Tenggara Timur
- 9. Kantor Bahasa Kalimantan Timur
- 10. Kantor Bahasa Sulawesi Tenggara
- 11. Kantor Bahasa Gorontalo
- 12. Kantor Bahasa Maluku
- 13. Kantor Bahasa Maluku Utara

#### <span id="page-22-0"></span>**B. Profil Badan Pengembangan Bahasa dan Perbukuan**

#### **1. Visi**

Terwujudnya insan berkarakter dan jati diri bangsa melalui bahasa dan sastra Indonesia.

#### **2. Misi**

- a. meningkatkan mutu kebahasaan dan pemakaiannya;
- b. meningkatkan keterlibatan peran bahasa dan sastra dalam membangun ekosistem pendidikan dan kebudayaan; dan
- c. meningkatkan keterlibatan para pemangku kepentingan dalam pengembangan, pembinaan, dan pelindungan bahasa dan sastra;

d. meningkatkan peran aktif diplomasi dalam internasionalisasi kebahasaan.

#### **3. Tugas**

Badan Pengembangan Bahasa dan Perbukuan mempunyai tugas melaksanakan pengembangan, pembinaan, dan pelindungan di bidang bahasa dan sastra, serta pengembangan, pembinaan, dan pengawasan sistem perbukuan.

## **4. Fungsi**

Dalam melaksanakan tugasnya, Badan Pengembangan Bahasa dan Perbukuan mempunyai fungsi sebagai berikut:

- a. penyusunan kebijakan teknis, rencana, program, dan anggaran pengembangan, pembinaan, dan pelindungan bahasa dan sastra, serta pengembangan, pembinaan, dan pengawasan sistem perbukuan;
- b. pelaksanaan pengembangan, pembinaan, dan pelindungan bahasa dan sastra;
- c. pelaksanaan pengembangan, pembinaan, dan pengawasan sistem perbukuan;
- d. pemantauan, evaluasi, dan pelaporan pelaksanaan pengembangan, pembinaan, dan pelindungan bahasa dan sastra, serta pengembangan, pembinaan, dan pengawasan sistem perbukuan;
- e. pelaksanaan administrasi Badan; dan
- f. pelaksanaan fungsi lain yang diberikan oleh Menteri.

#### <span id="page-24-0"></span>**C. Struktur Organisasi Badan Pengembangan Bahasa dan Perbukuan**

Dalam melaksanakan PKL, praktikan ditempatkan di Subbagian Keuangan yang berada di Bagian Keuangan dan BMN pada Sekretariat Badan Pengembangan Bahasa dan Perbukuan. Struktur kedudukan Subbagian Keuangan dalam organisasi dijelaskan pada Gambar II.1 di bawah ini.

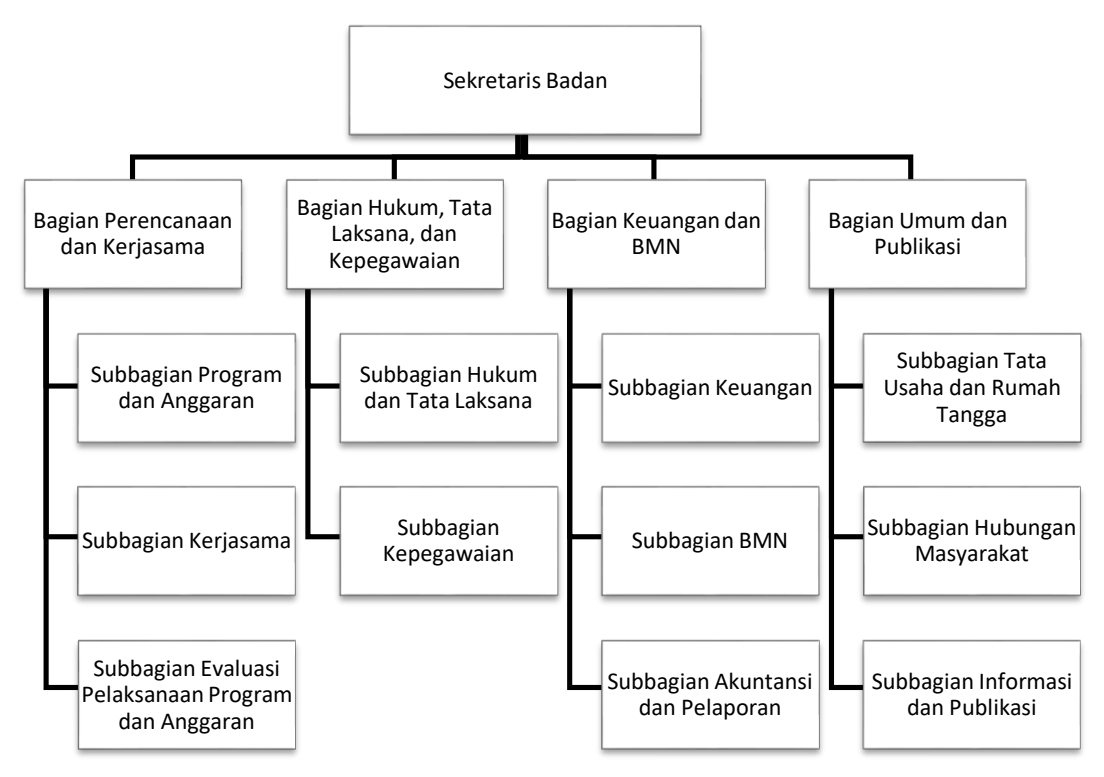

**Gambar II.1 Struktur Kedudukan Subbagian Keuangan**

**Sumber : badanbahasa.kemendikbud.go.id**

Sekretaris Badan Pengembangan Bahasa dan Perbukuan terbagi menjadi empat bagian, antara lain:

- a. Bagian Perencanaan dan Kerjasama
- b. Bagian Hukum, Tata Laksana, dan Kepegawaian
- c. Bagian Keuangan dan BMN
- d. Bagian Umum dan Publikasi

Dari bagian-bagian tersebut, masing-masing memiliki tugas dan fungsi sebagai berikut:

a. Bagian Perencanaan dan Kerjasama

Bagian Perencanaan dan Kerja Sama mempunyai tugas melaksanakan penyiapan bahan kebijakan, penyusunan rencana, program, kegiatan, anggaran, dan evaluasi, penyusunan laporan Badan, serta koordinasi dan pelaksanaan kerja sama. Dalam melaksanakan tugasnya, Bagian Perencanaan dan Kerja Sama menyelenggarakan fungsi:

- i. penyiapan bahan kebijakan di bidang pengembangan, pembinaan, dan pelindungan bahasa dan sastra, serta pengembangan, pembinaan, dan pengawasan sistem perbukuan;
- ii. penyusunan rencana, program, kegiatan, dan anggaran di bidang pengembangan, pembinaan, dan pelindungan bahasa dan sastra, serta pengembangan, pembinaan, dan pengawasan sistem perbukuan;
- iii. penyiapan bahan koordinasi dan pelaksanaan kerja sama di bidang pengembangan, pembinaan, dan pelindungan bahasa dan sastra, serta pengembangan, pembinaan, dan pengawasan sistem perbukuan;
- iv. pemantauan dan evaluasi pelaksanaan rencana, program, kegiatan, dan anggaran di bidang pengembangan, pembinaan, dan pelindungan bahasa dan sastra serta, pengembangan, pembinaan, dan pengawasan sistem perbukuan; dan
- v. penyusunan laporan Badan.
- b. Bagian Hukum, Tata Laksana, dan Kepegawaian

Bagian Hukum, Tata Laksana, dan Kepegawaian mempunyai tugas melaksanakan penyusunan rancangan peraturan perundang-undangan, penelaahan, dan fasilitasi advokasi hukum, serta urusan organisasi, tata laksana, dan pengelolaan kepegawaian di lingkungan Badan. Dalam melaksanakan tugasnya, Bagian Hukum, Tata Laksana, dan Kepegawaian menyelenggarakan fungsi:

i. penyusunan rancangan peraturan perundangundangan di bidang pengembangan, pembinaan, dan pelindungan bahasa dan sastra, serta pengembangan, pembinaan, dan pengawasan sistem perbukuan;

- ii. penyusunan bahan telaah dan fasilitasi advokasi hukum di lingkungan Badan;
- iii. pelaksanaan urusan organisasi dan tata laksana di lingkungan Badan; dan
- iv. pelaksanaan urusan kepegawaian di lingkungan Badan.
- c. Bagian Keuangan dan BMN

Bagian Keuangan dan Barang Milik Negara mempunyai tugas melaksanakan koordinasi, pengelolaan, dan penyusunan laporan keuangan, serta pengelolaan barang milik negara di lingkungan Badan. Dalam melaksanakan tugasnya, Bagian Keuangan dan Barang Milik Negara menyelenggarakan fungsi:

- i. koordinasi dan pelaksanaan pengelolaan keuangan di lingkungan Badan;
- ii. koordinasi dan pelaksanaan pengelolaan barang milik negara di lingkungan Badan; dan
- iii. pelaksanaan akuntansi dan penyusunan laporan keuangan dan barang milik negara di lingkungan Badan.

Bagian Keuangan dan Barang Milik Negara terdiri atas:

i. Subbagian Keuangan

Subbagian Keuangan mempunyai tugas melakukan penyusunan bahan koordinasi dan pelaksanaan pengelolaan keuangan di lingkungan Badan.

## d. Bagian Umum dan Publikasi

Bagian Umum dan Publikasi mempunyai tugas melaksanakan urusan ketatausahaan dan kerumahtanggaan di lingkungan Badan, koordinasi penyusunan bahan hubungan masyarakat dan publikasi, serta pengelolaan data dan informasi. Dalam melaksanakan tugasnya, Bagian Umum dan Publikasi menyelenggarakan fungsi:

- i. pelaksanaan urusan ketatausahaan Badan;
- ii. pelaksanaan urusan kerumahtanggaan Badan;
- iii. penyiapan bahan koordinasi dan penyusunan bahan publikasi dan hubungan masyarakat di bidang pengembangan, pembinaan, dan pelindungan bahasa dan sastra serta pengembangan, pembinaan, dan pengawasan sistem perbukuan; dan
- iv. pengumpulan, pengolahan, dan penyajian data dan informasi di bidang pengembangan, pembinaan, dan pelindungan bahasa dan sastra serta pengembangan, pembinaan, dan pengawasan sistem perbukuan.

#### <span id="page-29-0"></span>**D. Kegiatan Umum Badan Pengembangan Bahasa dan Perbukuan**

Untuk mewujudkan visi dan misi, Badan Pengembangan dan Pembinaan Bahasa membuat program dan kegiatan untuk mengatasi berbagai masalah kebahasaan dan kesastraan. Program dan kegiatan tersebut dibagi dalam dua kelompok sebagai berikut:

### **1. Pengembangan dan Pelindungan**

Bahasa dan sastra di Indonesia perlu dikembangkan agar mampu mempertahankan fungsinya, baik sebagai wahana komunikasi maupun sebagai wadah ekspresi estetika. Dengan demikian, upaya peningkatan mutu penggunaan bahasa serta mutu penelitian bahasa dan sastra dapat dilakukan dengan baik melalui pengkajian, pembakuan, pelindungan, serta publikasi dan informasi. Produk dari pengembangan itu sendiri antara lain Kamus Besar Bahasa Indonesia (KBBI) dan Pedoman Umum Ejaan Bahasa Indonesia (PUEBI), sedangkan produk dari pelindungan ialah peta bahasa dan produksi ilmu.

#### **2. Pembinaan dan Pemasyarakatan**

Pembinaan bahasa adalah upaya untuk meningkatkan mutu pemakai bahasa. Upaya pembinaan itu mencakup peningkatan sikap, pengetahuan, dan keterampilan berbahasa yang dilakukan, antara lain melalui pengajaran dan pemasyarakatan. Pembinaan sastra adalah upaya yang dikembangkan untuk memelihara karya sastra, meningkatkan apresiasi masyarakat terhadap sastra Indonesia dan

daerah, serta memanfaatkan sastra asing supaya memenuhi fungsi dan kedudukannya. Contohnya melalui kegiatan Gerakan Literasi Nasional (GLN), seminar, dan memberikan penghargaan kepada sastrawan.

## **Program Strategis**

- a. Penguatan bahasa Indonesia sebagai bahasa pengantar pendidikan
- b. Sertifikasi penggunaan bahasa di ruang publik, terutama di wilayah perbatasan
- c. Peningkatan mutu dan jumlah karya dan kritik sastra
- d. Peningkatan fungsi bahasa Indonesia sebagai bahasa internasional
- e. Pengembangan bahan ajar kebahasaan dan kesastraan
- f. Standardisasi kemahiran berbahasa Indonesia
- g. Peningkatan kemahiran membaca, menulis, dan berkomunikasi dalam bahasa Indonesia pada pendidikan keaksaraan
- h. Pelindungan bahasa dan sastra
- i. Fasilitasi program studi bahasa dan sastra Indonesia di SMA/MA dan perguruan tinggi

## **BAB III**

## **PELAKSANAAN PKL**

## <span id="page-31-1"></span><span id="page-31-0"></span>**A. Bidang Kerja**

Selama melaksanakan kegiatan PKL, praktikan ditempatkan di Subbagian Keuangan Sekretariat Badan Pengembangan Bahasa dan Perbukuan. Berikut adalah pekerjaan yang ditugaskan kepada praktikan selama melaksanakan kegiatan PKL di Badan Pengembangan Badan Bahasa dan Perbukuan yakni:

1. Meng-*input* Pajak ke e-SPT PPh Pasal 22.

PPh Pasal 22 merupakan bentuk pemungutan pajak yang dilakukan oleh bendahara pemerintahan, termasuk bendahara pada pemerintah pusat, pemerintah daerah, instansi atau lembaga pemerintahan dan lembaga-lembaga negara lainnya berkenaan dengan pembayaran atas pembelian barang.

2. Meng-*input* Pajak ke e-SPT PPh Pasal 23.

PPh Pasal 23 merupakan pajak yang dipotong atas penghasilan yang berasal dari modal, penyerahan jasa, atau hadiah dan penghargaan, selain yang telah dipotong PPh Pasal 21.

3. Meng-*input* Pajak ke e-SPT PPN.

Pajak Pertambahan Nilai (PPN) merupakan kewajiban pajak yang dibayarkan atas konsumsi barang atau jasa yang termasuk objek PPN. Objek PPN antara lain penyerahan Barang Kena Pajak (BKP) di dalam daerah pabean yang dilakukan oleh pengusaha; impor BKP; penyerahan Jasa Kena Pajak (JKP) di dalam daerah pabean yang dilakukan oleh pengusaha; pemanfaatan BKP tidak berwujud dari luar daerah pabean di dalam daerah pabean; pemanfaatan JKP dari luar daerah pabean di dalam daerah pabean; ekspor BKP berwujud oleh Pengusaha Kena Pajak (PKP); ekspor BKP tidak berwujud oleh PKP; dan ekspor JKP oleh PKP.

4. Merekapitulasi Perhitungan Surat Permintaan Pembayaran (SPP) Tunjangan Kinerja.

Tunjangan Kinerja Pegawai adalah penghasilan selain gaji yang diberikan kepada pegawai yang aktif berdasarkan kompetensi dan kinerja, sedangkan untuk pegawai kementerian diberikan sesuai dengan target kinerja yang dihitung berdasarkan kategori dan nilai capaiannya.

5. Membuat Surat Perintah Pembayaran (SPBy) Tunjangan Kinerja.

SPBy adalah bukti perintah dari Pejabat Pembuat Komitmen (PPK) kepada Bendahara Pengeluaran (BPP) untuk mengeluarkan uang persediaan yang dikelola oleh BPP sebagai pembayaran kepada pihak yang dituju.

#### <span id="page-33-0"></span>**B. Pelaksanaan Kerja**

Selama mengikuti PKL, praktikan ditempatkan di subbagian keuangan di Sekretaris Badan Pengembangan Bahasa dan Perbukuan. Berikut rincian terkait pekerjaan yang dilakukan praktikan:

#### **1. Meng-***input* **ke e-SPT PPh Pasal 22**

PPh Pasal 22 merupakan bentuk pemungutan pajak yang dilakukan oleh bendahara pemerintahan, termasuk bendahara pada pemerintah pusat, pemerintah daerah, instansi atau lembaga pemerintahan dan lembaga-lembaga negara lainnya berkenaan dengan pembayaran atas pembelian barang. Tarif yang dikenakan atas pajak pembelian barang yang dananya berasal dari belanja negara atau belanja daerah sebesar 1.5%, dari harga pembelian.

Berikut adalah tata cara dan ilustrasi menjalankan aplikasi e-SPT masa PPh Pasal 22 bersama dengan proses meng-*input* pajak:

- 1. Buka aplikasi e-SPT masa PPh Pasal 22, lalu pilih *database* yang digunakan **(Lampiran 7)** dan masukan *user name* dan *password* yang dibutuhkan untuk membuka *database.* **(Lampiran 8)**
- 2. Klik fitur "Program", jika sudah pernah meng-*input* SPT sebelumnya, maka pilih "Buka SPT yang Ada". **(Lampiran 9)**
- 3. Pilih masa pajak yang ingin dibuka. **(Lampiran 10)**
- 4. Selanjutnya, klik fitur "SPT PPh", pilih "Daftar Surat Setoran Pajak PPh Pasal 22" lalu pilih "Atas Pembelian Barang oleh Bendaharawan". **(Lampiran 11)**
- 5. Kemudian akan muncul halaman Daftar SSP PPh Ps 22 atas Pembelian Barang oleh Bendaharawan dan mulai meng-*input* daftar nama dan Nomor Pokok Wajib Pajak (NPWP) serta nominal pajak yang akan dipungut dengan mengklik "Baru".

# **(Lampiran 12)**

- 6. Masukkan identitas wajib pajak (WP) yang akan dipungut, Nomor Transaksi Penerimaan Negara (NTPN), dan tanggal pembayaran Surat Setoran Pajak (SSP). **(Lampiran 13)**
- 7. NTPN dapat dilihat pada daftar SP2D yang di-*download* dari *website* Online Monitoring SPAN (OM SPAN). Untuk men*download*-nya, buka terlebih dahulu website OM SPAN lalu masukkan nama pengguna dan kata sandi instansi perusahaan. Setelah itu, buka menu lalu pilih "Modul Penerimaan" klik "Monitoring Potongan SPM (Satker Pembayar)". Selanjutnya filter data yang dibutuhkan lalu download daftar SP2D dalam bentuk excel.
- 8. Selanjutnya, *input* harga pembelian barang dengan perhitungan PPh yang dipungut sebesar 1.5%. Lalu, klik "Simpan".
- 9. Setelah itu, klik fitur "SPT PPh", pilih "Daftar Surat Setoran Pajak (SSP)/Bukti Pemindahbukuan (PBK)", lalu pilih "Daftar Surat Setoran Pajak (SSP)". **(Lampiran 14)**
- 10. Setelah muncul jendela Daftar SSP, klik "Baru" untuk SPP yang telah dibayarkan **(Lampiran 15)**. Pilih kode jenis setoran "900" PPh Pasal 22 Pemungut, lalu masukkan NTPN WP yang sudah didaftarkan sebelumnya dan masukkan jumlah pembayarannya. **(Lampiran 16)**
- 11. Jumlah total PPh yang dipungut harus balance dengan jumlah total SSP. **(Lampiran 18)**
- 12. Setelah itu, praktikan menyimpan SPT Masa PPh Pasal 22 pada fitur "SPT PPh". Ubah tanggal SPT sesuai dengan saat pelaporan SPT. Lalu, klik "Simpan". **(Lampiran 19)**

#### **2. Meng-***input* **Pajak ke e-SPT PPh Pasal 23**

PPh Pasal 23 merupakan pajak yang dipotong atas penghasilan yang berasal dari modal, penyerahan jasa, atau hadiah dan penghargaan, selain yang telah dipotong PPh Pasal 21. Tarif yang dikenakan atas imbalan jasa sebesar 2%, dari jumlah bruto.

Berikut adalah tata cara dan ilustrasi menjalankan aplikasi e-SPT masa PPh Pasal 23/26 bersama dengan proses meng-*input* pajak:
- 1. Buka aplikasi e-SPT masa PPh Pasal 23/26, lalu pilih *database* yang digunakan **(Lampiran 21)** dan masukkan *user name* dan *password* yang dibutuhkan untuk membuka *database*. **(Lampiran 22)**
- 2. Klik fitur "Program", jika sudah pernah meng-*input* SPT sebelumnya, maka pilih "Buka SPT yang Ada". **(Lampiran 23)**
- 3. Pilih masa pajak yang ingin dibuka. **(Lampiran 24)**
- 4. Kemudian klik fitur "SPT PPh", pilih "Bukti Potong PPh Pasal 23" **(Lampiran 25).** Setelah jendela bukti pemotongan PPh Pasal 23 muncul, isi identitas WP yang akan dipotong, lalu masukan jumlah bruto dikolom jasa teknik dan nanti akan muncul seberapa besar PPh yang dipotong. Lalu klik "Simpan". **(Lampiran 26)**
- 5. Setelah melakukan bukti potong, praktikan melakukan pengisian Daftar SSP pada fitur "SPT PPh", lalu pilih "Daftar SSP/PBK", dan pilih "Daftar SSP" **(Lampiran 27)**. Setelah muncul jendela daftar SSP, klik "Baru". **(Lampiran 28)**
- 6. Pilih kode jenis setoran "104" PPh Pasal 23 atas Jasa, lalu masukan NTPN WP yang telah dipotong tadi. Masukan jumlah pembayaran yang telah dipotong dan tanggal penyetoran, lalu klik "Simpan". **(Lampiran 29)**
- 7. Jumlah total daftar SSP harus *balance* dengan jumlah total SSP yang harus dibayar. **(Lampiran 28)**
- 8. Selanjutnya praktikan menyimpan Surat Pemberitahuan Masa PPh Pasal 23 dan atau Pasal 26 sesuai masa pajaknya pada fitur "SPT PPh" **(Lampiran 30)**. Ubah tanggal lapor SPT sesuai dengan tanggal saat pelaporan SPT. Lalu, klik "Simpan". **(Lampiran 31)**

#### **3. Meng-***input* **Pajak ke e-SPT PPN**

Pajak Pertambahan Nilai (PPN) merupakan kewajiban pajak yang dibayarkan atas konsumsi barang atau jasa yang termasuk objek PPN. Objek PPN antara lain penyerahan Barang Kena Pajak (BKP) di dalam daerah pabean yang dilakukan oleh pengusaha; impor BKP; penyerahan Jasa Kena Pajak (JKP) di dalam daerah pabean yang dilakukan oleh pengusaha; pemanfaatan BKP tidak berwujud dari luar daerah pabean di dalam daerah pabean; pemanfaatan JKP dari luar daerah pabean di dalam daerah pabean; ekspor BKP berwujud oleh Pengusaha Kena Pajak (PKP); ekspor BKP tidak berwujud oleh PKP; dan ekspor JKP oleh PKP.

Tarif dari PPN itu sendiri adalah sebesar 10%. Berikut adalah tata cara dan ilustrasi menjalankan aplikasi e-SPT PPN bersama dengan proses meng-*input* pajak:

- 1. Buka aplikasi e-SPT PPN, lalu pilih *database* yang digunakan **(Lampiran 33)** dan masukkan user name dan password yang dibutuhkan untuk membuka *database*. **(Lampiran 34)**
- 2. Kemudian klik fitur "Input Data" lalu pilih "Daftar Faktur 1107 PUT". **(Lampiran 35)**
- 3. Ubah masa pajak yang ingin dibuat lalu klik "Baru" **(Lampiran 36)**. Setelah muncul jendela input data, kolom jenis lampiran isi dengan Lampiran 1, kolom jenis transaksi isi dengan PPN dan PPn BM yang dipungut melalui KPPN, kolom status transaksi isi dengan Penyerahan yang menggunakan DPP Nilai Lain, dan kolom dokumen transaksi isi dengan faktur pajak standar. **(Lampiran 37)**
- 4. Setelah itu, masukan identitas WP dan untuk nomor seri faktur akan otomatis terisi.
- 5. Masukan tanggal faktur diterima, lalu tanggal bayar tagihan sama dengan tanggal pada saat setor PPN.
- 6. Masukan DPP dan PPN yang dikenakan sebesar 10% dari DPP akan otomatis muncul. Lalu, klik "Simpan".
- 7. Setelah itu, praktikan melakukan posting data dengan klik fitur "Input Data" lalu pilih "Posting Data" **(Lampiran 38)**. Masukan masa pajak dan tahun pajak yang akan diposting, lalu klik "Posting SPT". **(Lampiran 39)**

#### **4. Merekapitulasi Perhitungan SPP Tunjangan Kinerja**

Tunjangan Kinerja Pegawai adalah penghasilan selain gaji yang diberikan kepada pegawai yang aktif berdasarkan kompetensi dan kinerja, sedangkan untuk pegawai kementerian diberikan sesuai dengan target kinerja yang dihitung berdasarkan kategori dan nilai capaiannya. Pencairan tunjangan kinerja pegawai di Badan Pengembangan Bahasa dan Perbukuan memerlukan beberapa tahapan yang dapat dilihat pada Gambar III.1 dibawah ini.

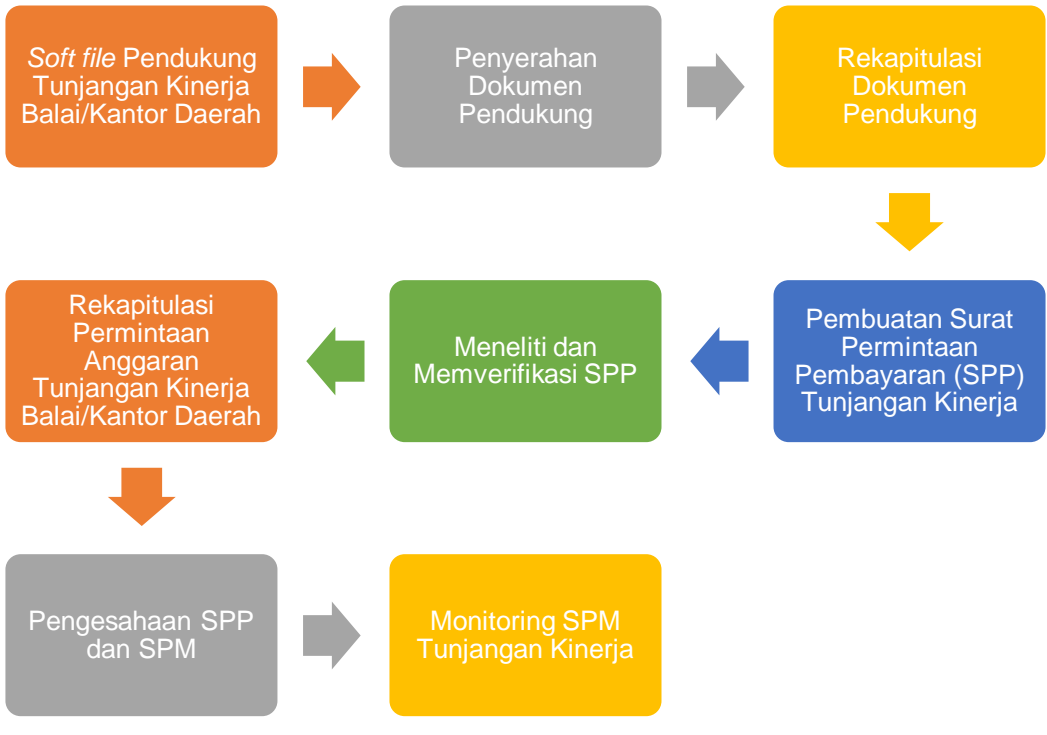

**Gambar III.1 Alur Pencairan Tunjangan Kinerja**

**Sumber : Data diolah oleh penulis**

Praktikan merekapitulasi data terkait berkas tunjangan kinerja dengan excel. Berikut adalah langkah-langkah dari pengerjaan tunjangan kinerja pegawai:

- 1. Memastikan bahwa Unit Pelaksana Teknis (UPT) daerah mengirimkan *softfile* ke dalam satu e-mail yang terintegrasi.
- 2. Penyerahan dokumen pendukung yakni Surat Pernyataan Tanggung Jawab Mutlak (SPTJM) yang diserahkan oleh satuan kerja balai/kantor daerah yang bertanggung jawab ke subbagian keuangan Sekretariat Badan Pengembangan Bahasa dan Perbukuan.
- 3. Selanjutnya penerima dokumen pendukung akan merekapitulasi balai/kantor daerah mana saja yang dokumen pendukungnya sudah diterima. Rekapitulasi menggunakan excel agar lebih efisien.
- 4. SPP Tunjangan Kinerja dibuat berdasarkan dokumen pendukung yang sudah diterima terlebih dahulu, sehingga mengurangi risiko *double* SPP. Lalu, anggaran yang diajukkan juga harus jujur maksudnya sesuai dengan data yang ada.
- 5. Setelah itu, SPP Tunjangan Kinerja akan diteliti dan ditelaah kelengkapan dokumennya dan detail didalamnya

baik dari uraian pembayaran dan besarnya anggaran yang diajukan. Lalu, disahkan oleh bendahara pengeluaran.

6. Praktikan merekapitulasi nomor SPP, tanggal SPP, asal tunjangan kinerja, besarnya tunjangan kinerja, potongan pajak, dan jumlah bersih. Rekapitulasi dilakukan dalam excel yang sudah dimodifikasi dengan rumus sehingga proses rekapitulasi menjadi akurat.

| Paste                                                                                                    | $\frac{X}{10}$ Cut<br>Clipboard | $\leftrightarrow$<br><b>HOME</b><br><b>INSERT</b><br><b>En</b> Copy -<br>Format Painter<br>$\overline{12}$ | PAGE LAYOUT<br>Calibri<br>- 11<br>B I U<br>m<br>Font | Pengajuan Permohonan Anggaran Bagian Keuangan 2019 - Microsoft Excel<br><b>ACROBAT</b><br><b>FORMULAS</b><br>DATA<br>REVIEW<br>VIEW<br>$A^{\uparrow}$<br>$=$<br>Wrap Text<br>General<br>$\mathbb{A}$<br>Merge & Center *<br>$\frac{1}{2}$ + $\frac{96}{2}$ +<br>$\equiv \equiv \equiv$<br>石桩<br>$\overline{\mathrm{M}}$<br>Alignment<br>E. | $\frac{6.0}{00}$ $\frac{00}{10}$<br>r.<br>Number |                     |           | Conditional Format as Cell<br>Table - Styles -<br>Formatting -<br>Styles |           | 뚊<br>Þ<br>Insert<br>Cells |   | Delete Format                       | $\sum$ AutoSum $\rightarrow$<br>V Fill ≁<br>Clear *<br>Editing |                | 囨<br>Sort & Find &<br>Filter * Select * | Windows 10 |   |
|----------------------------------------------------------------------------------------------------|---------------------------------|----------------------------------------------------------------------------------------------------|------------------------------------------------------|----------------------------------------------------------------------------------------------------|--------------------------------------------------|---------------------|-----------|--------------------------------------------------------------------------|-----------|---------------------------|---|-------------------------------------|----------------------------------------------------------------|----------------|-----------------------------------------|------------|---|
| fx<br>Pembayaran tunjangan kineria bulan Juni 2019 BB Sulawesi Selatan untuk 47 pegawai<br>D <sub>23</sub><br>$\times$ |                                 |                                                                                                    |                                                      |                                                                                                    |                                                  |                     |           |                                                                          |           |                           |   |                                     |                                                                |                |                                         |            |   |
|                                                                                                    | A                               | B                                                                                                    | c.                                                   | $\mathbf{D}$                                                                                                    | F.                                               |                     | F         |                                                                          | G         |                           | н |                                     |                                                                |                |                                         | M          |   |
| 1                                                                                                    |                                 |                                                                                                    |                                                      |                                                                                                    |                                                  |                     |           |                                                                          |           |                           |   |                                     |                                                                |                |                                         |            |   |
| $\overline{2}$<br>R                                                                                                    |                                 |                                                                                                    |                                                      |                                                                                                    |                                                  |                     |           |                                                                          |           |                           |   |                                     |                                                                |                |                                         |            |   |
| 4<br>5                                                                                                    | No                              | <b>Tanggal Masuk</b>                                                                                       | Asal                                                 | Hal                                                                                                    |                                                  | <b>Jumlah Bruto</b> |           | <b>Jumlah Netto</b>                                                      |           | <b>Pot. Pajak</b>         |   | <b>PPK OK</b><br>Keterangan         |                                                                | <b>Ke KPPN</b> |                                         |            |   |
|                                                                                                    | 523                             |                                                                                                    |                                                      | Pembayaran tunjangan kinerja bulan Juni 2019 CPNS Jatim untuk                                                                                                    |                                                  |                     |           |                                                                          |           |                           |   |                                     |                                                                |                |                                         |            |   |
| 57                                                                                                    |                                 |                                                                                                    | 10/07/2019 PPABP, CPNS Jatim                         | 1 pegawai                                                                                                    | Ro                                               | 2.473.232           | Ro        | 2.349.570                                                                | Ro        | 123.662                   |   |                                     |                                                                |                |                                         |            |   |
| 58                                                                                                    | 524                             |                                                                                                    |                                                      | Pembayaran tunjangan kinerja bulan Juni 2019 BB Sulawesi                                                                                                    |                                                  |                     |           |                                                                          |           |                           |   |                                     |                                                                |                |                                         |            |   |
|                                                                                                    | 525                             |                                                                                                    | 10/07/2019 PPABP, BB Sulsel                          | Selatan untuk 47 pegawai<br>Pembayaran tunjangan kinerja bulan Juni 2019 CPNS Sulsel untuk                                                                                                    |                                                  | Ro 220.632.610      | Ro        | 200.841.287                                                              | Rp        | 19.791.323                |   |                                     |                                                                |                |                                         |            |   |
| 59                                                                                                    |                                 |                                                                                                    | 10/07/2019 PPABP, CPNS Sulsel                        | 3 pegawai                                                                                                    | Ro                                               | 7.163.558           | Rp        | 6,805,380                                                                | Rn        | 358 178                   |   |                                     |                                                                |                |                                         |            |   |
|                                                                                                    | 526                             |                                                                                                    |                                                      | Permbayaran tunjangan kinerja bulan Juni 2019 BB Kalimantan                                                                                                    |                                                  |                     |           |                                                                          |           |                           |   |                                     |                                                                |                |                                         |            |   |
| 60                                                                                                    |                                 |                                                                                                    | 10/07/2019 PPABP, BB Kaisel                          | selatan untuk 39 pegawai                                                                                                    |                                                  | Rp 172,962,430      | <b>Rp</b> | 163,076,793                                                              | <b>Rp</b> | 9.885.637                 |   |                                     |                                                                |                |                                         |            |   |
|                                                                                                    | 527                             |                                                                                                    |                                                      | Pembayaran tunjangan kinerja bulan Juni 2019 BB Papua untuk                                                                                                    |                                                  |                     |           |                                                                          |           |                           |   |                                     |                                                                |                |                                         |            |   |
| 61                                                                                                    |                                 |                                                                                                    | 10/07/2019 PPABP, BB Papua                           | 26 Pegawai                                                                                                    |                                                  | Rp 121.714.217      | Rp        | 114.605.822                                                              | - Ro      | 7.108.395                 |   |                                     |                                                                |                |                                         |            |   |
| 62 528                                                                                                    | 529                             |                                                                                                    | 10/07/2019 PPABP, Pusbanglin                         | Pembayaran tunjangan kinerja 13 Pusbanglin                                                                                                    | Ro                                               | 500.469.911         | Rp        | 452.452.440                                                              | <b>Rp</b> | 48.017.471                |   |                                     |                                                                |                |                                         |            |   |
| 63                                                                                                    |                                 |                                                                                                    | 10/07/2019 PPABP, BB Sulut                           | Pembayaran tunjangan kinerja bulan Juni 2019 BB Sulawesi<br>utara untuk 30 pegawai                                                                                                    |                                                  |                     |           | Rp 127.444.838 Rp 120.960.086                                            | Ro        | 6.484.752                 |   |                                     |                                                                |                |                                         |            |   |
|                                                                                                    | 530                             |                                                                                                    |                                                      | Pembayaran tunjangan kinerja bulan Juni 2019 CPNS Sulut untuk                                                                                                    |                                                  |                     |           |                                                                          |           |                           |   |                                     |                                                                |                |                                         |            |   |
| 64                                                                                                    |                                 |                                                                                                    | 10/07/2019 PPABP, CPNS Sulut                         | 6 pegawai                                                                                                    | Ro                                               | 14.327.116          | Ro        | 13,610,760 Rp                                                            |           | 716.356                   |   |                                     |                                                                |                |                                         |            |   |
|                                                                                                    | 531                             |                                                                                                    |                                                      | Pembayaran tunjangan kinerja bulan Juni 2019 KB Gorontalo                                                                                                    |                                                  |                     |           |                                                                          |           |                           |   |                                     |                                                                |                |                                         |            |   |
| 65                                                                                                    |                                 |                                                                                                    | 10/07/2019 PPABP, KB Gorontalo                       | untuk 16 Pegawai                                                                                                    | Ro                                               | 63.272.424          | Rp        | 59.648.103                                                               | Rp        | 3.624.321                 |   |                                     |                                                                |                |                                         |            |   |
|                                                                                                    | 532                             |                                                                                                    |                                                      |                                                                                                    |                                                  |                     |           |                                                                          |           |                           |   |                                     |                                                                |                |                                         |            |   |
| 66                                                                                                    |                                 |                                                                                                    | 10/07/2019 PPABP, BB Sumut                           | Pembayaran tunjangan kinerja bulan Juni 2019 BB Sumatera<br>Utara untuk 35 pegawai                                                                                                    |                                                  | Rp 140.932.098      | Rp        | 133.738.218 Rp                                                           |           | 7.193.880                 |   |                                     |                                                                |                |                                         |            |   |
|                                                                                                    | 533                             |                                                                                                    |                                                      | Pembayaran tunjangan kinerja bulan Juni 2019 BB Kalimantan                                                                                                    |                                                  |                     |           |                                                                          |           |                           |   |                                     |                                                                |                |                                         |            |   |
| 67                                                                                                    |                                 |                                                                                                    | 10/07/2019 PPABP, BB Kaltim                          | timur untuk 23 pegawai                                                                                                    | Ro                                               | 93.593.616          | Rp        | 88.629.127                                                               | Rp        | 4.964.489                 |   |                                     |                                                                |                |                                         |            |   |
|                                                                                                    | 534                             |                                                                                                    |                                                      | Pembayaran tunjangan kinerja bulan Juni 2019 BB Aceh untuk 35                                                                                                    |                                                  |                     |           |                                                                          |           |                           |   | Activate vymprows                   |                                                                |                |                                         |            | ÷ |
|                                                                                                    | $4 - 3$                         | Januari                                                                                                    | Februari<br>Maret                                    | (4)<br>April<br>Mei<br>Juni<br>Juli                                                                                                    |                                                  |                     |           | $\frac{1}{2}$ $\frac{1}{2}$                                              |           |                           |   | Go to Settings to activate Windows. |                                                                |                |                                         |            |   |
| <b>READY</b>                                                                                                    |                                 |                                                                                                    |                                                      |                                                                                                    |                                                  |                     |           |                                                                          |           |                           |   | 用                                   | 圓                                                              |                |                                         |            |   |

**Gambar III.2 Rekapitulasi SPP Sumber : data diolah oleh penulis**

- 7. Selain merekapitulasi, praktikan memastikan apakah berkas sudah lengkap. Setelah itu diberikan kepada pembuat Surat Perintah Bayar (SPBy).
- **5. Membuat SPBy Tunjangan Kinerja**

SPBy adalah bukti perintah dari Pejabat Pembuat Komitmen (PPK) kepada Bendahara Pengeluaran (BPP) untuk mengeluarkan uang persediaan yang dikelola oleh BPP sebagai pembayaran kepada pihak yang dituju.

Setelah merekapitulasi perhitungan SPP tunjangan kinerja, praktikan diberikan kesempatan untuk mengisi form. Berikut adalah langkah-langkah dari pencetakan SPBy:

1. Praktikan merekapitulasi berkas tunjangan kinerja tersebut.

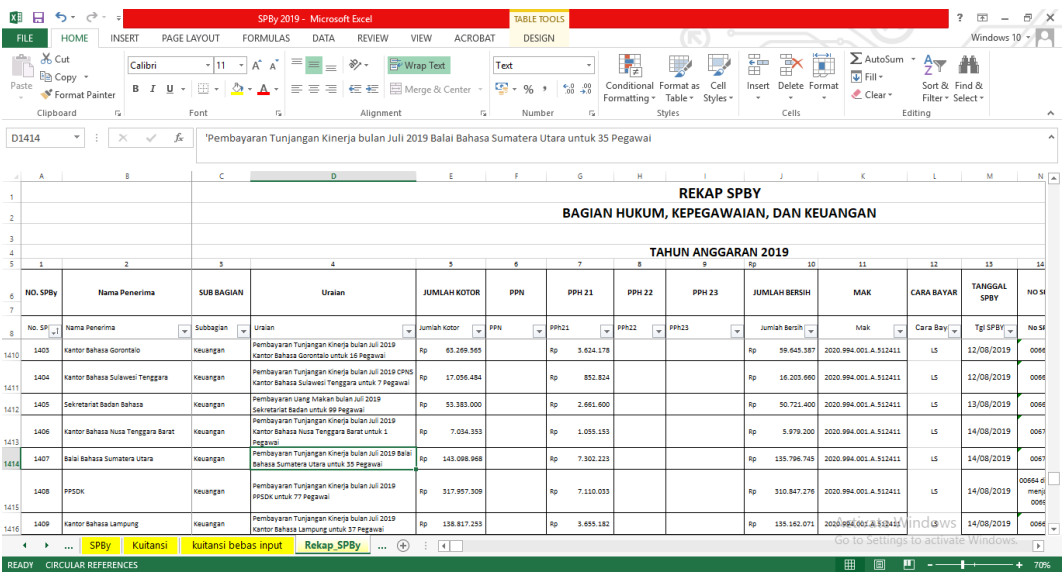

**Gambar III.3 Rekapitulasi SPBy**

**Sumber : Data diolah oleh penulis**

2. Setelah merekapitulasi, buka sheet cetakan SPBy, masukkan nomor SPBy yang akan di cetak, lalu klik "Cetak". Sebelum mencetak, pastikan kertas yang digunakan berwarna.

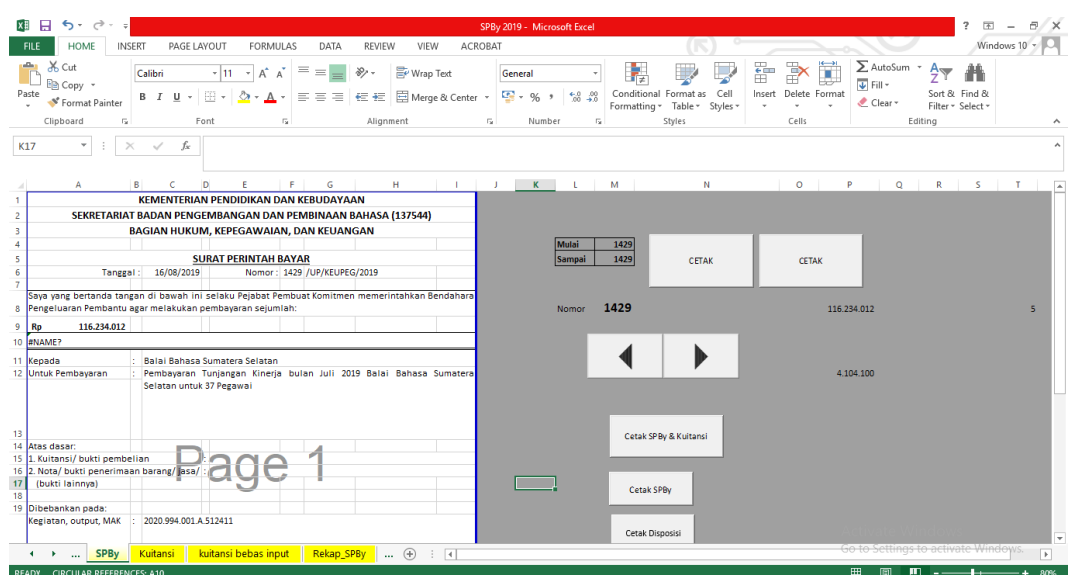

**Gambar III.4 Menu Cetakan SPBy**

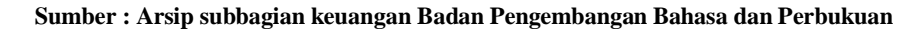

| ÷<br>Paste                                                                                        | X Cut<br>l⊟ Copv<br>Format Painter                  |                  | <b>Trebuchet MS</b><br>$B$ $I$ $U$<br>$\sim$          | $-13$<br>B                                                                         | $A^{\hat{}}$     | $=$<br>Ξ<br>言        | 伝伝         | Wrap Text<br>Merge & Center *  |                          | General<br>$\mathbb{F}_2$ + %<br>$\ddot{\phantom{1}}$ | $\frac{6.0}{00}$ $\frac{40}{10}$     | ħ,<br>Conditional Format as | Cell                                                               | f<br>Insert<br>٠ | P<br>×<br>Delete Format | $\sum$ AutoSum<br>$\overline{\Psi}$ Fill -<br>Clear * | $A_{\nabla}$<br>Sort & Find &     |                       |  |
|---------------------------------------------------------------------------------------------------|-----------------------------------------------------|------------------|-------------------------------------------------------|------------------------------------------------------------------------------------|------------------|----------------------|------------|--------------------------------|--------------------------|-------------------------------------------------------|--------------------------------------|-----------------------------|--------------------------------------------------------------------|------------------|-------------------------|-------------------------------------------------------|-----------------------------------|-----------------------|--|
|                                                                                                   |                                                     |                  |                                                       |                                                                                    |                  |                      |            |                                |                          |                                                       |                                      | Formatting * Table *        | Styles -                                                           |                  |                         |                                                       | Filter ~ Select ~                 |                       |  |
|                                                                                                   | Clipboard                                           | G.               |                                                       | Font                                                                               | $\Gamma_{\rm M}$ |                      | Alignment  |                                | $\Gamma_{\rm M}^{\rm o}$ | Number                                                | $\overline{\mathrm{F}_{\mathrm{M}}}$ |                             | Styles                                                             |                  | Cells                   |                                                       | Editing                           | $\hat{\phantom{a}}$   |  |
| <b>H7</b>                                                                                         | $\mathbf{v}$                                        | $\times$         | fx<br>$\checkmark$                                    |                                                                                    |                  |                      |            |                                |                          |                                                       |                                      |                             |                                                                    |                  |                         |                                                       |                                   | $\hat{\phantom{a}}$   |  |
|                                                                                                   |                                                     |                  |                                                       |                                                                                    | G.               | $\mathbf{H}$         |            | KL                             |                          | M                                                     |                                      |                             | N   O   P   Q   R   S   T   U   V   W   X   Y   Z   M   M   MC   C |                  |                         |                                                       |                                   |                       |  |
| <b>LEMBAR DISPOSISI DOKUMEN</b>                                                                   |                                                     |                  |                                                       |                                                                                    |                  |                      |            |                                |                          |                                                       |                                      |                             |                                                                    |                  |                         |                                                       |                                   |                       |  |
| $\mathbf{2}$                                                                                      |                                                     |                  |                                                       | PENGAJUAN DANA                                                                     |                  |                      |            |                                |                          |                                                       |                                      |                             |                                                                    |                  |                         |                                                       |                                   |                       |  |
| $\overline{3}$                                                                                    | SEKRETARIAT BADAN PENGEMBANGAN DAN PEMBINAAN BAHASA |                  |                                                       |                                                                                    |                  |                      |            |                                |                          |                                                       |                                      |                             |                                                                    |                  |                         |                                                       |                                   |                       |  |
| $\boldsymbol{A}$                                                                                  |                                                     |                  |                                                       | <b>TAHUN ANGGARAN 2019</b>                                                         |                  |                      | Nomor 1429 |                                |                          |                                                       |                                      |                             |                                                                    |                  |                         |                                                       |                                   |                       |  |
|                                                                                                   |                                                     |                  |                                                       |                                                                                    |                  |                      |            |                                |                          |                                                       |                                      |                             |                                                                    |                  |                         |                                                       |                                   |                       |  |
|                                                                                                   | <b>KODE SATKER</b>                                  | : 137544         |                                                       |                                                                                    |                  |                      |            |                                |                          |                                                       |                                      |                             |                                                                    |                  |                         |                                                       |                                   |                       |  |
| Uraian                                                                                            |                                                     |                  |                                                       | Pembayaran Tunjangan Kinerja bulan Juli 2019 Balai Bahasa Sumatera Selatan untuk   |                  |                      |            |                                |                          |                                                       |                                      |                             |                                                                    |                  |                         |                                                       |                                   |                       |  |
|                                                                                                   |                                                     | 37 Pegawai       |                                                       |                                                                                    |                  |                      |            |                                |                          |                                                       |                                      |                             |                                                                    |                  |                         |                                                       |                                   |                       |  |
|                                                                                                   | KODE MAK                                            |                  | : 2020.994.001.A.512411                               |                                                                                    |                  |                      |            |                                |                          |                                                       | 100                                  |                             |                                                                    |                  |                         |                                                       |                                   |                       |  |
|                                                                                                   |                                                     |                  | 10 Beri tanda centang (v) sesuai kelengkapan komponen |                                                                                    |                  |                      |            |                                |                          |                                                       |                                      |                             |                                                                    |                  |                         |                                                       |                                   |                       |  |
| 11                                                                                                |                                                     |                  |                                                       |                                                                                    |                  |                      |            |                                |                          |                                                       |                                      |                             |                                                                    |                  |                         |                                                       |                                   |                       |  |
| 12 <sup>1</sup>                                                                                   |                                                     |                  |                                                       | 1 Surat Tugas/Surat Keputusan yang ditandatangani oleh pejabat setingkat eselon II |                  |                      |            |                                |                          |                                                       |                                      |                             |                                                                    |                  |                         |                                                       |                                   |                       |  |
|                                                                                                   | 13 2 Daftar Nominatif                               |                  |                                                       |                                                                                    |                  |                      |            |                                | ◀                        |                                                       |                                      |                             |                                                                    |                  |                         |                                                       |                                   |                       |  |
|                                                                                                   | 14 3 Surat Undangan                                 |                  |                                                       |                                                                                    |                  |                      |            |                                |                          | ▶                                                     |                                      |                             |                                                                    |                  |                         |                                                       |                                   |                       |  |
| 15                                                                                                | 4 Proposal                                          |                  |                                                       |                                                                                    |                  |                      |            |                                |                          |                                                       |                                      |                             |                                                                    |                  |                         |                                                       |                                   |                       |  |
|                                                                                                   | 16 5 SSP PPh 21                                     |                  |                                                       |                                                                                    |                  |                      |            |                                |                          |                                                       |                                      |                             |                                                                    |                  |                         |                                                       |                                   |                       |  |
|                                                                                                   | 17 6 Kuitansi dan bukti pengeluaran lain            |                  |                                                       |                                                                                    |                  |                      |            |                                |                          |                                                       |                                      |                             |                                                                    |                  |                         |                                                       |                                   |                       |  |
|                                                                                                   | 18 7 SSP PPh 22,23                                  |                  |                                                       |                                                                                    |                  |                      |            |                                |                          |                                                       |                                      |                             |                                                                    |                  |                         |                                                       |                                   |                       |  |
|                                                                                                   | 19 8 SSP PPN                                        |                  |                                                       |                                                                                    |                  |                      |            |                                |                          |                                                       |                                      |                             |                                                                    |                  |                         |                                                       |                                   |                       |  |
| 20 9 Faktur Pajak                                                                                 |                                                     |                  |                                                       |                                                                                    |                  |                      |            |                                |                          |                                                       |                                      | cetak                       |                                                                    |                  |                         |                                                       |                                   |                       |  |
| 21 10 SPK dan kelengkapan berkas lainnya                                                          |                                                     |                  |                                                       |                                                                                    |                  |                      |            |                                |                          |                                                       |                                      |                             |                                                                    |                  |                         |                                                       |                                   |                       |  |
| 22 11 Daftar Perhitungan Gaji dan Daftar Perubahan Pegawai<br>23 12 Daftar Perhitungan Uang Makan |                                                     |                  |                                                       |                                                                                    |                  |                      |            |                                |                          |                                                       |                                      |                             |                                                                    |                  |                         |                                                       |                                   |                       |  |
| 24 13 Daftar Perhitungan Uang Lembur                                                              |                                                     |                  |                                                       |                                                                                    |                  |                      |            |                                |                          |                                                       |                                      |                             |                                                                    |                  |                         |                                                       |                                   |                       |  |
| 25 14 SPTJM LS dan QU                                                                             |                                                     |                  |                                                       |                                                                                    |                  |                      |            |                                |                          |                                                       |                                      |                             |                                                                    |                  |                         |                                                       |                                   |                       |  |
| 26 15 DRPP OU                                                                                     |                                                     |                  |                                                       |                                                                                    |                  |                      |            |                                |                          |                                                       |                                      |                             |                                                                    |                  |                         |                                                       |                                   |                       |  |
|                                                                                                   | 12 Ital SPTJM Tuniangan Kineria                     |                  |                                                       |                                                                                    |                  |                      |            |                                |                          |                                                       |                                      |                             |                                                                    |                  |                         |                                                       |                                   | Ψ                     |  |
|                                                                                                   | $\leftarrow$<br><b>Sec. 1</b>                       | <b>DISPOSISI</b> | <b>SPBV</b>                                           | Kuitansi                                                                           |                  | kuitansi bebas input |            | $\ldots \oplus$<br>$\pm$ $\pm$ |                          |                                                       |                                      |                             |                                                                    |                  |                         |                                                       | Go to Settings to activate Window | $\blacktriangleright$ |  |
|                                                                                                   |                                                     |                  |                                                       |                                                                                    |                  |                      |            |                                |                          |                                                       |                                      |                             |                                                                    |                  |                         | $m = m$                                               |                                   |                       |  |

**Gambar III.5 Tampilan Lembar Disposisi Dokumen**

**Sumber : Arsip subbagian keuangan Badan Pengembangan Bahasa dan Perbukuan**

3. Kemudian praktikan memberi centang sesuai dengan kelengkapan komponen berkas dilembar disposisi dokumen.

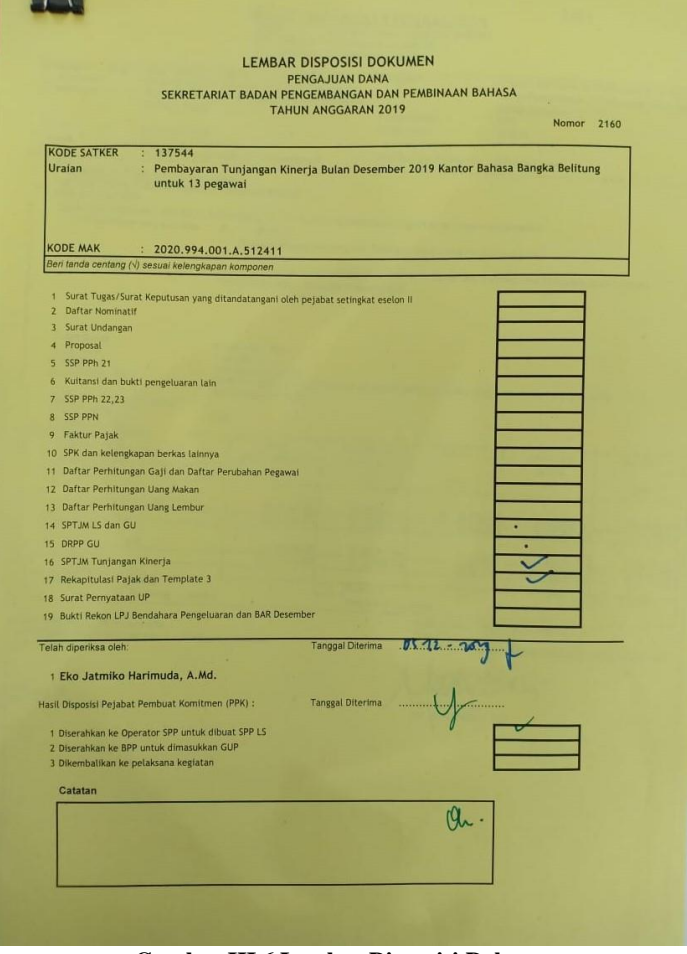

**Gambar III.6 Lembar Disposisi Dokumen**

**Sumber : Arsip subbagian keuangan Badan Pengembangan Bahasa dan Perbukuan**

- 4. Setelah itu praktikan memberikan kepada PPK untuk disetujui dan ditanda tangan.
- 5. Kemudian praktikan mencetak tanda terima SPP-LS 2 lembar untuk diberikan ke bagian Pejabat Penandatangan Surat Perintah Membayar (PPSPM) 1 lembar dan disimpan

untuk arsip sendiri 1 lembar. Hal tersebut dilakukan untuk menghindari adanya SPP yang hilang.

- 6. Saat penyerahan berkas dan tanda terima ke PPSPM, praktikan sekaligus menyertakan *file* Arsip Data Komputer (ADK) Surat Perintah Membayar (SPM) yang berbentuk softcopy. Kemudian SPM dikirimkan ke Kantor Pelayanan Perbendaharaan Negara (KPPN) untuk dicairkan.
- 7. PPSPM selanjutnya melakukan monitoring terhadap Surat Perintah Pencairan Dana (SP2D) melalui OM-SPAN secara berkala dan konsisten.

#### **C. Kendala yang Dihadapi**

Dalam setiap pekerjaan pasti ada kendala-kendala yang dihadapi, termasuk yang praktikan alami dalam melaksanakan tugas di subbagian keuangan. Kendala yang praktikan alami antara lain:

- 1. Berkas SPM yang diterima dari KPPN tidak rapih, terdapat beberapa SPM dengan nomor SPM yang berbeda dirangkap menjadi satu, sehingga praktikan membutuhkan waktu yang cukup lama dalam mengurutkan dan memilah berkas SPM berdasarkan kategori PPhnya.
- 2. Banyaknya berkas SPM yang harus diinput.

3. Pada awal menjalankan aplikasi e-SPT, praktikan belum mahir dalam mengoperasikannya, sehingga praktikan sempat mengalami kesalahan pada saat proses peng-*input*-an.

### **D. Cara Mengatasi Kendala**

Dalam mengatasi kendala-kendala diatas, praktikan melakukan hal berikut ini:

- 1. Merapihkan berkas SPM terlebih dahulu berdasarkan kategorinya, lalu memisahkan lembar SPM yang terangkap menjadi satu dan mengurutkannya dengan teliti.
- 2. Mengerjakan secara bertahap dan teliti agar tidak ada berkas SPM yang terlewat saat proses peng-*input*-an.
- 3. Berusaha memahami dengan baik aplikasi e-SPT PPh 22, PPh 23/26, dan PPN, dan lebih berhati-hati serta teliti sehingga praktikan bisa melakukan pekerjaan dengan optimal.

### **BAB IV**

### **KESIMPULAN**

#### **A. Kesimpulan**

Selama melaksanakan kegiatan PKL  $\pm$  empat puluh hari di Badan Pengembangan Bahasa dan Perbukuan praktikan mendapatkan pengalaman dan pengetahuan baru yang tidak didapat dibangku perkuliahan, seperti pentingnya tanggung jawab atas setiap pekerjaan yang diberikan dan bersosialisasi dengan lingkungan kerja untuk menambah wawasan dan menjadi bekal ketika praktikan terjun dalam dunia kerja.

Praktikan mendapatkan pengetahuan tentang pekerjaan di suatu instansi khususnya dalam subbagian keuangan. Dengan demikian praktikan dapat menyimpulkan bahwa beberapa hal mengenai tugas-tugas yang telah dilakukan selama PKL, antara lain :

- 1. Praktikan mengetahui cara mengoperasikan e-SPT PPh Pasal 22, e-SPT PPh Pasal 23 dan/atau Pasal 26, dan e-SPT PPN.
- 2. Praktikan mengetahui bentuk dokumen SSP, SPP, dan SPM.
- 3. Melalui PKL, praktikan mendapatkan gambaran yang jelas mengenai dunia kerja yang sesungguhnya.
- 4. Praktikan dapat belajar bagaimana bertanggung jawab atas setiap pekerjaan yang diberikan dan bersikap kritis terhadap kondisikondisi tertentu dalam bekerja.

#### **B. Saran**

Praktikan menyadari bahwa dalam melaksanakan kegiatan PKL ada kekurangan yang perlu diperbaiki. Adapun beberapa saran yang harus diperhatikan antara lain :

- 1. Bagi Praktikan
	- a. Praktikan harus lebih berhati-hati dan teliti dalam menyelesaikan pekerjaan, sehingga bisa memberikan hasil yang optimal.
	- b. Praktikan harus lebih mempersiapkan diri baik dari segi akademik maupun keterampilan untuk mendukung keberlangsungan pelaksanaan kegiatan PKL.
	- c. Praktikan harus proaktif dalam menggali informasi mengenai instansi dimana kegiatan PKL dilaksanakan. Karena informasi tersebut nantinya akan mempermudah praktikan untuk memahami kegiatan yang akan dilakukan.

#### 2. Bagi Fakultas Ekonomi Universitas Negeri Jakarta

a. Universitas Negeri Jakarta khususnya Fakultas Ekonomi diharapkan terus menjalin hubungan baik dengan instansi atau perusahaan yang pernah menerima mahasiswa untuk PKL, sehingga untuk praktikan selanjutnya akan lebih mudah dalam melaksanakan kegiatan PKL.

b. Memfasilitasi mahasiswa dalam melaksanakan kegiatan PKL dengan melakukan rekomendasi kepada mahasiswa mengenai tempat-tempat pelaksanaan PKL, dan bekerjasama dengan perusahaan-perusahaan atau instansi untuk menyalurkan mahasiswa FE UNJ agar dapat melaksanakan kegiatan PKL.

### 3. Bagi Badan Pengembangan Bahasa dan Perbukuan

- a. Sebaiknya melakukan penambahan pegawai khususnya pada subbagian keuangan. Karena jika bertambahnya pegawai, melaksanakan pekerjaan bisa menjadi lebih optimal.
- b. Diharapkan dapat terus menjalin kerjasama dengan Univesitas Negeri Jakarta, khususnya program studi D3 Akuntansi, guna mempermudah rekomendasi untuk PKL pada instansi tersebut bagi mahasiswa selanjutnya.

#### **DAFTAR PUSTAKA**

- FE-UNJ. *Pedoman Praktik Kerja Lapangan.* Jakarta: Fakultas Ekonomi Universitas Negeri Jakarta. 2012.
- Jaringan Dokumentasi dan Informasi Hukum, Kementrian Pendidikan dan Kebudayaan . *Peraturan Pemerintah Republik Indonesia Nomor 9 Tahun 2019 Tentang Organisasi dan Tata Kerja Kementrian Pendidikan dan Kebudayaan.* Kementrian Pendidikan dan Kebudayaan. Jakarta, 1 Maret 2019. [https://jdih.kemdikbud.go.id/arsip/Permendikbud%20Nomor%209%20Tah](https://jdih.kemdikbud.go.id/arsip/Permendikbud%20Nomor%209%20Tahun%202019.pdf) [un%202019.pdf](https://jdih.kemdikbud.go.id/arsip/Permendikbud%20Nomor%209%20Tahun%202019.pdf)
- <http://badanbahasa.kemdikbud.go.id/lamanbahasa/> (Diakses pada tanggal 22 Agustus 2019)

Ikatan Akuntan Indonesia. *Modul Pelatihan Pajak Terapan Brevet AB Terpadu.* 

Jakarta: Ikatan Akuntan Indonesia. 2015.

# **LAMPIRAN-LAMPIRAN**

# **Lampiran 1: Surat Permohonan Izin PKL**

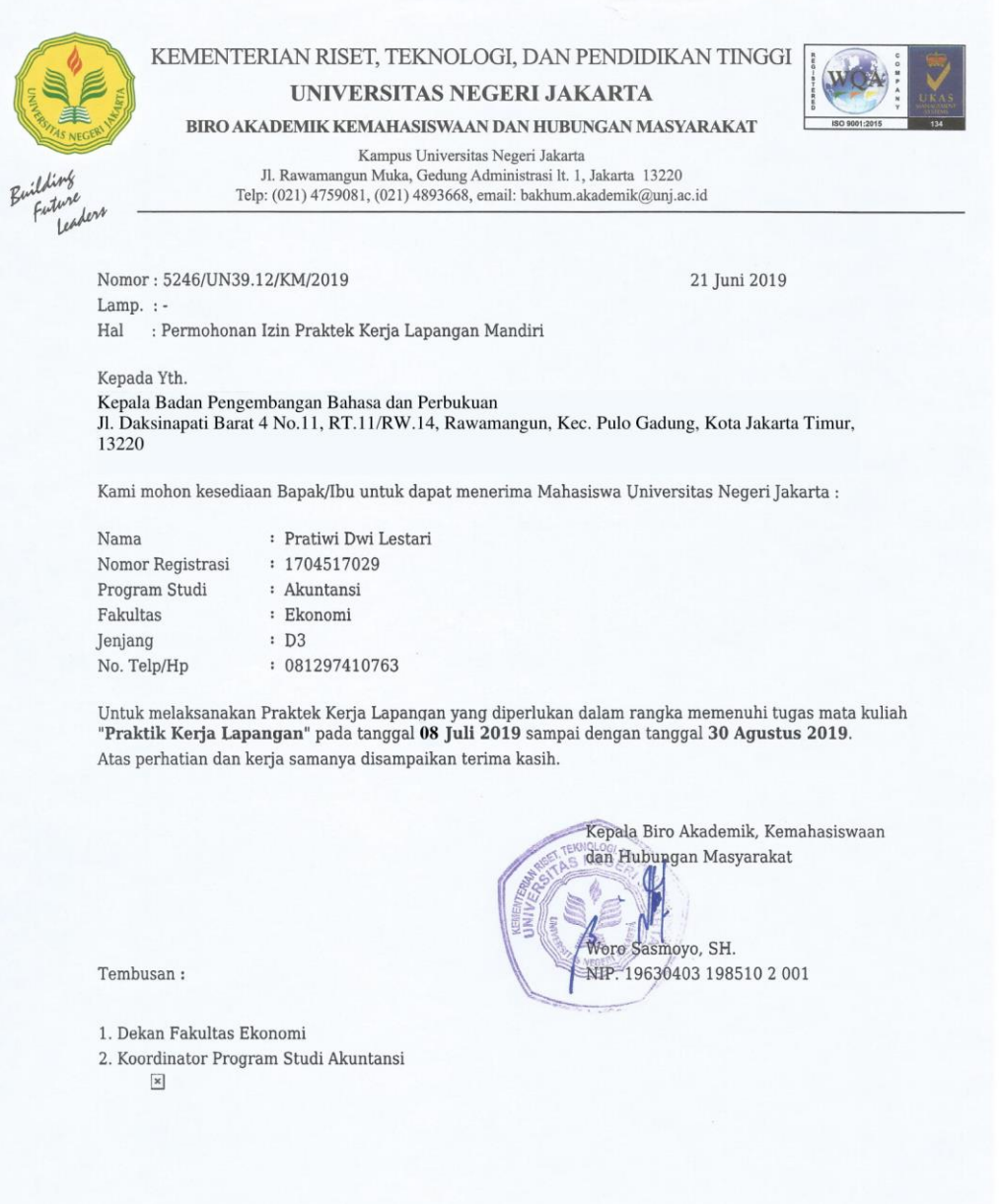

#### **Lampiran 2: Surat Keterangan Pelaksanaan PKL**

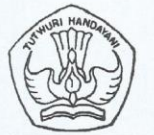

KEMENTERIAN PENDIDIKAN DAN KEBUDAYAAN **BADAN PENGEMBANGAN DAN PEMBINAAN BAHASA** Jalan Daksinapati Barat IV Rawamangun, Jakarta Timur 13220 Telepon (021) 4706287, 4706288, 4896558, 4894564; Faksimile (021) 4750407 Laman: www.badanbahasa.kemdikbud.go.id.

Nomor: 5893/G1.2/KP/2019 : Permohonan PKL a.n. Pratiwi Dwi Lestari Hal

17 Juli 2019

Yth. Kepala Biro Akademik, Kemahasiswaan dan Hubungan Masyarakat Kampus Universitas Negeri Jakarta Jalan Rawamangun Muka, Jakarta 13220 Gedung E Lantai II

Dengan hormat,

Sehubungan surat Saudara Nomor 5246/UN39.12/KM/2019 tanggal 28 Juni 2019 tentang permohonan PKL a.n. Pratiwi Dwi Lestari, dengan ini kami sampaikan bahwa Sekretariat Badan Pengembangan Bahasa dan Perbukuan bersedia menerima PKL mahasiswa tersebut mulai 10 Juli s.d. 3 September 2019 pada Subbagian Keuangan, Bagian Keuangan dan Barang Milik Negara, Sekretariat Badan Pengembangan Bahasa dan Perbukuan, dengan ketentuan sebagai berikut.

- 1. Mahasiswa praktik kerja lapangan wajib mematuhi tata tertib yang berlaku di Badan **Bahasa**
- 2. Badan Bahasa memberi kesempatan kerja magang sesuai dengan keterampilan yang akan dipelajari
- 3. Mahasiswa kerja magang tidak menggunakan data informasi kedinasan untuk kepentingan di luar kampus
- 4. Badan Bahasa tidak menyediakan transportasi dan konsumsi selama siswa praktik kerja industri

Perlu kami sampaikan bahwa sebelum mulai PKL kami minta mahasiswa tersebut lapor ke Subbagian Kepegawaian, Bagian Hukum, Tata Laksana dan Kepegawaian, Sekretariat Badan Pengembangan Bahasa dan Perbukuan.

Atas perhatian Saudara, kami ucapkan terima kasih.

A A.n. Kepala Badan Sekrétaris Badan, **By Drs. Muh, Abdul Khak, M.Hum.** NHP 19640727 1989031002  $7V$ 

Tembusan:

vg kopen

1. Kepala Badan Pengembangan Bahasa dan Perbukuan

2. Kepala Bagian Keuangan dan Barang Milik Negara

### **Lampiran 3: Daftar Hadir PKL**

KEMENTERIAN RISET, TEKNOLOGI, DAN PENDIDIKAN TINGGI **ES UGAS** UNIVERSITAS NEGERI JAKARTA **FAKULTAS EKONOMI EXAMPLE TABE EXPORTED THE**<br>
Negeri Jakarta Gedung R, Jalan Rawamangun Muka<br>
elepon (021) 4721227/4706285, Fax: (021) 4706285<br>
Laman: www.fe.unj.ac.id  $13220$ **DAFTAR HADIR PRAKTEK KERJA LAPANGAN** Fratiwi Dwi Lestari<br>1704 1702<br>03 Akuntarisi<br>17 Darsinansi<br>17 Darsinapan Banar Wasa<br>17 Darsinapan Banar Wasa<br>(041) 4706287 Nama No. Registrasi<br>Program Studi dan Perbukuan Tempat Praktik<br>Alamat Praktik/Telp HARI/TANGGAL  $\overline{\rm NO}$ PARAF KETERANGAN  $11/100082$ Rabu, 10 Juli 2019  $1. \,$ Kamis, II Juli 2019 2 MOBROBAR- $\overline{2}$ . Jumat, 12 Juli 2019 1688BBNS  $\overline{3}$ . 119820810 Senin, 15 Juli 2019  $\overline{4}$ . Selasa, 16 Juli 2019 SMesseognes 5. Messepas Rabu, IT Juli 2019 6. 1 porcosal Kamic, 18 Juli 2019  $7. \,$ Jumat, 19 Juli 2019 stereorg  $\,$  8. Senin, 22 Juli 2019 9 Meggeoges 9. Selasa, 23 Juli 2019 104/09/20828  $10.$ Rabu. 24 Juli 2019 111/2000Bel  $11.$ Kamis, 25 Juli 2019 12 Reserves  $12.$ 131 ferreral Jumat. 26 Juli 2019  $13.$  $Senn.29$  Juli 2019 14/1000000  $14.$ Solasa, 30 Juli 2019  $15.$ 1-esseres  $15<sup>′</sup>$ Jakarta 9 September 2019 Penilai, DIDIKAN Č <u>Catatan</u> :<br>Format ini dapat diperbanyak sesuai kebutuhan<br>Mohon legalitas dengan membubuhi cap Instansi/P ĭ BADAN<br>PENGEMBANGAN DAN<br>PEMBINAAN BAHASA **KEBUO** . . . . . . . . . . . . . . ) 'n  $\overline{u}$ 7 Ń ٠

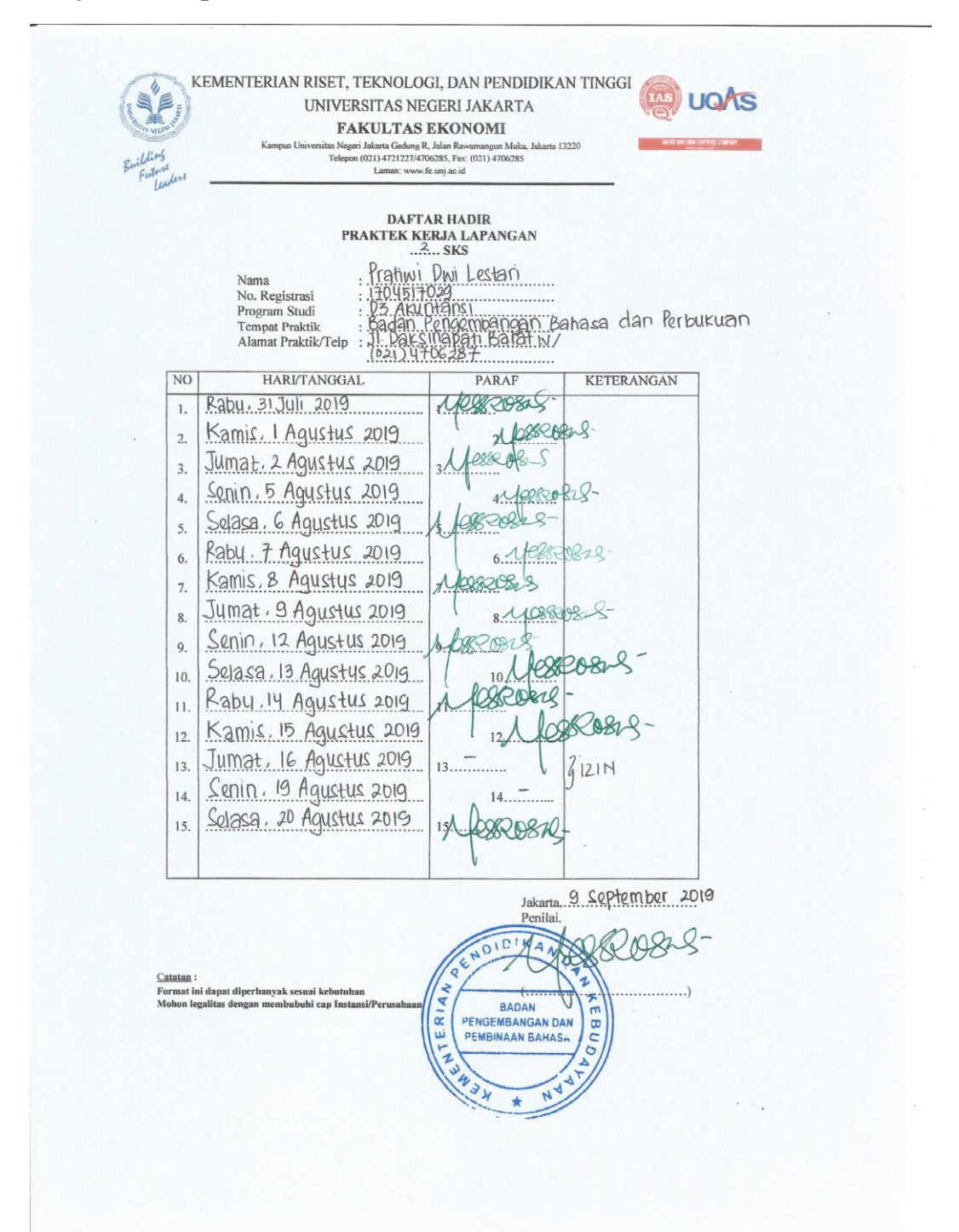

### **Lanjutan Lampiran 3 Daftar Hadir PKL**

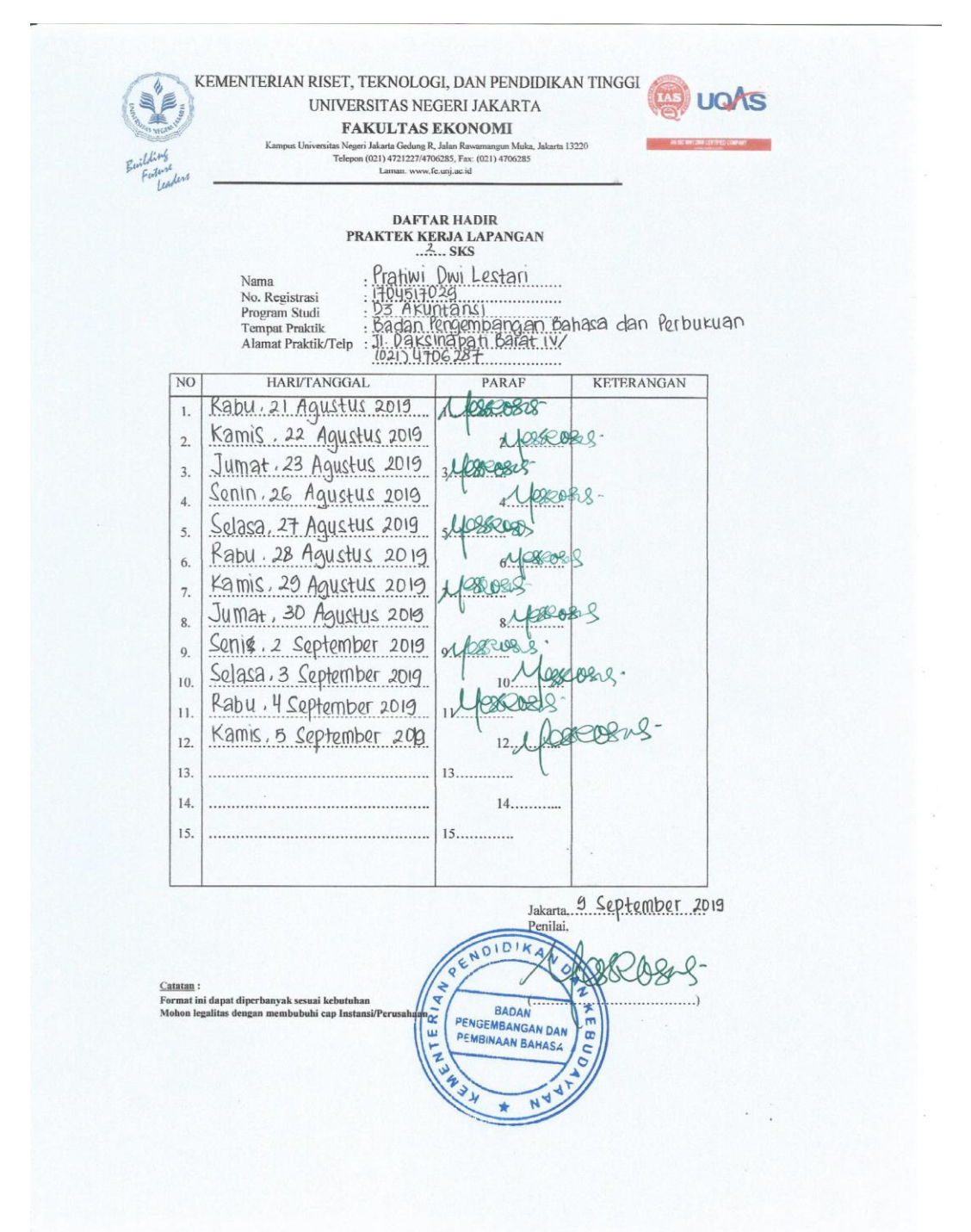

#### **Lanjutan Lampiran 3 Daftar Hadir PKL**

# **Lampiran 4: Penilaian PKL**

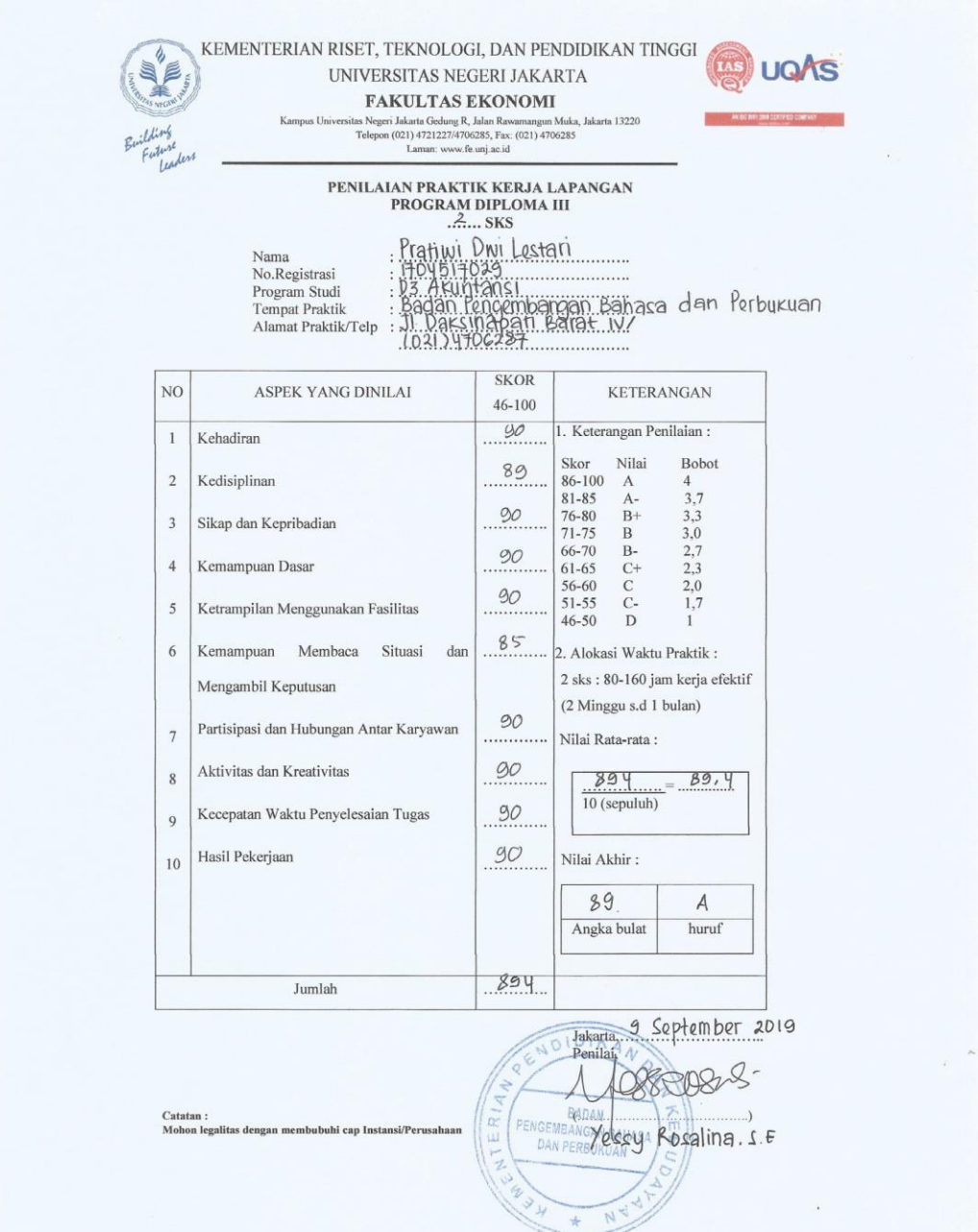

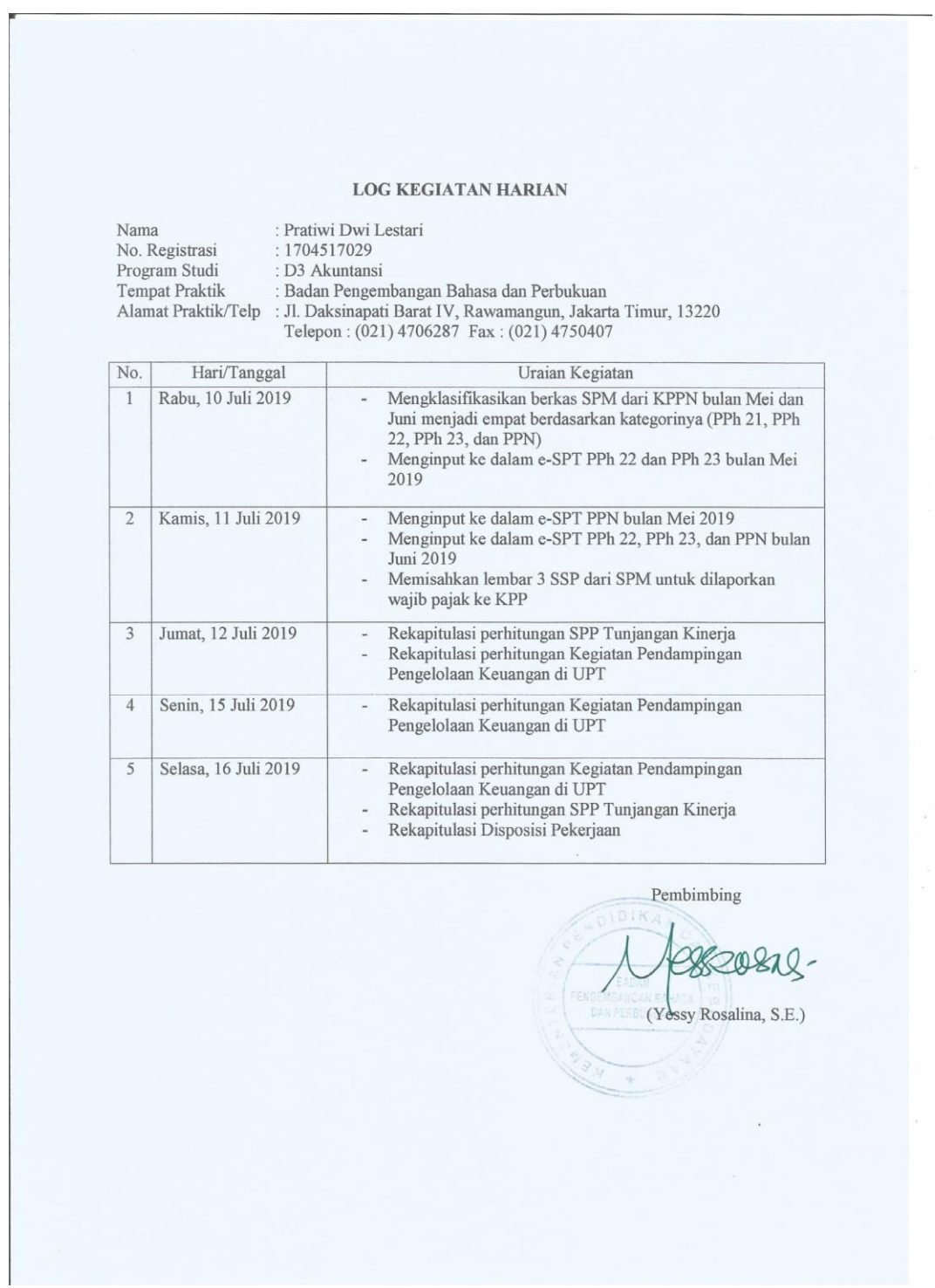

# **Lampiran 5 : Log Kegiatan Harian PKL**

#### **LOG KEGIATAN HARIAN**

Nama<br>No. Registrasi<br>Program Studi<br>Tempat Praktik

: Pratiwi Dwi Lestari<br>: 1704517029<br>: D3 Akuntansi Tempat Praktik : Badan Pengembangan Bahasa dan Perbukuan<br>Alamat Praktik/Telp : Jl. Daksinapati Barat IV, Rawamangun, Jakarta Timur, 13220<br>Telepon : (021) 4706287 Fax : (021) 4750407

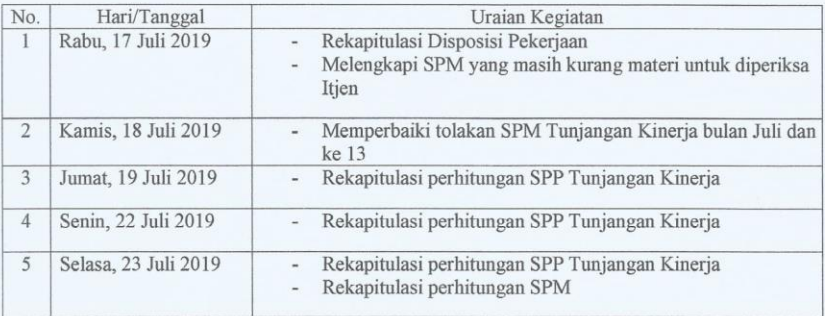

Pembimbing

lesserens. (Yessy Rosalina, S.E.)  $\frac{1}{\sqrt{2}}$ 

#### LOG KEGIATAN HARIAN

Nama<br>No. Registrasi<br>Program Studi<br>Tempat Praktik<br>Alamat Praktik/Telp

: Pratiwi Dwi Lestari<br>: 1704517029 : 1704517029<br>
: D3 Akuntansi<br>
: Badan Pengembangan Bahasa dan Perbukuan<br>
: J1 Daksinapati Barat IV, Rawamangun, Jakarta Timur, 13220<br>
Telepon : (021) 4706287 Fax : (021) 4750407

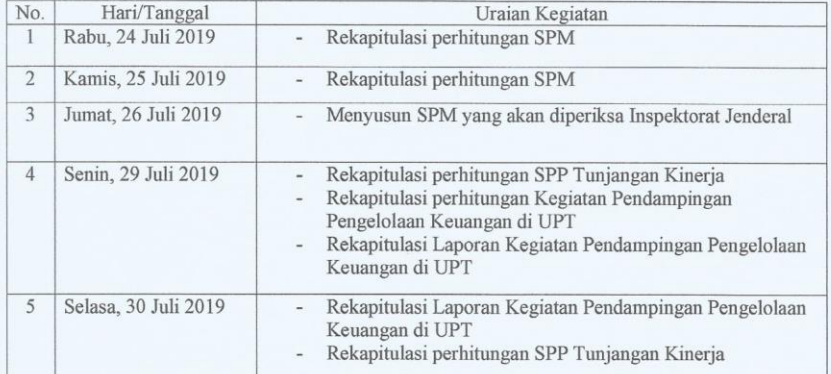

Pembimbing

lessers -**BADAN**<br>MAGAN COMASA<br>PERBUNUAN (Yessy Rosalina, S.E.)

#### **LOG KEGIATAN HARIAN**

Nama<br>No. Registrasi<br>Program Studi<br>Tempat Praktik<br>Alamat Praktik/Telp

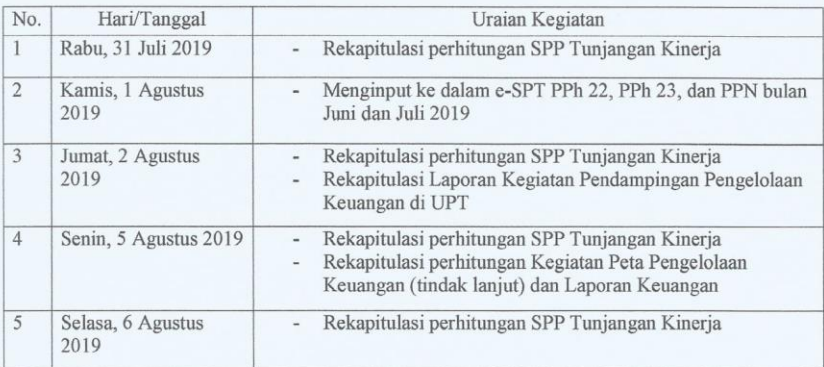

Pembimbing (Yessy Rosalina, S.E.)

#### **LOG KEGIATAN HARIAN**

Nama<br>No. Registrasi<br>Program Studi<br>Tempat Praktik<br>Alamat Praktik/Telp

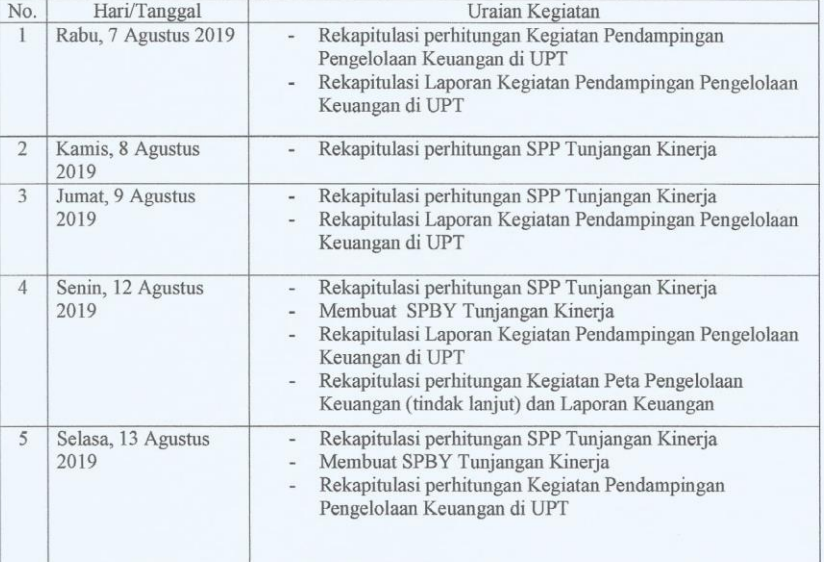

Pembimbing (Yessy Rosalina, S.E.)

#### LOG KEGIATAN HARIAN

Nama<br>No. Registrasi<br>Program Studi<br>Tempat Praktik<br>Alamat Praktik/Telp

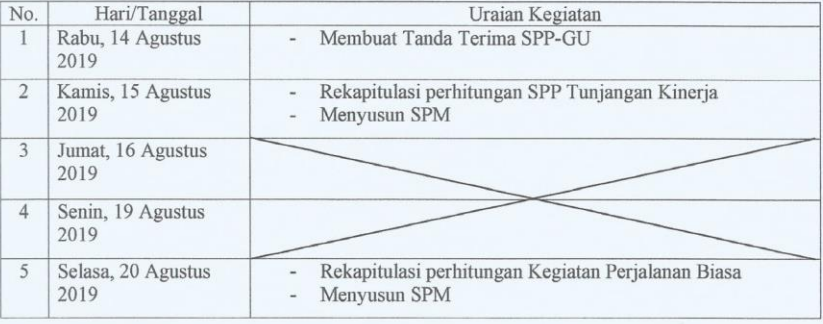

Pembimbing (Yessy Rosalina, S.E.)

#### **LOG KEGIATAN HARIAN**

Nama<br>No. Registrasi<br>Program Studi<br>Tempat Praktik Alamat Praktik/Telp

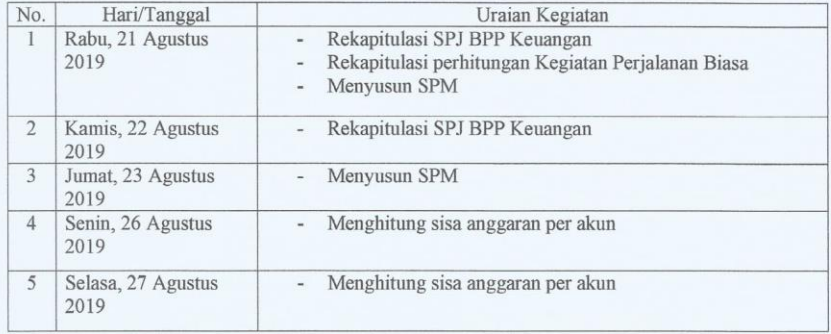

Pembimbing ADIDIK Yessy Rosalina, S.E.)

#### **LOG KEGIATAN HARIAN**

Nama<br>No. Registrasi<br>Program Studi<br>Tempat Praktik<br>Alamat Praktik/Telp

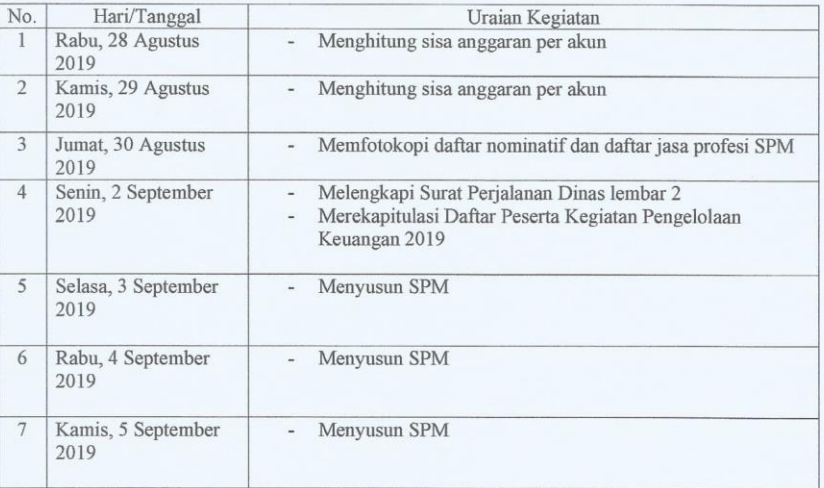

Pembimbing  $\frac{1}{\sqrt{101K}}$ O (Yessy Rosalina, S.E.) ERRI

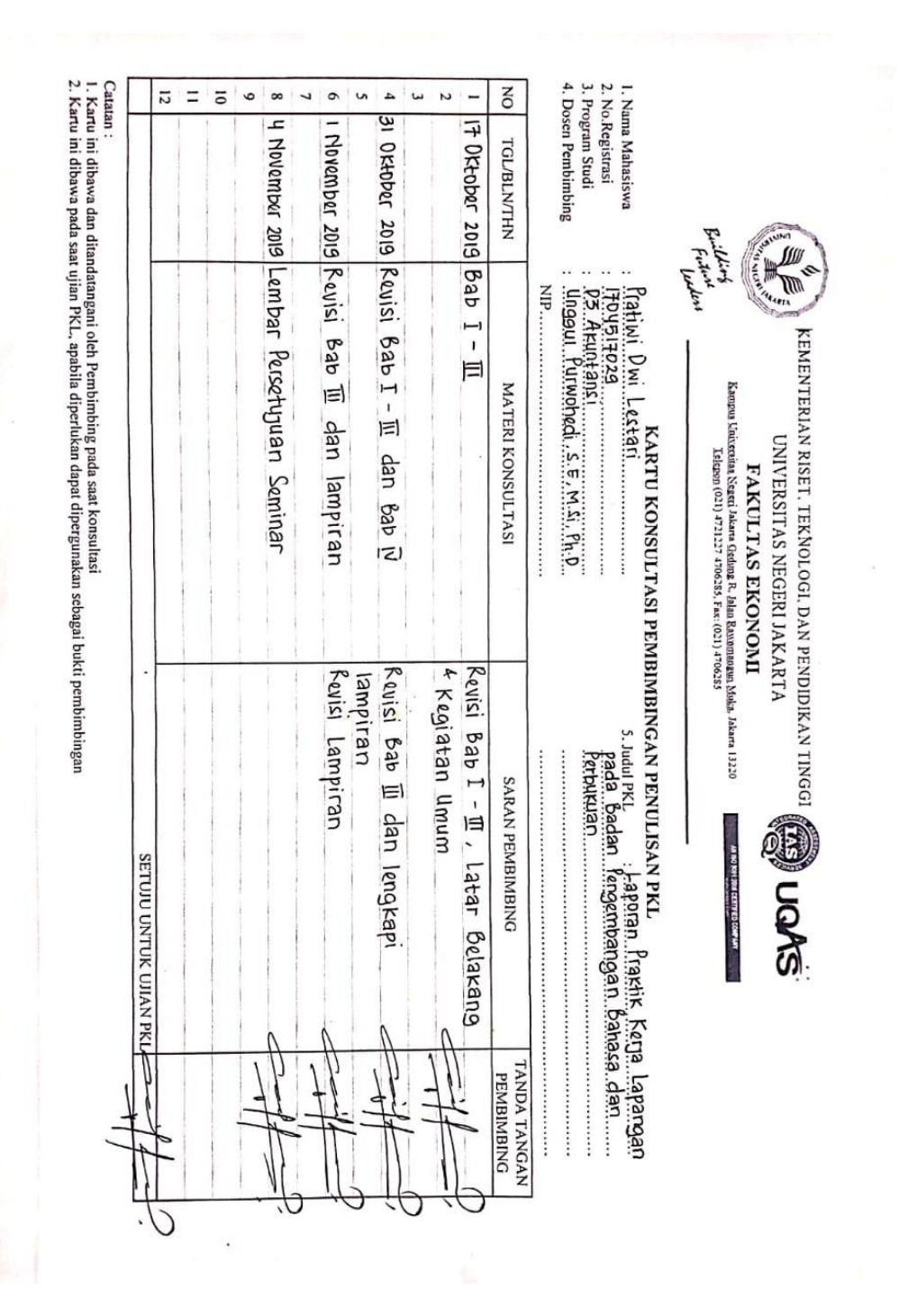

**Lampiran 6 : Kartu Konsultasi Bimbingan PKL**

# **Lampiran 7 : e-SPT PPh Pasal 22 (pilih** *database***)**

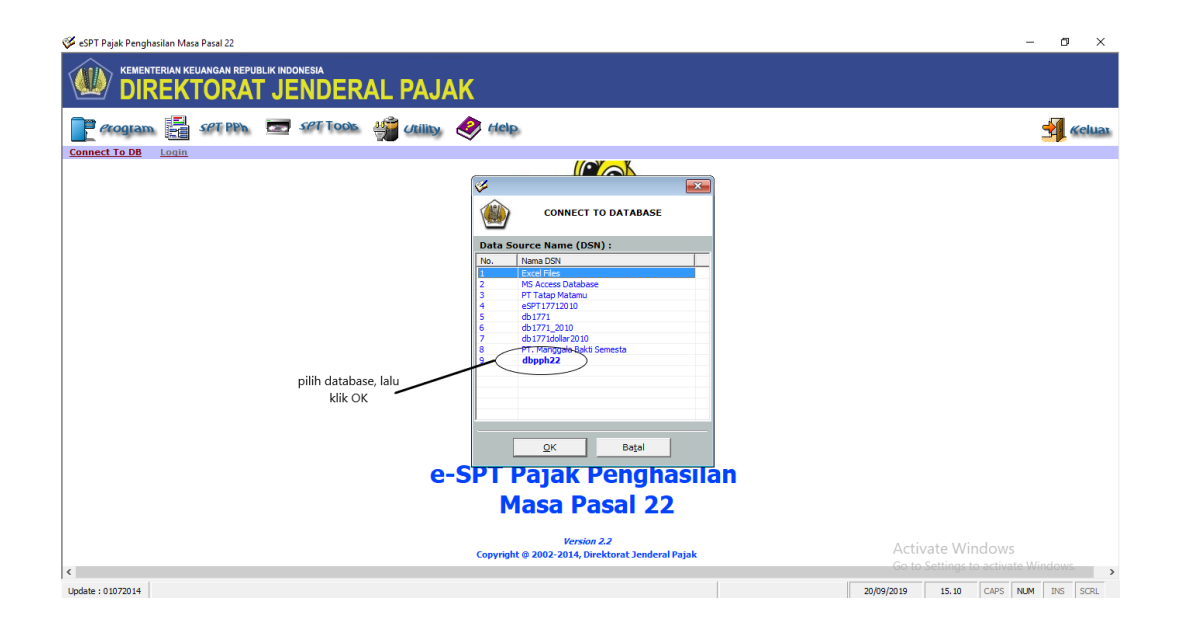

### **Lampiran 8 : e-SPT PPh Pasal 22 (masukkan** *user name* **dan** *password***)**

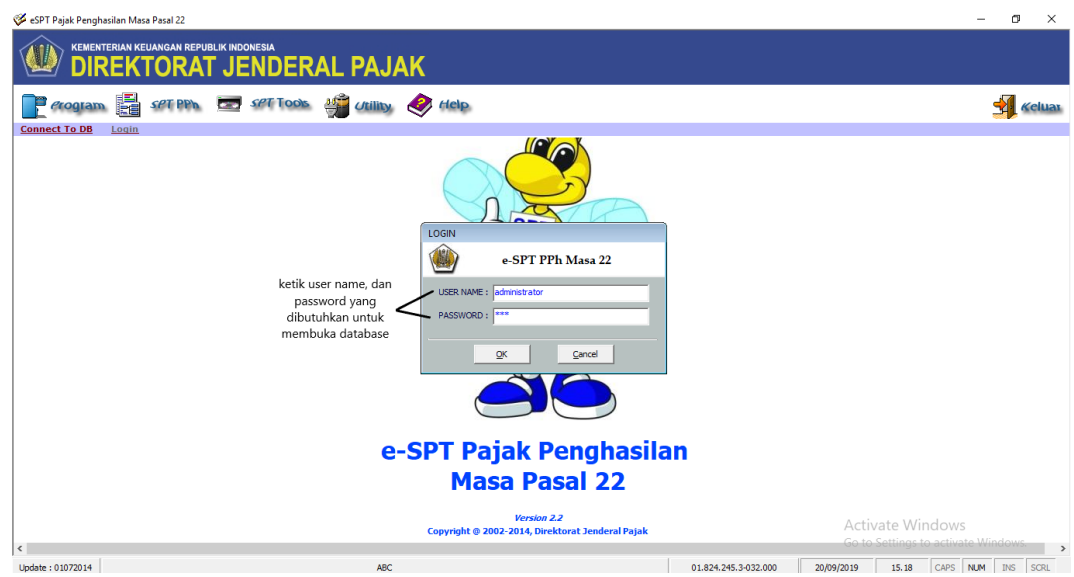

# **Lampiran 9 : e-SPT PPh Pasal 22 (membuka SPT)**

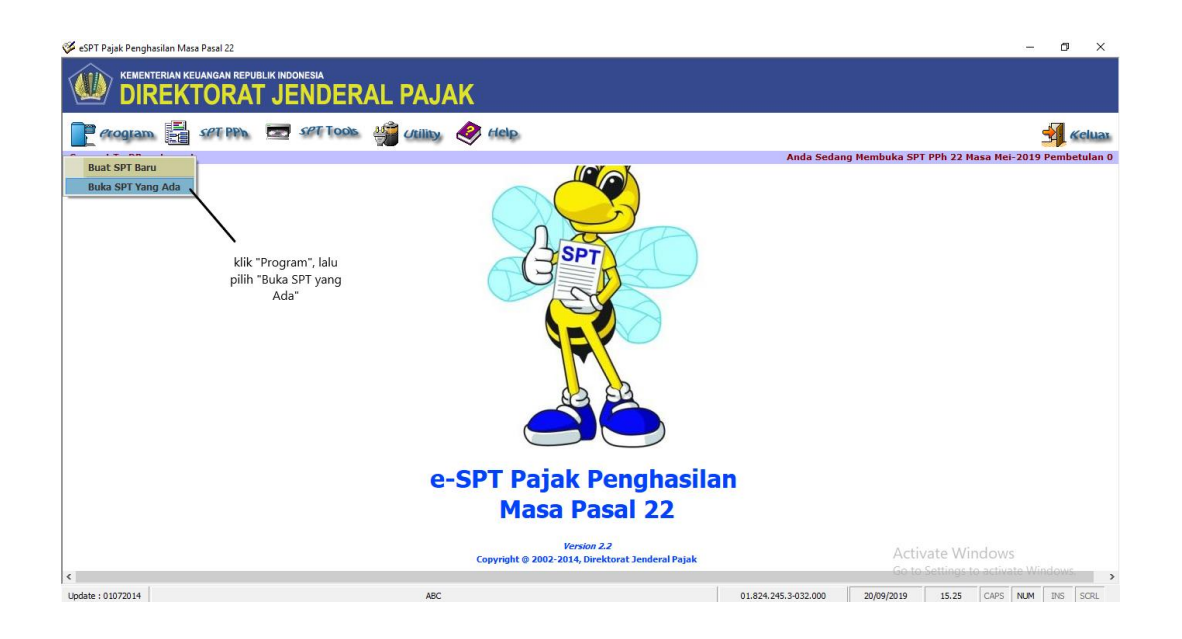

**Lampiran 10 : e-SPT PPh Pasal 22 (pilih masa pajak)**

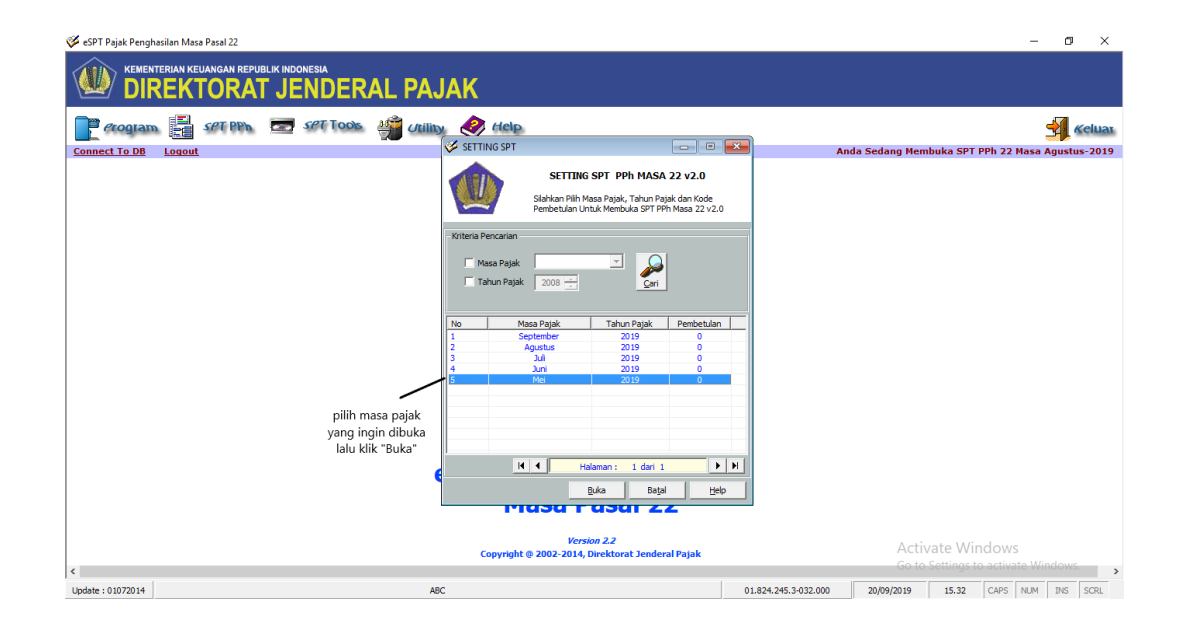

# **Lampiran 11 : e-SPT PPh Pasal 22 (daftar SSP)**

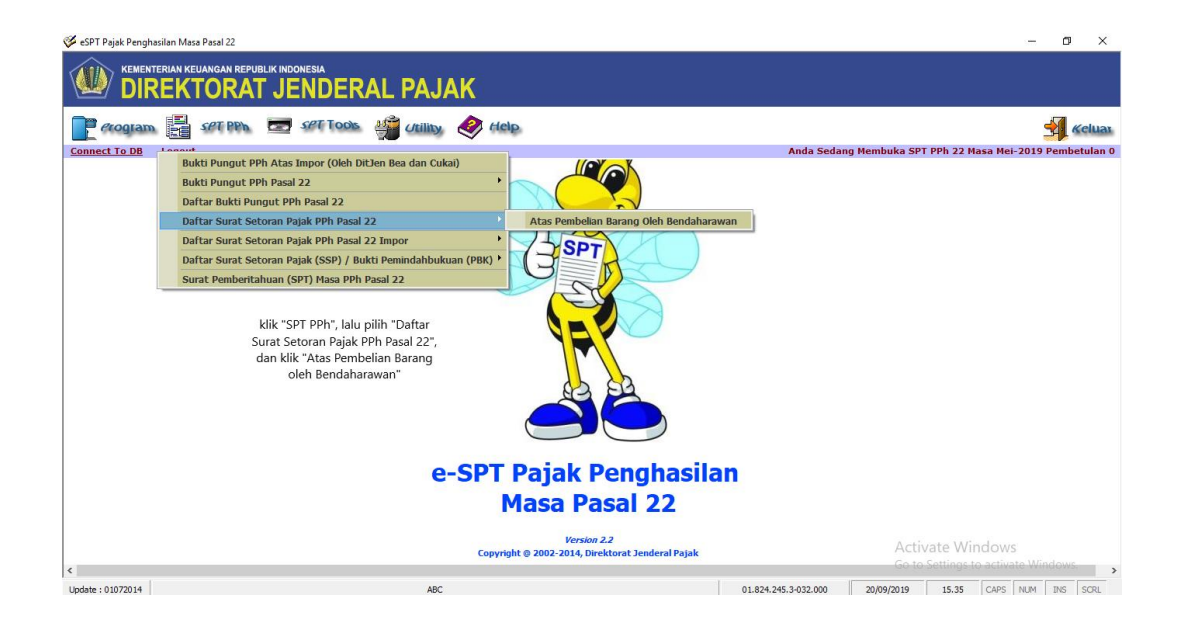

**Lampiran 12 : e-SPT PPh Pasal 22 (memulai** *input***)**

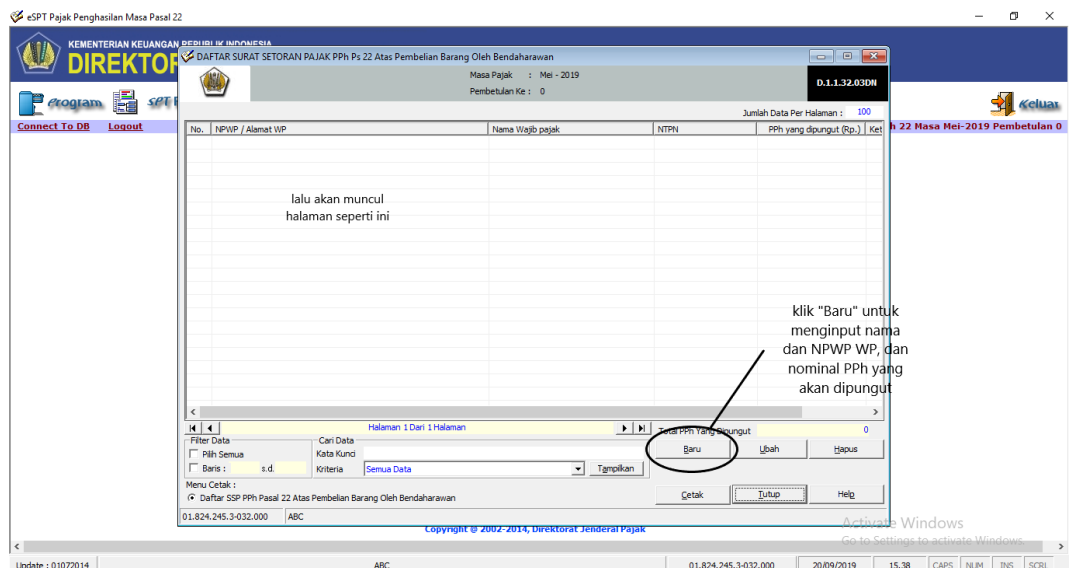

# **Lampiran 13 : e-SPT PPh Pasal 22 (***input* **data)**

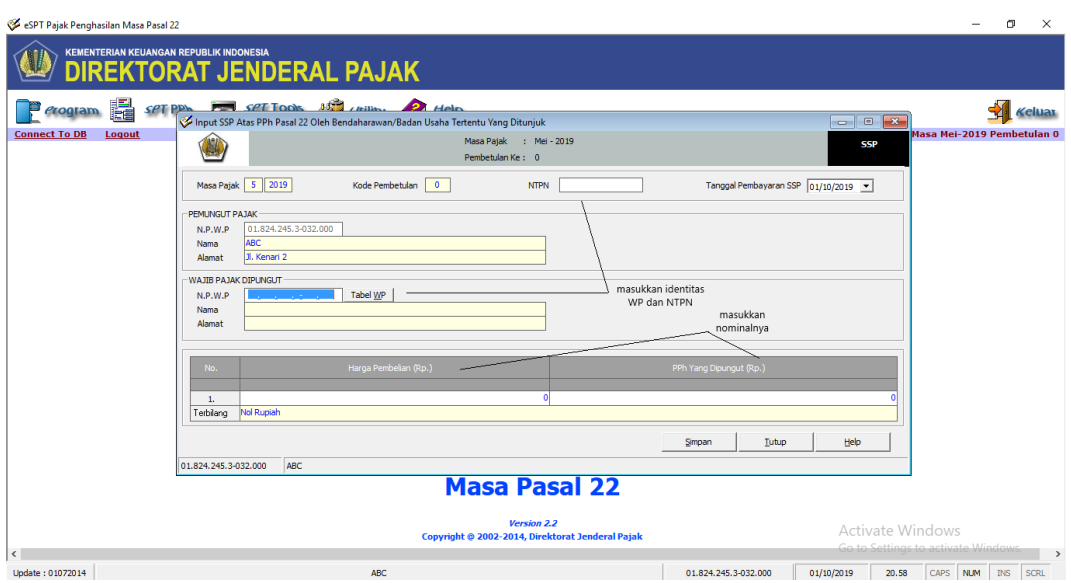

**Lampiran 14 : e-SPT PPh Pasal 22 (daftar SSP induk)**

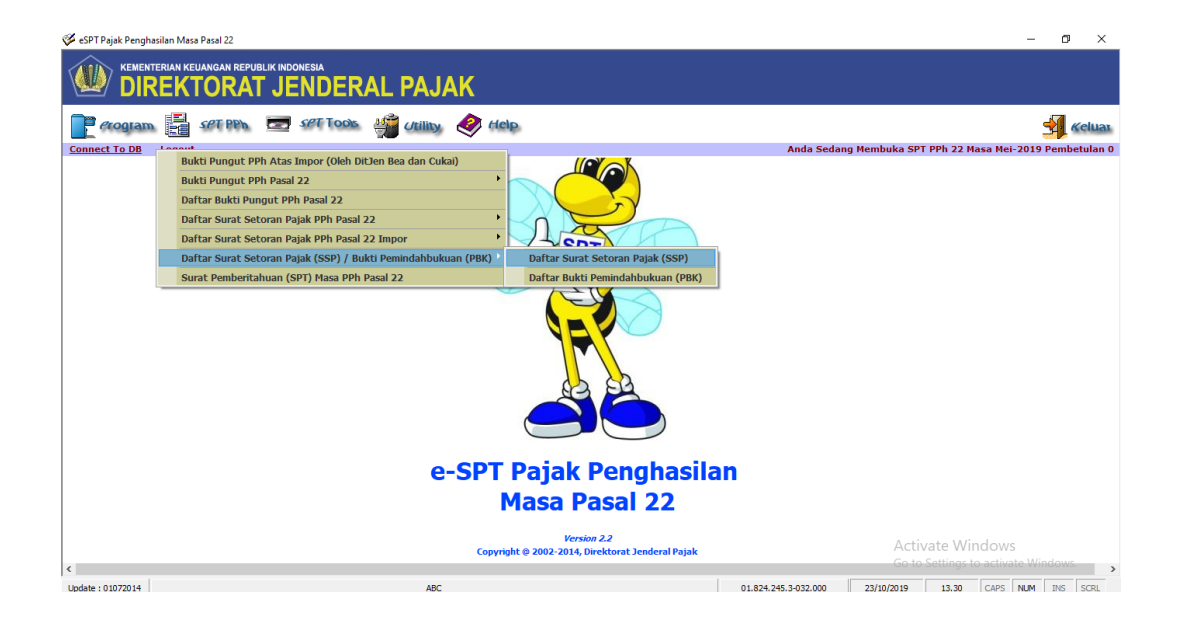

# **Lampiran 15 : e-SPT PPh Pasal 22 (memulai** *input***)**

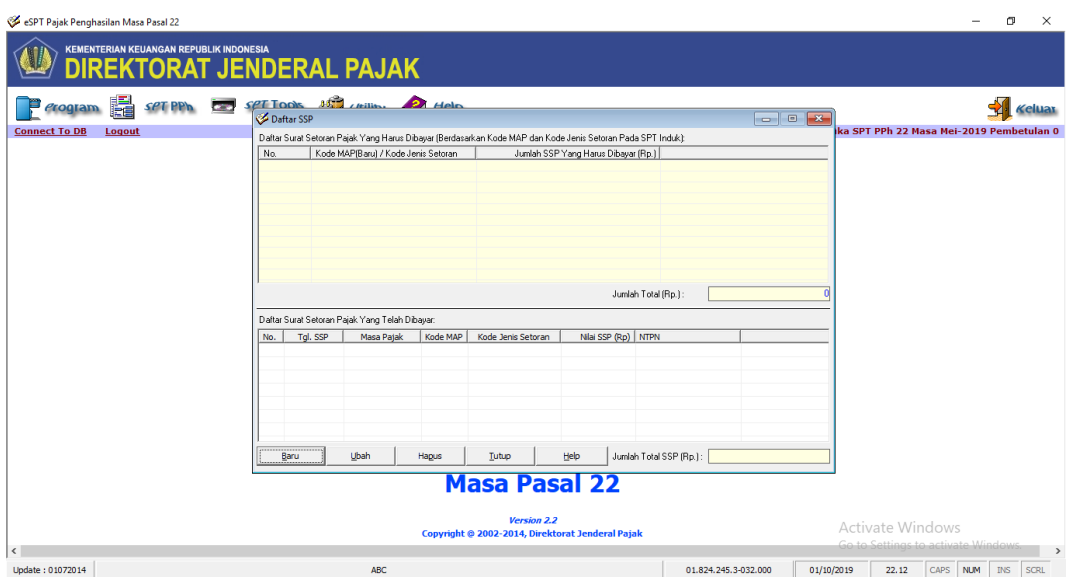

**Lampiran 16 : e-SPT PPh Pasal 22 (***input* **data)**

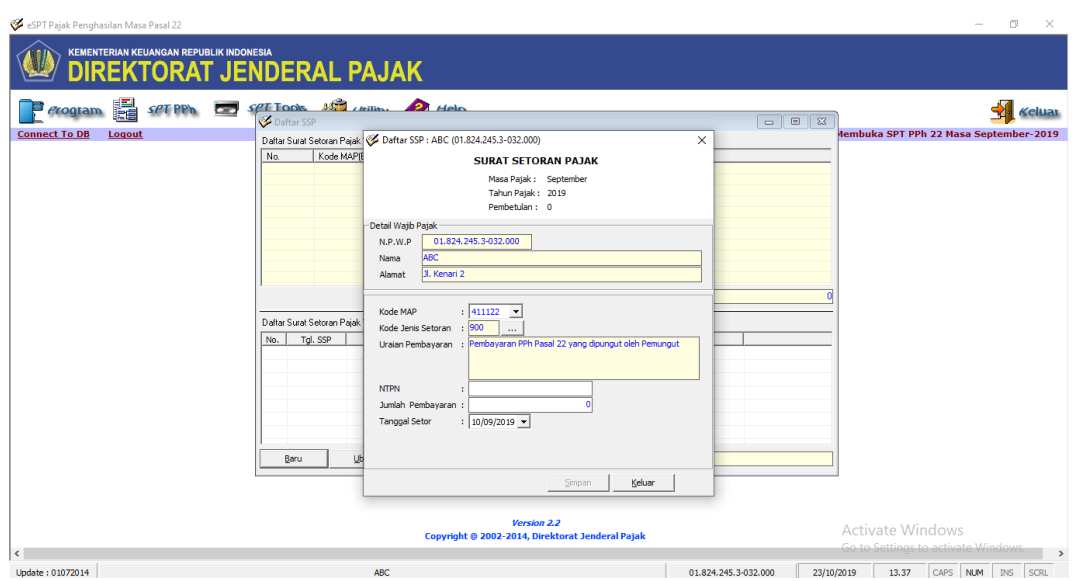

# **Lampiran 17 : e-SPT PPh Pasal 22 (jumlah total)**

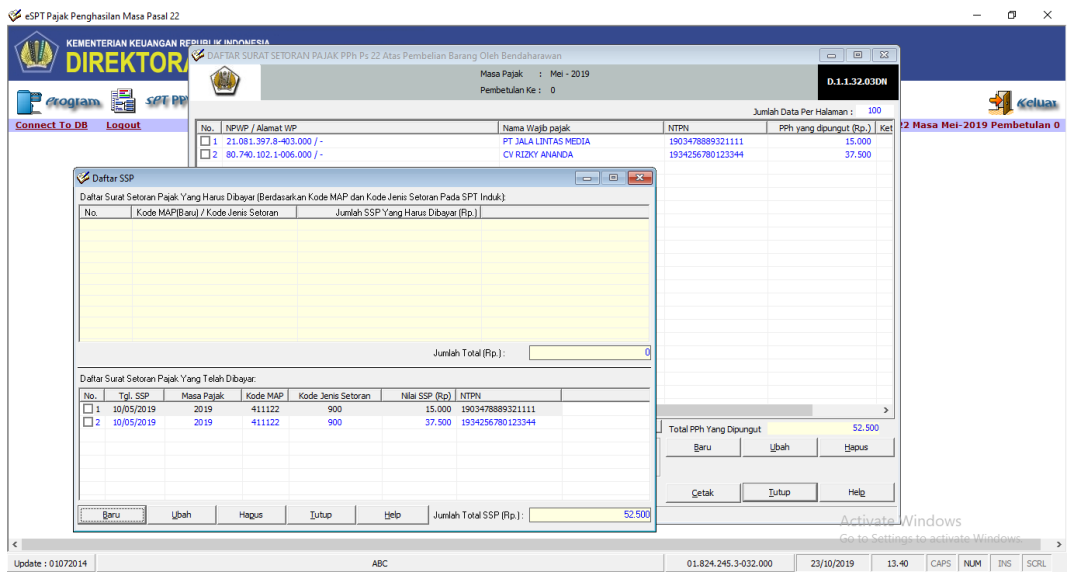

**Lampiran 18 : e-SPT PPh Pasal 22 (simpan SPT)**

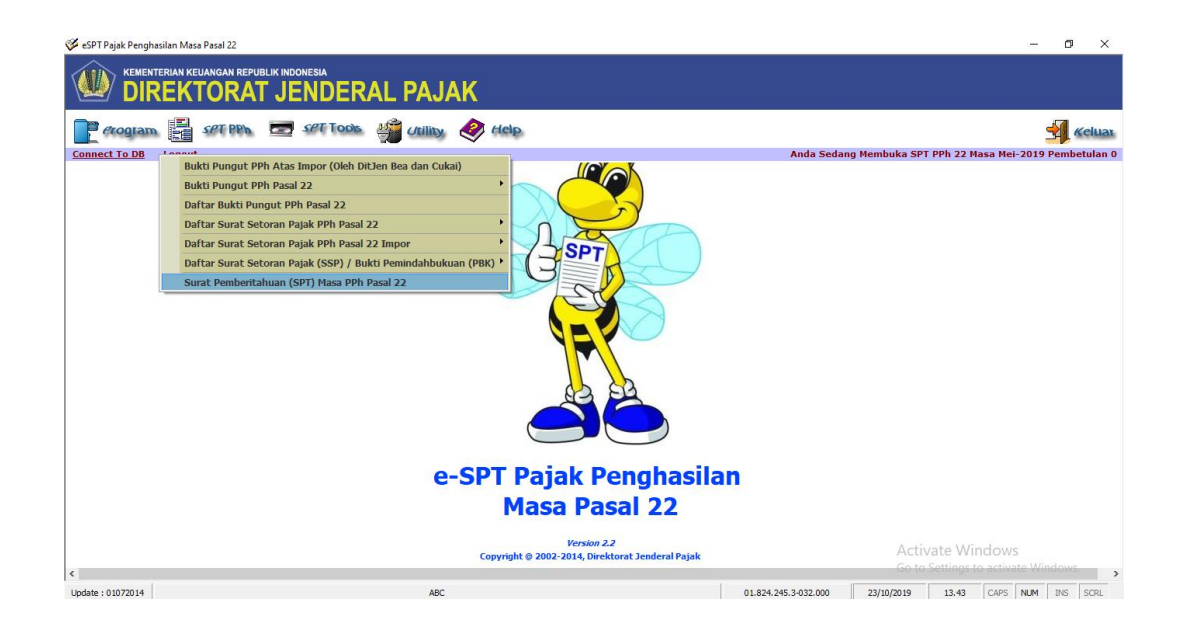
#### eSPT Pajak Penghasilan Masa Pasal 22  $\sigma$  $\mathbf{x}$ KEMENTERIAN KEUANGAN REPUB Masa Pajak : Mei - 2019<br>Pembetulan Ke : 0 (I)  $F.1.1.33.02$ Û PPh Pasal 22 yang telah dipungut:  $P$  erogram  $\Xi$  set PPh **SA** Kelua **b**  $\blacksquare$  No.  $\blacksquare$ IAP/KJS **Connect To DB** Logout T PPh 22 Masa Mei-2019 Pem Badan Utaha Industri,<br>Ekspain Barang yang Tergalong Sangat Menah<br>Penjualan Barang yang Tergalong Sangat Menah<br>Dilupikor sarang Oeh Bendaharawan,<br>Badan Terteniu Yang<br>Dilupikor Badan Cuka)<br>Badan Jaga Badan Cuka<br>Penjualan Ma  $\begin{array}{c} 1, \\ 2, \\ 3, \end{array}$ 411122/100<br>411122/403  $\frac{1}{3.500}$  $rac{6}{52.500}$ 411122/100  $\overline{4}$ 411122/100 411122/100 411122/100  $\frac{5}{6}$ 411122/401<br>411122/100 Jumlah  $3.500.000$ 52.500 .<br>ma Puluh Dua Ribu Lima Ratus Rupiah Terbi Lampinan :<br>
I Selar Surat Selaran Pajak PPh Pasal 22 (Phusus untuk Bark Deviss, Bendaharawan/Badan Tertentu Yang Ditunjuk, dan Pertamina/<br>
Badan Liaka Selain Pertaminah di Pasal Selar del Importir atau Pembeli Barang seban daharawan l Tanggal SPT  $\boxed{01/06/2019}$  $\begin{tabular}{|c|c|c|c|c|c|c|c|} \hline & \multicolumn{3}{|c|}{\textbf{Set}} & \multicolumn{3}{|c|}{\textbf{Sup}} & \multicolumn{3}{|c|}{\textbf{Subp}} & \multicolumn{3}{|c|}{\textbf{Lieb}} & \multicolumn{3}{|c|}{\textbf{Lieb}} \\ \hline \multicolumn{3}{|c|}{\textbf{Set}} & \multicolumn{3}{|c|}{\textbf{Sup}} & \multicolumn{3}{|c|}{\textbf{Subp}} & \multicolumn{3}{|c|}{\textbf{Subp}} & \multicolumn{3}{|c|}{\textbf{Lieb}} & \multic$ ate Windows  $\overline{\phantom{a}}$ .<br>pdate : 01072014 ABC 01.824.245.3-032.000 23/10/2019 13.44  $CRD$

#### **Lampiran 19 : e-SPT PPh Pasal 22 (masukan tanggal pelaporan SPT)**

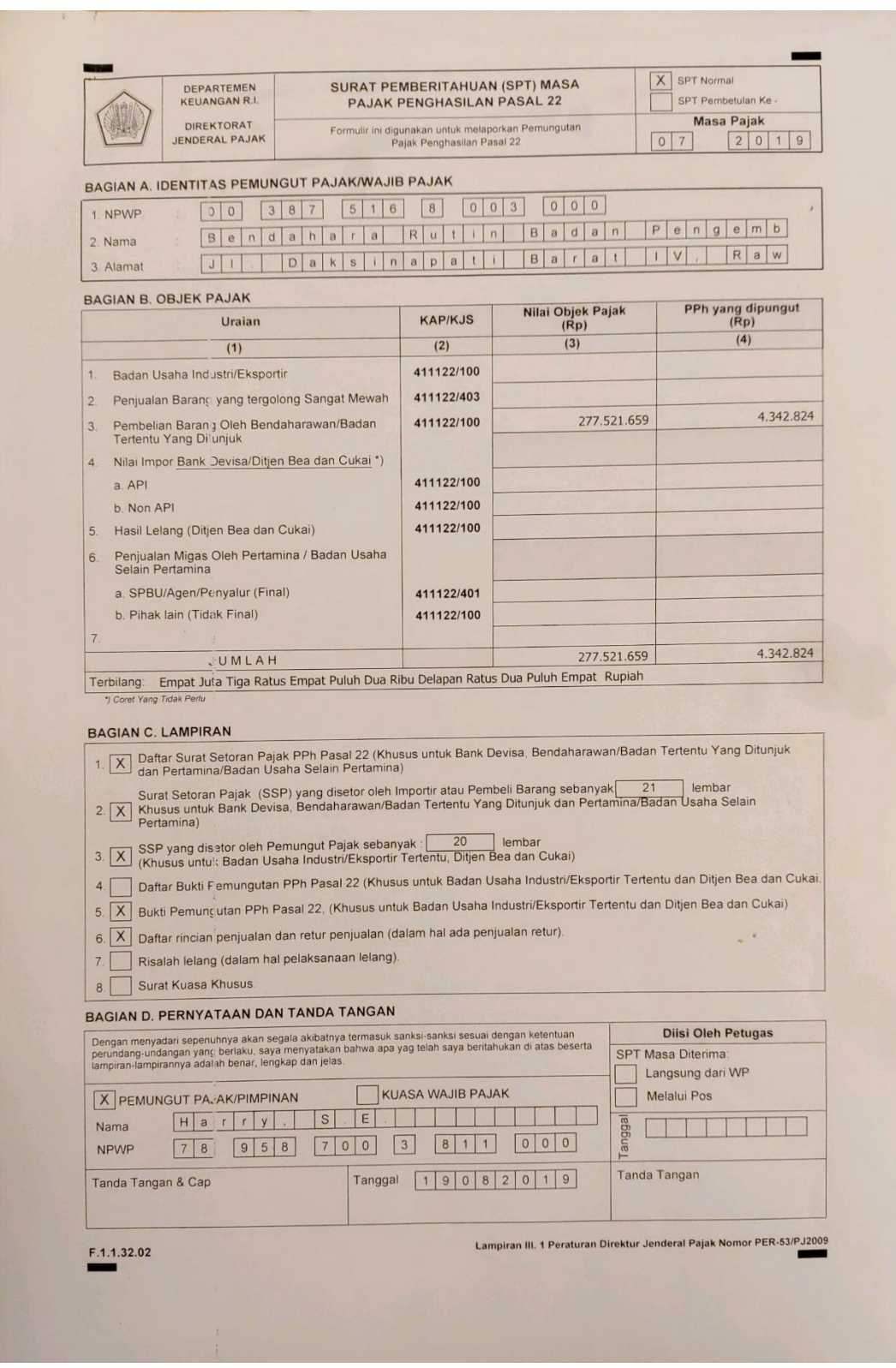

**Lampiran 20 : SPT masa PPh Pasal 22 bulan Juli 2019** 

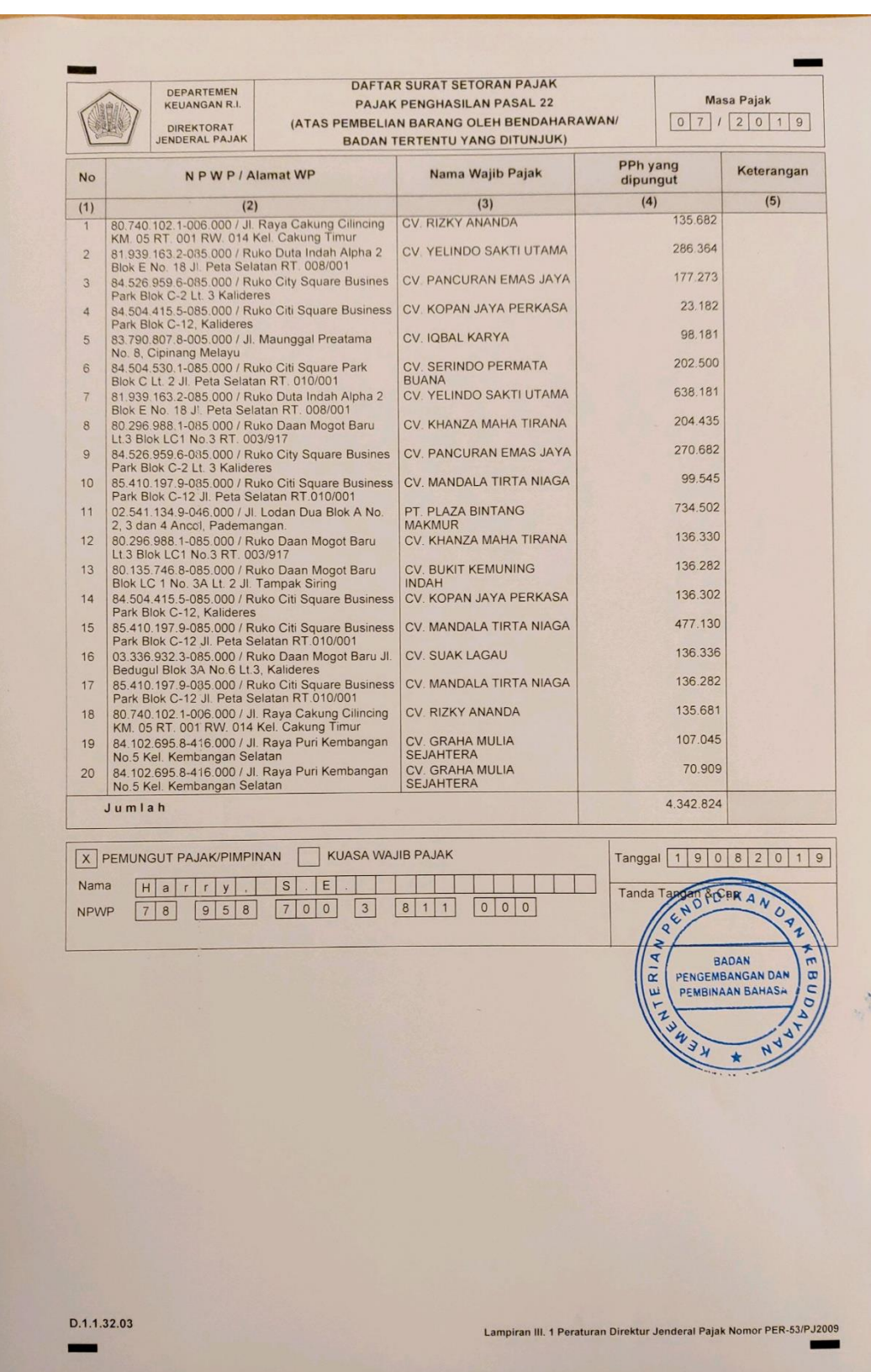

# **Lanjutan Lampiran 20 SPT masa PPh Pasal 22 bulan Juli 2019**

### **Lampiran 21 : e-SPT PPh Pasal 23 (pilih** *database***)**

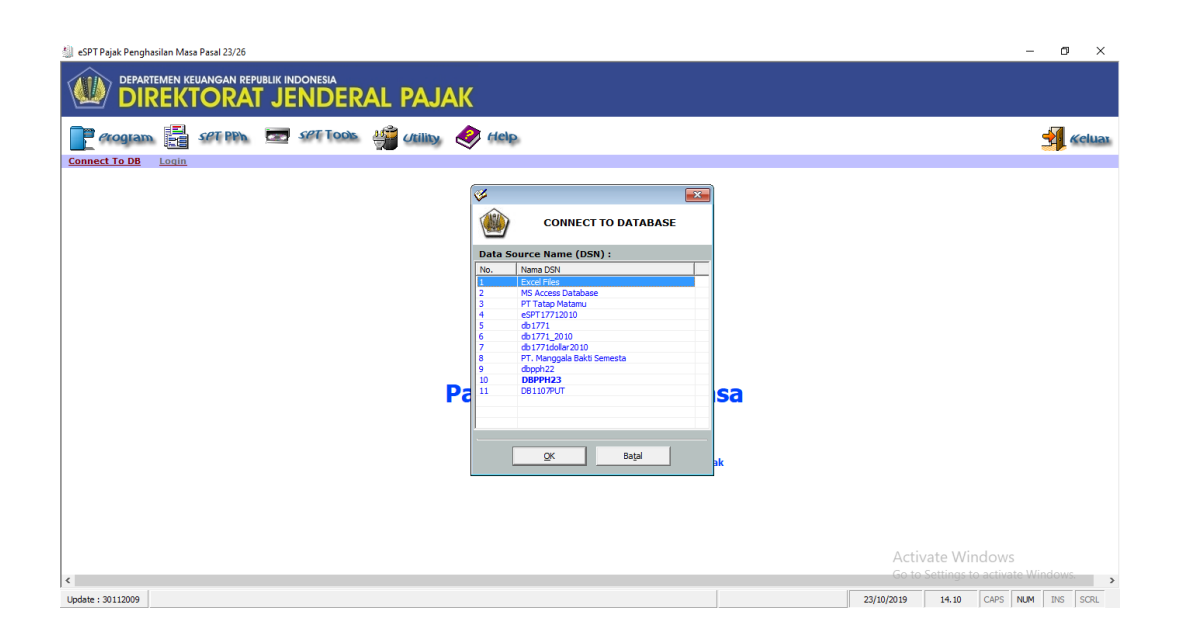

**Lampiran 22 : e-SPT PPh Pasal 23 (masukkan** *user name* **dan** *password***)**

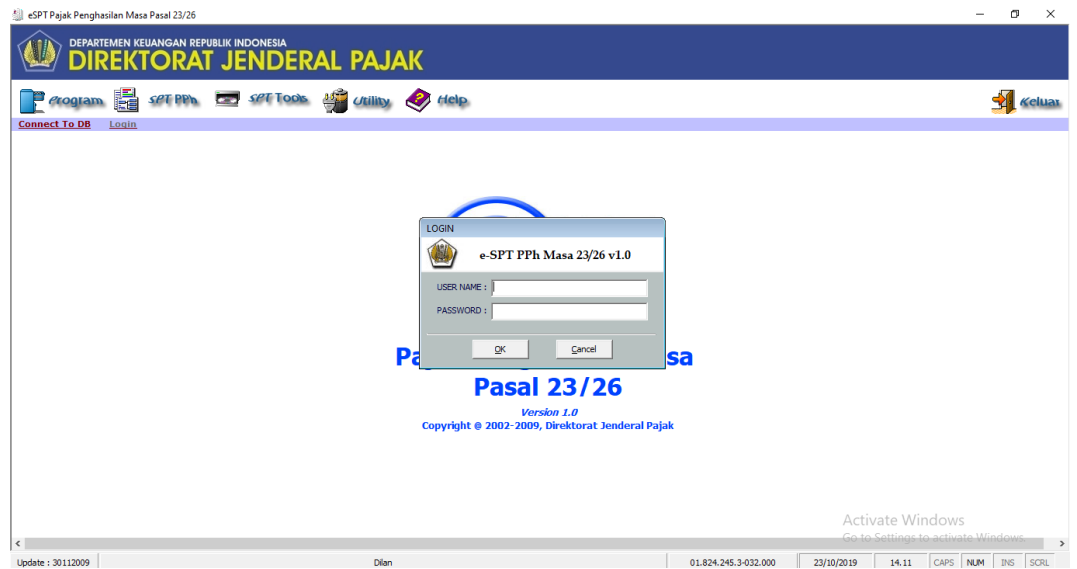

### **Lampiran 23 : e-SPT PPh Pasal 23 (buka SPT)**

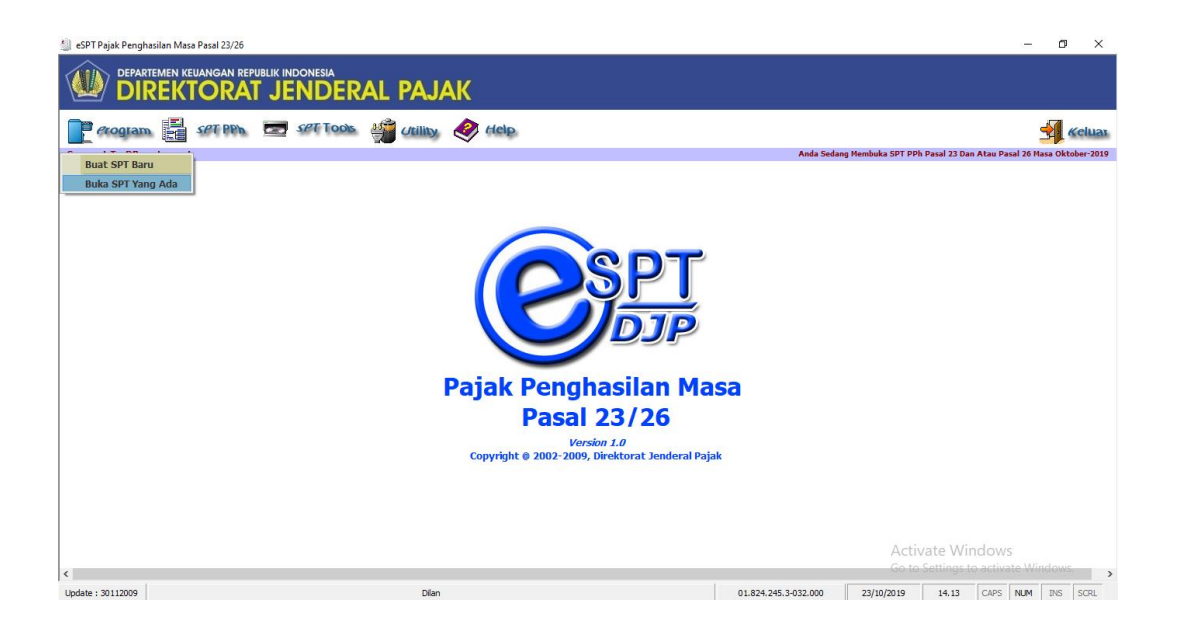

**Lampiran 24 : e-SPT PPh Pasal 23 (pilih masa pajak)**

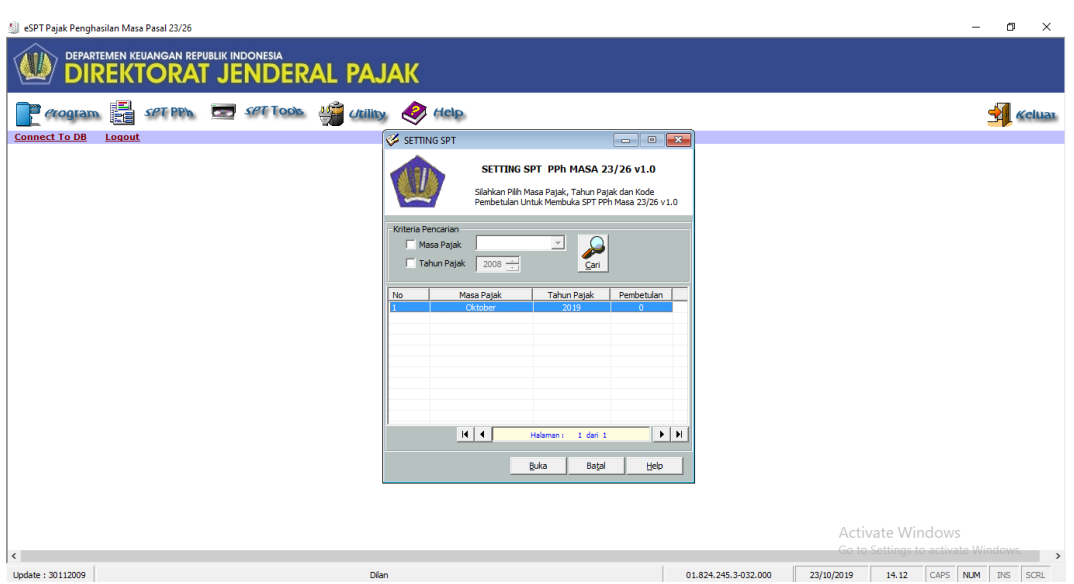

#### **Lampiran 25 : e-SPT PPh Pasal 23 (bukti potong)**

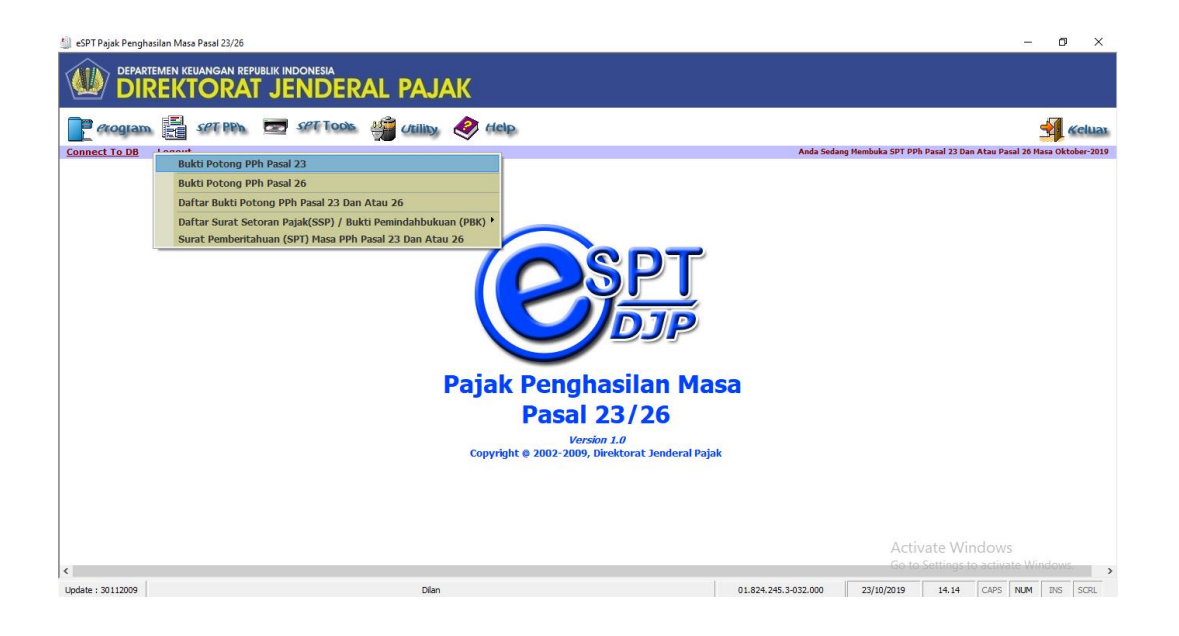

**Lampiran 26 : e-SPT PPh Pasal 23 (***input* **data)**

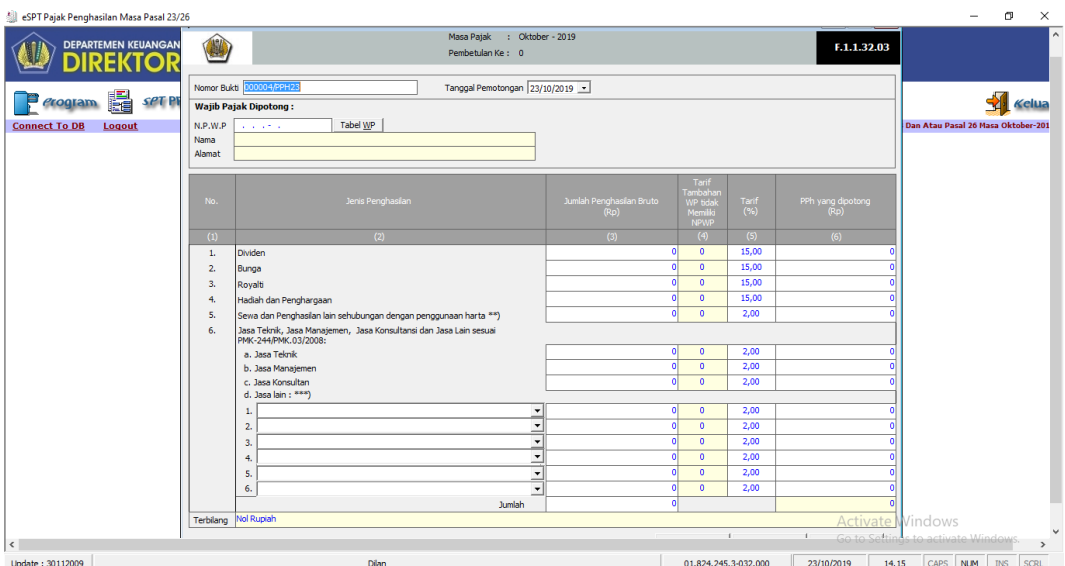

### **Lampiran 27 : e-SPT PPh Pasal 23 (daftar SSP)**

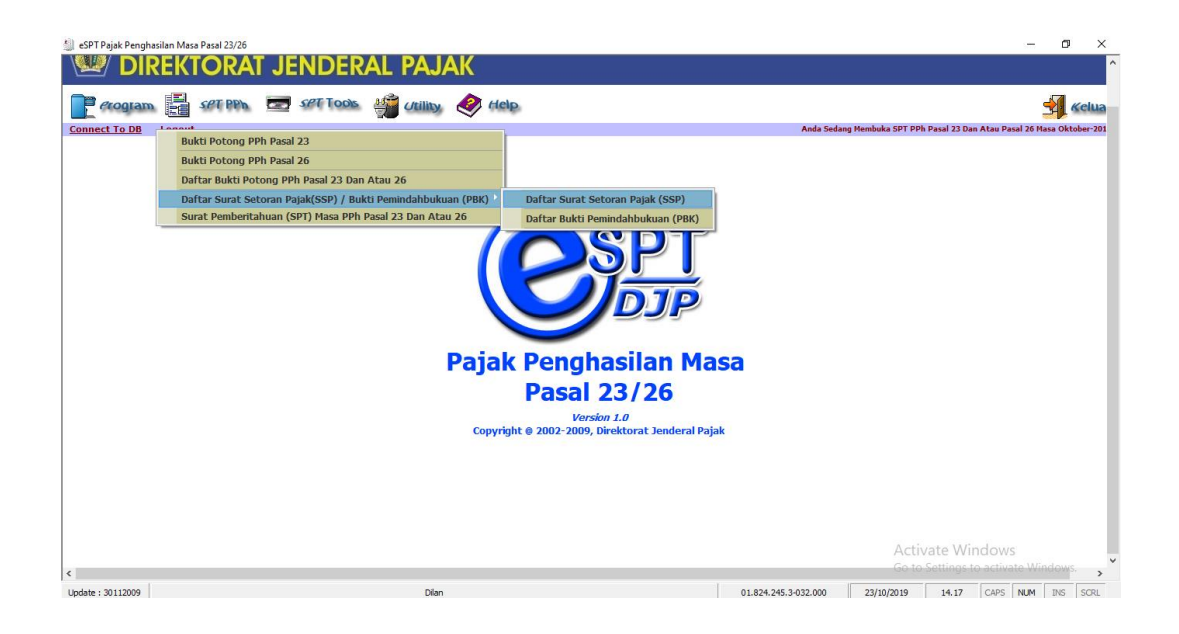

**Lampiran 28 : e-SPT PPh Pasal 23 (memulai** *input***)**

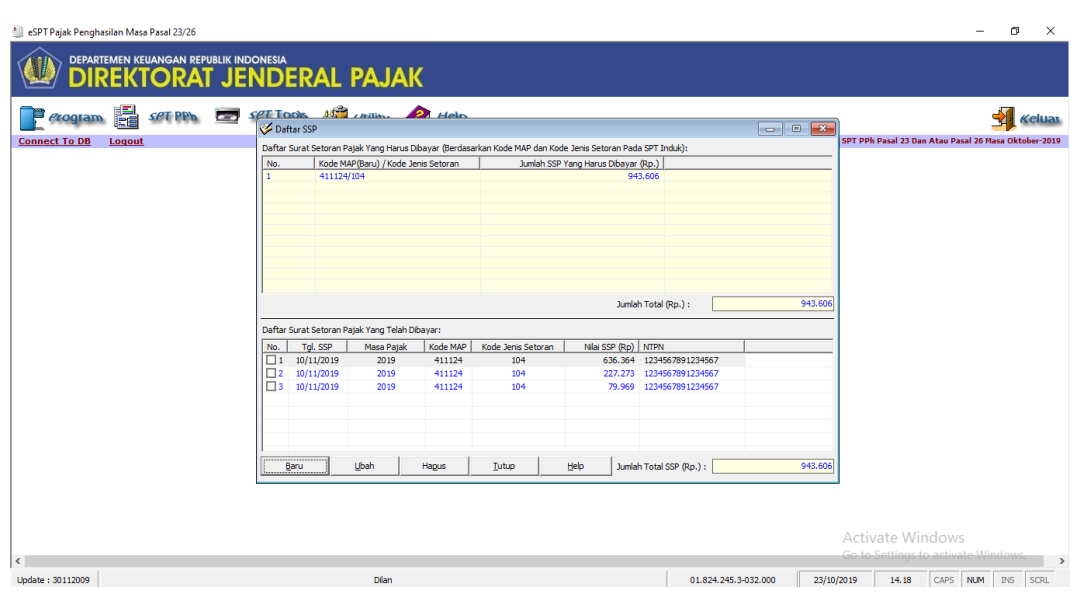

### **Lampiran 29 : e-SPT PPh Pasal 23 (***input* **data)**

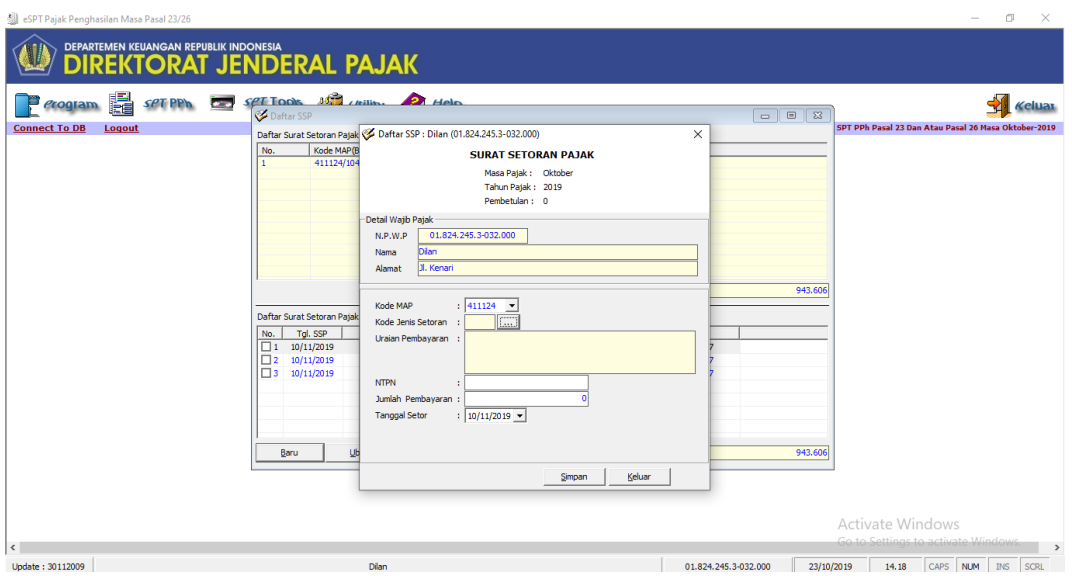

**Lampiran 30 : e-SPT PPh Pasal 23 (simpan SPT)**

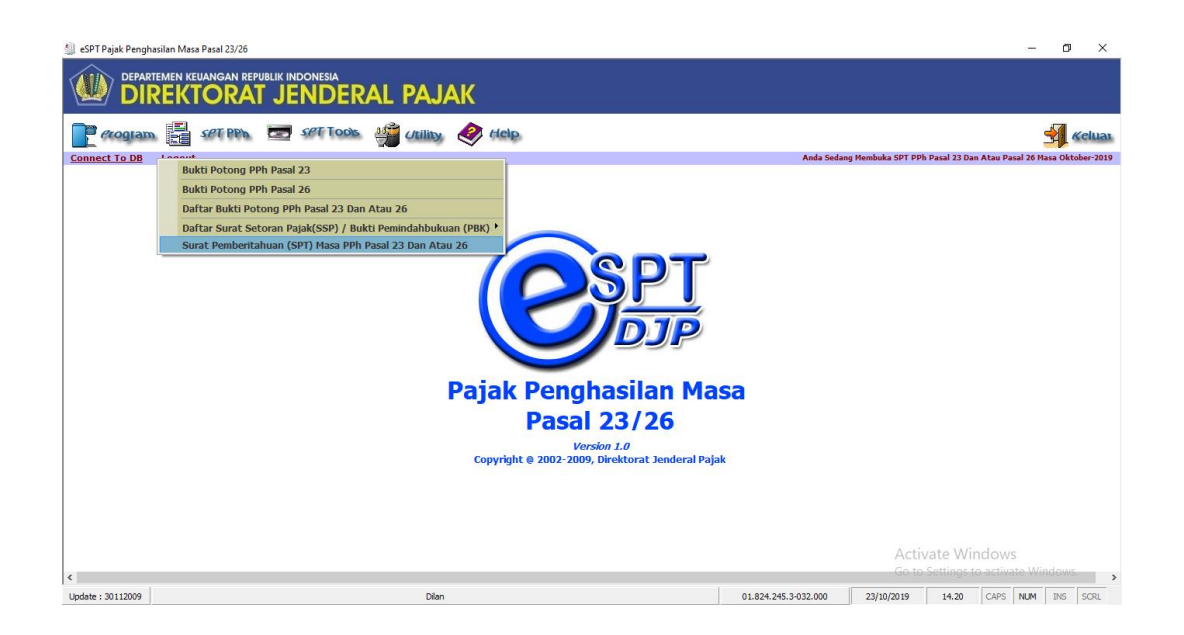

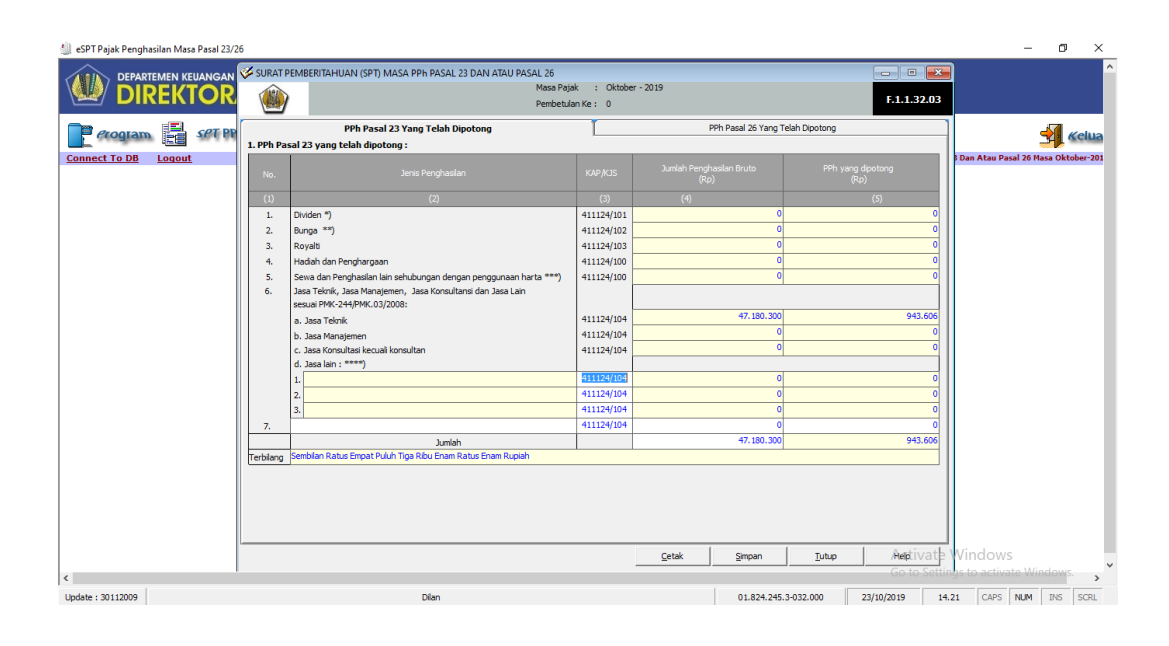

#### **Lampiran 31 : e-SPT PPh Pasal 23 (masukkan tanggal pelaporan SPT)**

# **Lampiran 32 : SPT masa PPh Pasal 23 dan/atau Pasal 26 bulan Juli 2019**

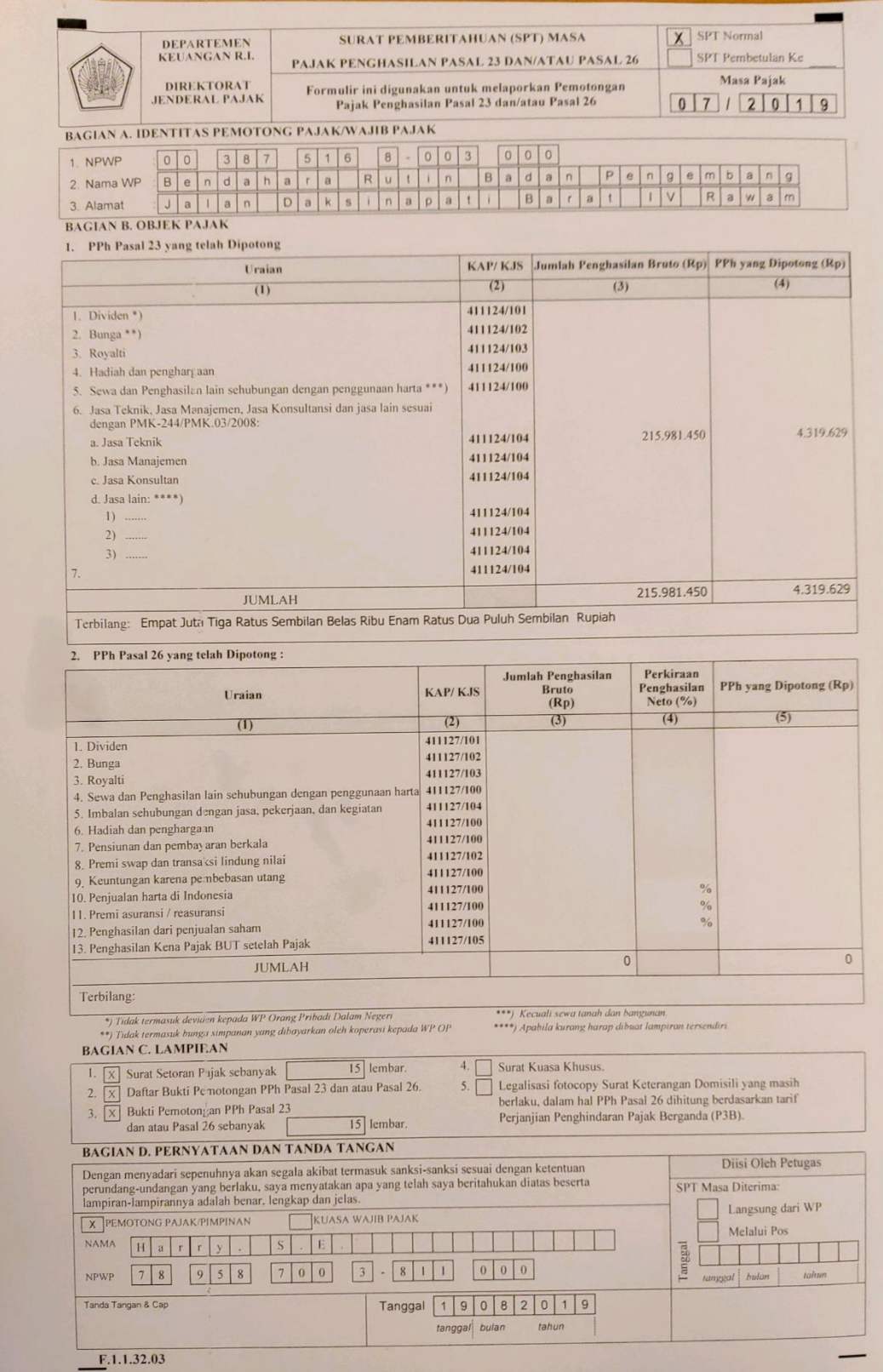

| <b>DEPARTEMEN</b><br><b>KEUANGAN R.I.</b><br><b>DIREKTORAT</b><br><b>JENDERAL PAJAK</b> |                                                                                                    | <b>DAFTAR BUKTI PEMOTONGAN PAJAK</b><br>PENGHASILAN PASAL 23/26 |                             | Masa Pajak<br>$\overline{7}$<br>$\overline{2}$<br>9<br>$\bf{0}$<br>$\bf{0}$<br>1 |                                                                                  |                                                                                                    |  |
|-----------------------------------------------------------------------------------------|----------------------------------------------------------------------------------------------------|-----------------------------------------------------------------|-----------------------------|----------------------------------------------------------------------------------|----------------------------------------------------------------------------------|----------------------------------------------------------------------------------------------------|--|
|                                                                                         |                                                                                                    |                                                                 | <b>Bukti Pemotongan</b>     |                                                                                  | NIlai Obyek Pajak                                                                | PPh yang<br>Dipotong (Rp)                                                                                                    |  |
| No                                                                                      | <b>NPWP</b>                                                                                                    | Nama                                                            | Nomor                       | Tanggal                                                                          | (Rp.)                                                                            |                                                                                                    |  |
| (1)                                                                                     | (2)                                                                                                    | (3)                                                             | (4)                         | (5)                                                                              | (6)                                                                              | (7)                                                                                                    |  |
| A. PPh Pasal 23                                                                         |                                                                                                    | PT. JALA LINTAS                                                 | 000132/PPH2 03/07/2019      |                                                                                  | 31.818.200                                                                       | 636.364                                                                                                    |  |
| $\mathbf{1}$                                                                            | 21.081.397.8-403.000                                                                                                    | MEDIA<br>CV. KENCANA UTAMA                                      | 000133/PPH2 03/07/2019      |                                                                                  | 11.363.650                                                                       | 227.273                                                                                                    |  |
| $\overline{2}$                                                                          | 82.091.051.1-005.000<br>82.905.891.6-414.000                                                                                                    | PT. AUFA JAYA                                                   | 000134/PPH2 09/07/2019      |                                                                                  | 3.998.450                                                                        | 79.969                                                                                                    |  |
| 3<br>$\ddot{4}$                                                                         | 02.463.960.1-005.000                                                                                                    | <b>INDONESIA</b><br>PT CAKRA LENTERA                            | 000135/PPH2 02/07/2019      |                                                                                  | 20.000.000                                                                       | 400.000                                                                                                    |  |
| 5                                                                                       | 82.091.051.1-005.000                                                                                                    | <b>UTAMA</b><br>CV. KENCANA UTAMA                               | 000136/PPH2 02/07/2019      |                                                                                  | 2.272.750                                                                        | 45.455                                                                                                    |  |
| $6 \overline{6}$                                                                        | 66.183.068.7-002.000                                                                                                    | CV. BINA MULTI                                                  | 000141/PPH2 12/07/2019      |                                                                                  | 15,500.000                                                                       | 310.000                                                                                                    |  |
| $\overline{7}$                                                                          | 80.135.746.8-085.000                                                                                                    | <b>WAHANA</b><br>CV. BUKIT KEMUNING                             | 000142/PPH2 12/07/2019      |                                                                                  | 3.272.750                                                                        | 65.455                                                                                                    |  |
| 8                                                                                       | 71.208.743.6-002.000                                                                                                    | <b>INDAH</b><br>CV. YOLA MILANO                                 | 000143/PPH2 12/07/2019      |                                                                                  | 44.400.000                                                                       | 888.000                                                                                                    |  |
| 9                                                                                       | 02.902.297.7-009.000                                                                                                    | CV. ARTO MORO                                                   | 000144/PPH2 02/07/2019      |                                                                                  | 3.454.550                                                                        | 69.091                                                                                                    |  |
| 10                                                                                      | 83.790.807.8-005.000                                                                                                    | <b>AGUNG</b><br>CV. IQBAL KARYA                                 | 000145/PPH2 02/07/2019      |                                                                                  | 10.909.100                                                                       | 218.182                                                                                                    |  |
| 11                                                                                      | 90.109.380.7-002.000                                                                                                    | <b>TABINA EMPAT PILAR</b>                                       | 000146/PPH2 19/07/2019      |                                                                                  | 24.763.650                                                                       | 495.273                                                                                                    |  |
| 12                                                                                      | 80.084.245.2-085.000                                                                                                    | CV. BULIGAT MITA<br><b>RIZKI</b>                                | 000147/PPH2 22/07/2019      |                                                                                  | 25.909.100                                                                       | 518.182                                                                                                    |  |
| 13                                                                                      | 01.756.110.1-008.000                                                                                                    | PT. CIPTABAYU ALAMI 000148/PPH2 18/07/2019                      | 3                           |                                                                                  | 16.092.000                                                                       | 321.840                                                                                                    |  |
| 14                                                                                      | 84.102.695.8-416.000                                                                                                    | CV. GRAHA MULIA<br><b>SEJAHTERA</b>                             | 000149/PPH2 19/07/2019<br>3 |                                                                                  | 500.000                                                                          | 10.000                                                                                                    |  |
| 15                                                                                      | 84.102.695.8-416.000                                                                                                    | CV. GRAHA MULIA<br><b>SEJAHTERA</b>                             | 000150/PPH2 19/07/2019<br>3 |                                                                                  | 1.727.250                                                                        | 34.545                                                                                                    |  |
|                                                                                         |                                                                                                    |                                                                 |                             | <b>JUMLAH</b>                                                                    | 215.981.450                                                                      | 4.319.629                                                                                                    |  |
| <b>B.</b> PPh Pasal 26                                                                  |                                                                                                    |                                                                 |                             |                                                                                  |                                                                                  |                                                                                                    |  |
|                                                                                         |                                                                                                    | <b>JUMLAH</b>                                                   |                             |                                                                                  | $\vert 0 \vert$                                                                  | $\bf{0}$                                                                                                    |  |
| Nama<br>H<br><b>NPWP</b><br>7                                                           | KUASA<br>X PEMOTONG PAJAK<br>$\mathbf S$<br>$\mathbf{V}$<br>a<br>$\mathsf{r}$<br>$\mathsf{r}$<br>$7\phantom{.}$<br>$\mathsf{g}$<br>$\overline{5}$<br>$\boldsymbol{8}$<br>8 | E<br>$\mathbf{3}$<br>$\mathbf{8}$<br>1<br>$\circ$<br>$\circ$    | $\mathbf{1}$<br> 0          | 00                                                                               | Tanggal<br>9<br>$\circ$<br>$\sigma$<br>$\overline{Q}$<br>Ś<br>₹<br>$\alpha$<br>w | $\overline{0}$<br>$\circ$<br>$\mathsf{g}% _{T}=\mathsf{g}_{T}$<br>8<br>$\overline{2}$<br>$\mathbf{1}$<br>Guan<br>σ<br>anda Tangan & Cap<br>ø<br>1<br>÷.<br><b>BADAN</b><br>п<br>PENGEMBANGAN DAN<br>$\alpha$<br>$\overline{a}$<br><b>PEMBINAAN BAHAS-</b><br>$\circ$ |  |
|                                                                                         |                                                                                                    |                                                                 |                             |                                                                                  | z<br><b>ANDA</b>                                                                 | ۵<br>۳<br>NY                                                                                                    |  |

**Lanjutan Lampiran 32 SPT masa PPh Pasal 23 dan/atau Pasal 26 bulan Juli**  

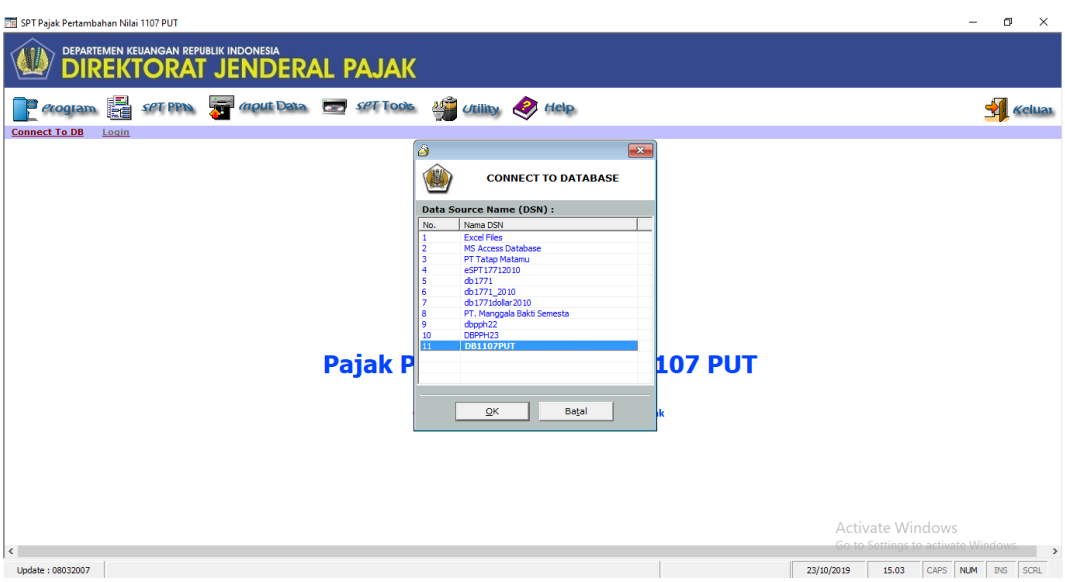

**Lampiran 33 : e-SPT PPN (pilih** *database***)**

**Lampiran 34 : e-SPT PPN (masukkan** *user name* **dan** *password***)**

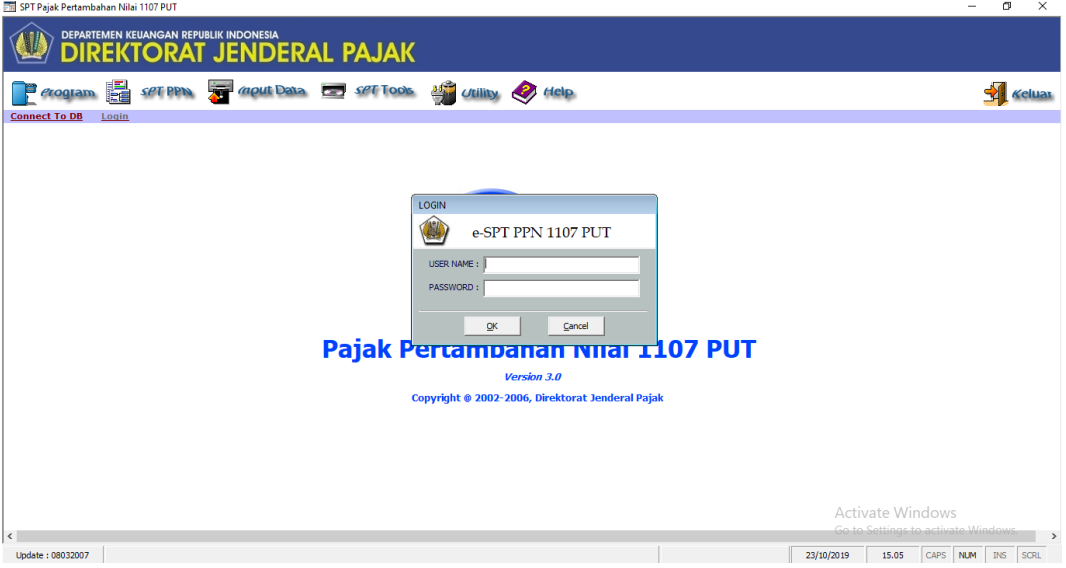

#### **Lampiran 35 : e-SPT PPN (daftar faktur)**

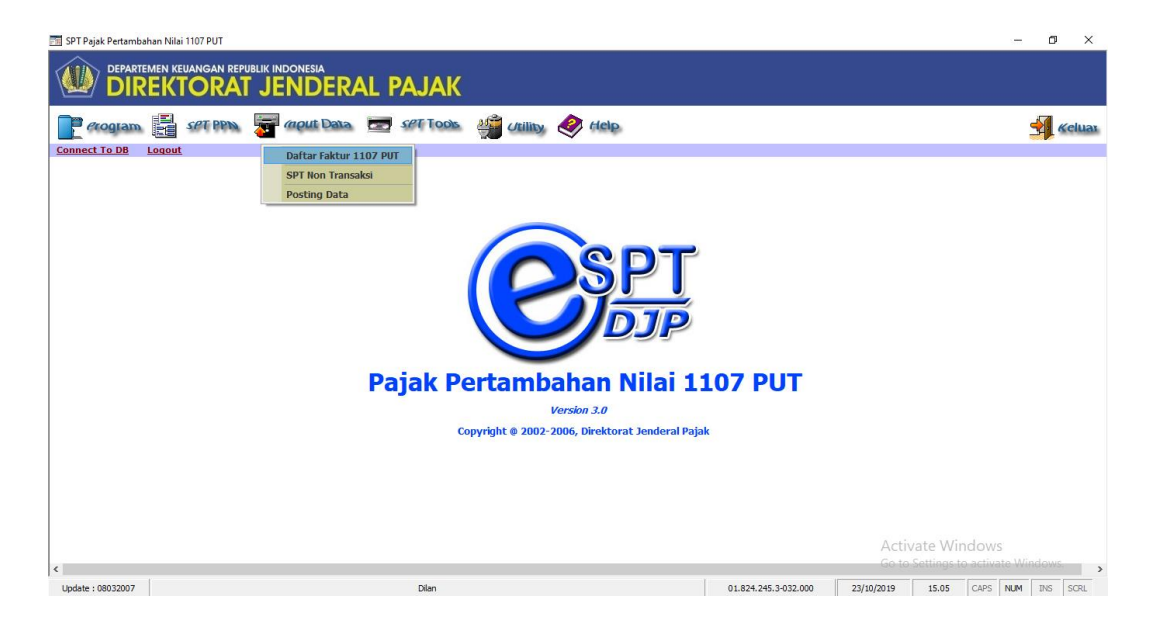

#### Lampiran 36 : e-SPT PPN (memulai *input*)

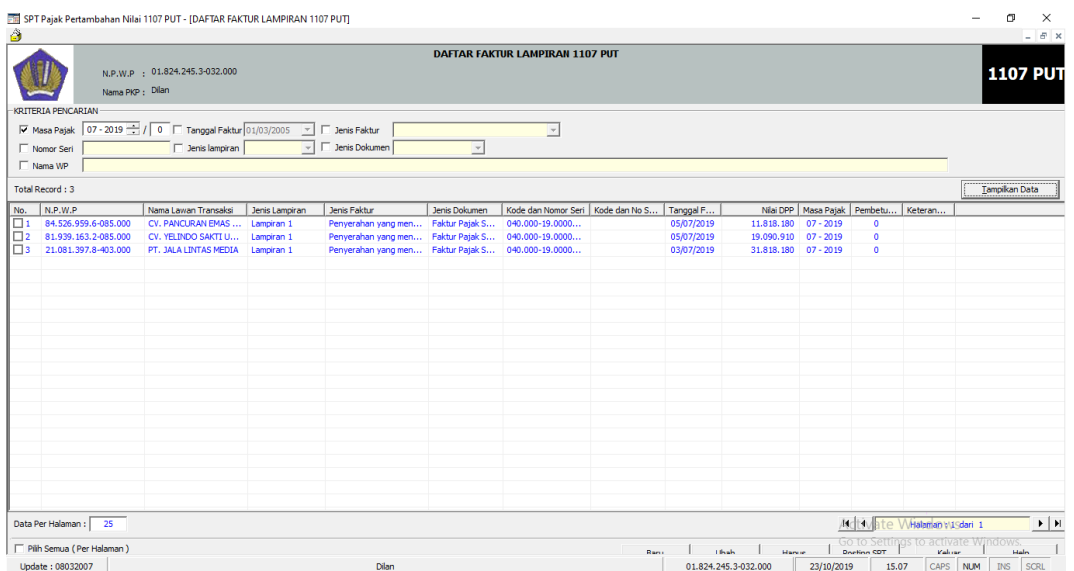

### **Lampiran 37 : e-SPT PPN (***input* **data)**

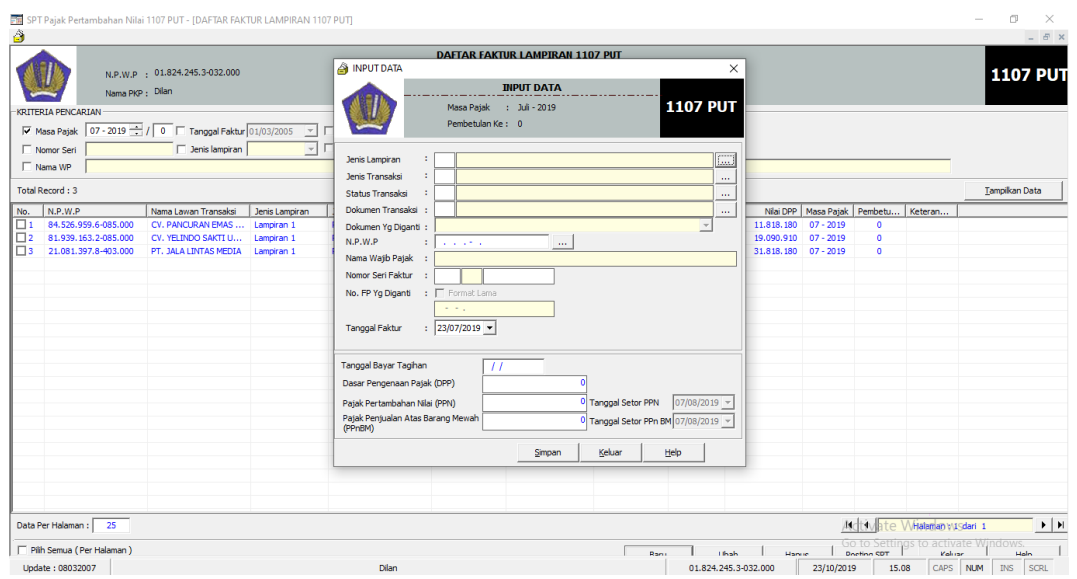

**Lampiran 38 : e-SPT PPN (posting data)**

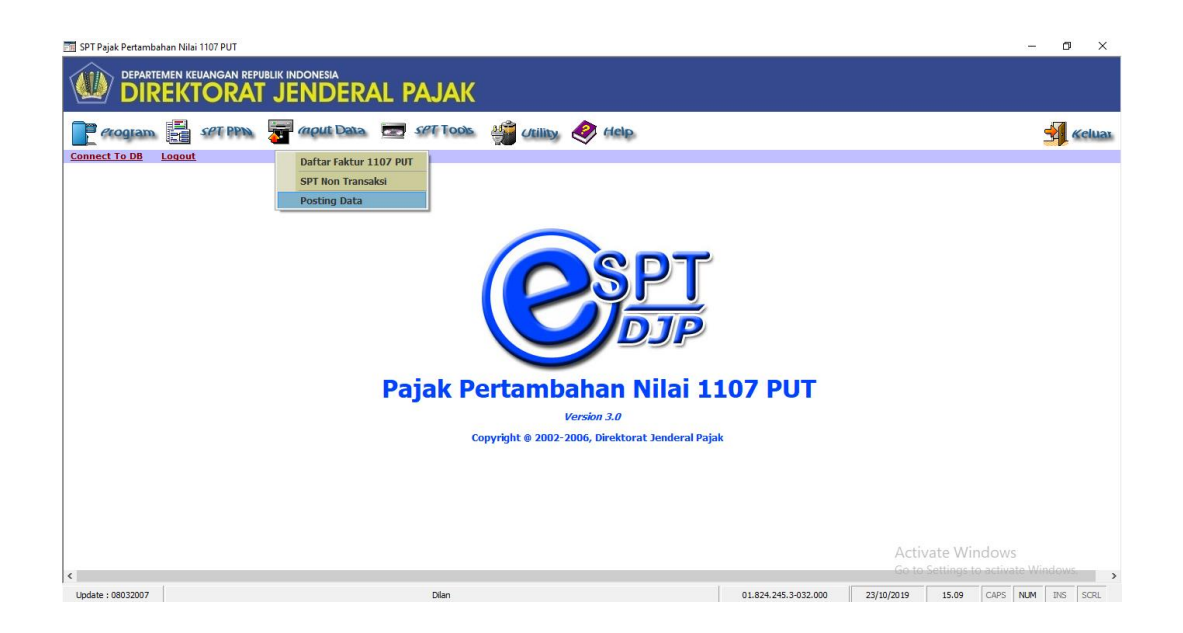

# **Lampiran 39 : e-SPT PPN (posting SPT)**

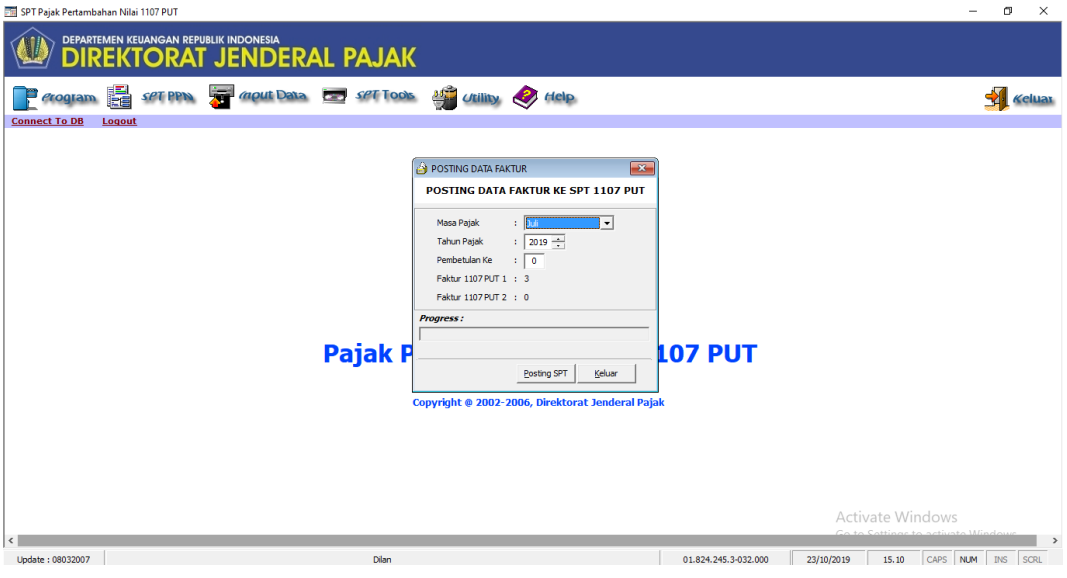

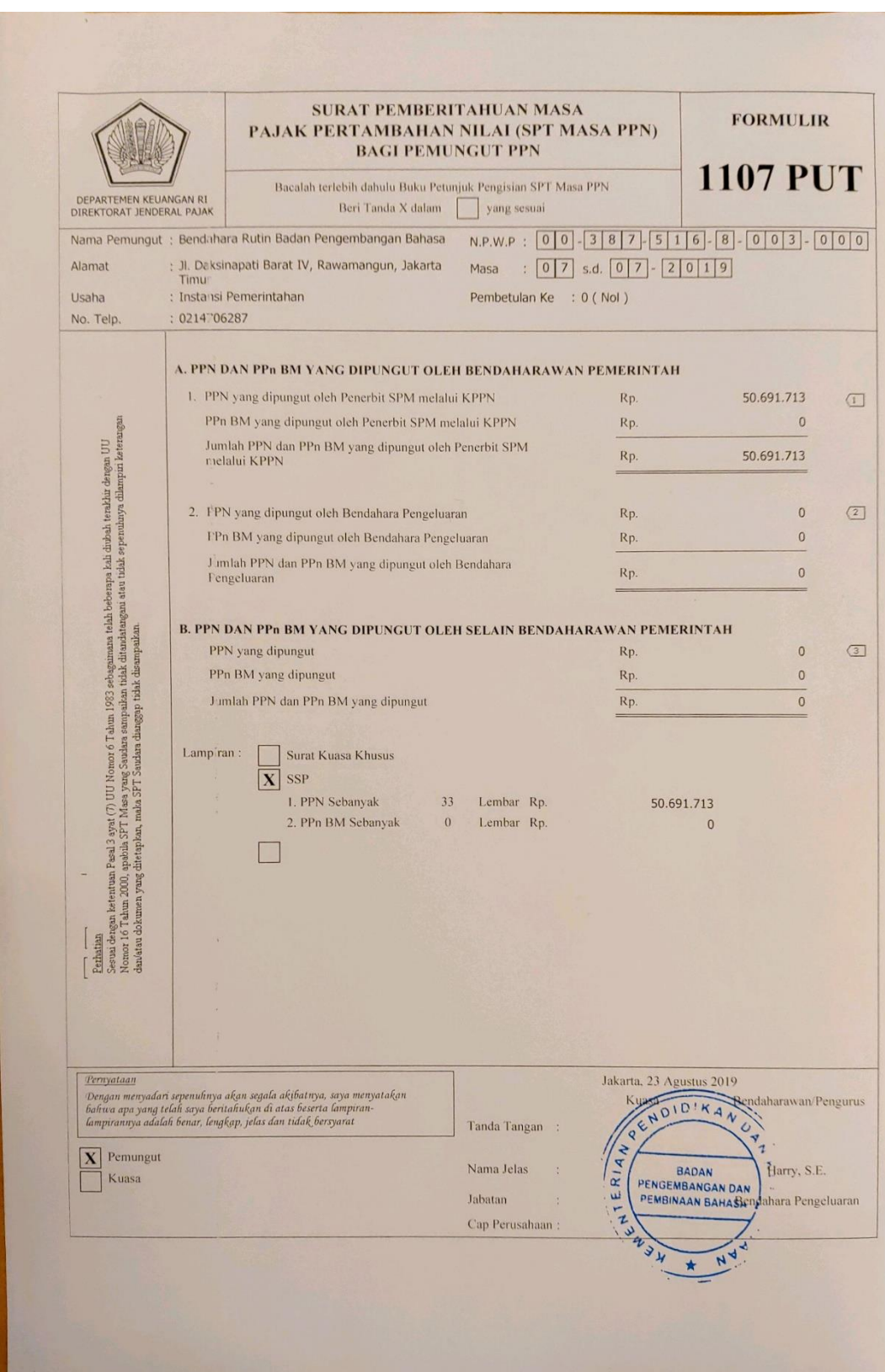

# **Lampiran 40 : SPT masa PPN bulan Juli 2019**

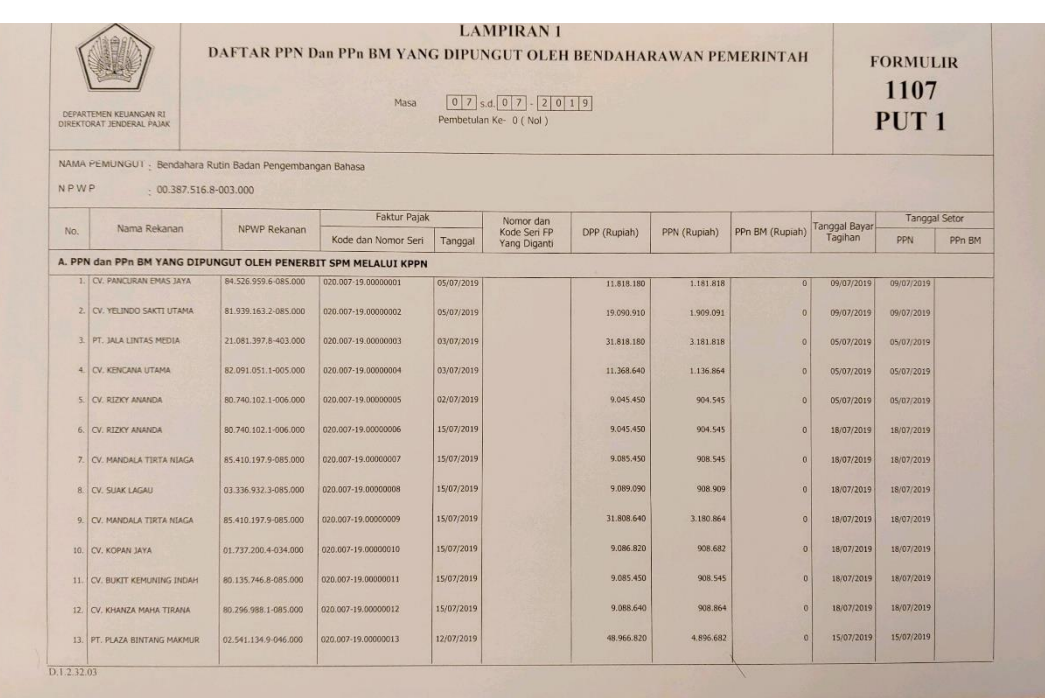

# **Lanjutan Lampiran 40 SPT masa PPN bulan Juli 2019**

**Lanjutan Lampiran 40 SPT masa PPN bulan Juli 2019** 

| JUMLAH - dipindahkan ke Formulir 1107 PUT (1) |                               |                      |                     |            |            | 50.691.713 | $\vert$ 0      |            |            |  |
|-----------------------------------------------|-------------------------------|----------------------|---------------------|------------|------------|------------|----------------|------------|------------|--|
|                                               | 33. PT. CIPTABAYU ALAMI       | 01.756.110.1-008.000 | 010.007-19.00000033 | 15/07/2019 | 16,092.000 | 1.609.200  | $\circ$        | 18/07/2019 | 18/07/2019 |  |
|                                               | 32. CV. BULIGAT MITA RIZKI    | 80.084.245.2-085.000 | 010.007-19.00000032 | 22/07/2019 | 25.909.100 | 2,590,910  | $\mathbf{0}$   | 22/07/2019 | 22/07/2019 |  |
|                                               | 31. TABINA EMPAT PILAR        | 90.109.380.7-002.000 | 010.007-19.00000030 | 17/07/2019 | 24.763.640 | 2.476.364  | $\theta$       | 19/07/2019 | 19/07/2019 |  |
|                                               | 30. CV. JOBAL KARYA           | 83.790.807.8-005.000 | 010.007-19.00000028 | 01/07/2019 | 10.909.090 | 1.090.909  | $\mathbf{0}$   | 02/07/2019 | 02/07/2019 |  |
|                                               | 29. CV. ARTO MORO AGUNG       | 02.902.297.7-009.000 | 010.007-19.00000028 | 01/07/2019 | 3,454,540  | 345.454    | $\mathbf{0}$   | 02/07/2019 | 02/07/2019 |  |
|                                               | 28. CV. YOZA MILANO           | 71.208.743.6-002.000 | 020.007-19.00000028 | 10/07/2019 | 44.400.000 | 4.440.000  | $\alpha$       | 12/07/2019 | 12/07/2019 |  |
|                                               | 27. CV. BUKIT KEMUNING INDAH  | 80.135.746.8-085.000 | 020.007-19.00000027 | 10/07/2019 | 3.272.720  | 327.272    | $\circ$        | 12/07/2019 | 12/07/2019 |  |
|                                               | 26. CV. BINA MULTI WAHANA     | 66.183.068.7-002.000 | 020.007-19.00000026 | 10/07/2019 | 15.500.000 | 1.550.000  | $\circ$        | 12/07/2019 | 12/07/2019 |  |
|                                               | 25. PT. AUFA JAYA INDONESIA   | 82.905.891.6-414.000 | 020.007-19.00000025 | 09/07/2019 | 3.998.430  | 399,843    | $\circ$        | 10/07/2019 | 10/07/2019 |  |
|                                               | 24. PT. CAKRA LENTERA UTAMA   | 02.463.960.1-005.000 | 020.007-19.00000024 | 02/07/2019 | 20,000,000 | 2.000.000  | $\overline{0}$ | 05/07/2019 | 05/07/2019 |  |
|                                               | 23. CV, KENCANA UTAMA         | 82.091.051.1-005.000 | 020.007-19.00000023 | 02/07/2019 | 2.272.730  | 227.273    | $\mathbf{0}$   | 05/07/2019 | 05/07/2019 |  |
|                                               | 22. CV. GRAHA MULIA SEJAHTERA | 84.102.695.8-416.000 | 020.007-19.00000022 | 17/07/2019 | 5.750.000  | 575,000    | $\alpha$       | 19/07/2019 | 19/07/2019 |  |
|                                               | 21. CV. GRAHA MULIA SEJAHTERA | 84.102.695.8-416.000 | 020.007-19.00000021 | 17/07/2019 | 9.750.000  | 975,000    | $\overline{0}$ | 19/07/2019 | 19/07/2019 |  |
|                                               | 20. CV. KOPAN JAYA            | 01.737.200.4-034.000 | 020.007-19.00000020 | 10/07/2019 | 1.545,450  | 154.545    | $\circ$        | 12/07/2019 | 12/07/2019 |  |
|                                               | 19. CV. YELINDO SAKTI UTAMA   | 81.939.163.2-085.000 | 020.007-19.00000019 | 01/07/2019 | 6.545.450  | 654.545    | $\alpha$       | 02/07/2019 | 02/07/2019 |  |
|                                               | 18. CV. YELINDO SAKTI UTAMA   | 81.939.163.2-085.000 | 020.007-19.00000018 | 12/07/2019 | 13.500,000 | 1.350.000  | $\circ$        | 16/07/2019 | 16/07/2019 |  |
|                                               | 17. CV. YELINDO SAKTI UTAMA   | 81.939.163.2-085.000 | 020.007-19.00000017 | 12/07/2019 | 42.545.450 | 4.254.545  | $\alpha$       | 16/07/2019 | 16/07/2019 |  |
|                                               | 16. CV. KHANZA MAHA TIRANA    | 80.296.988.1-085.000 | 020.007-19.00000016 | 12/07/2019 | 13.629.000 | 1.362,900  | $\Omega$       | 16/07/2019 | 16/07/2019 |  |
|                                               | 15. CV. PANCURAN EMAS JAYA    | 84.526.959.6-085.000 | 020.007-19.00000015 | 12/07/2019 | 18,045.450 | 1.804.545  | $\Omega$       | 16/07/2019 | 16/07/2019 |  |

# **Lanjutan Lampiran 40 SPT masa PPN bulan Juli 2019**

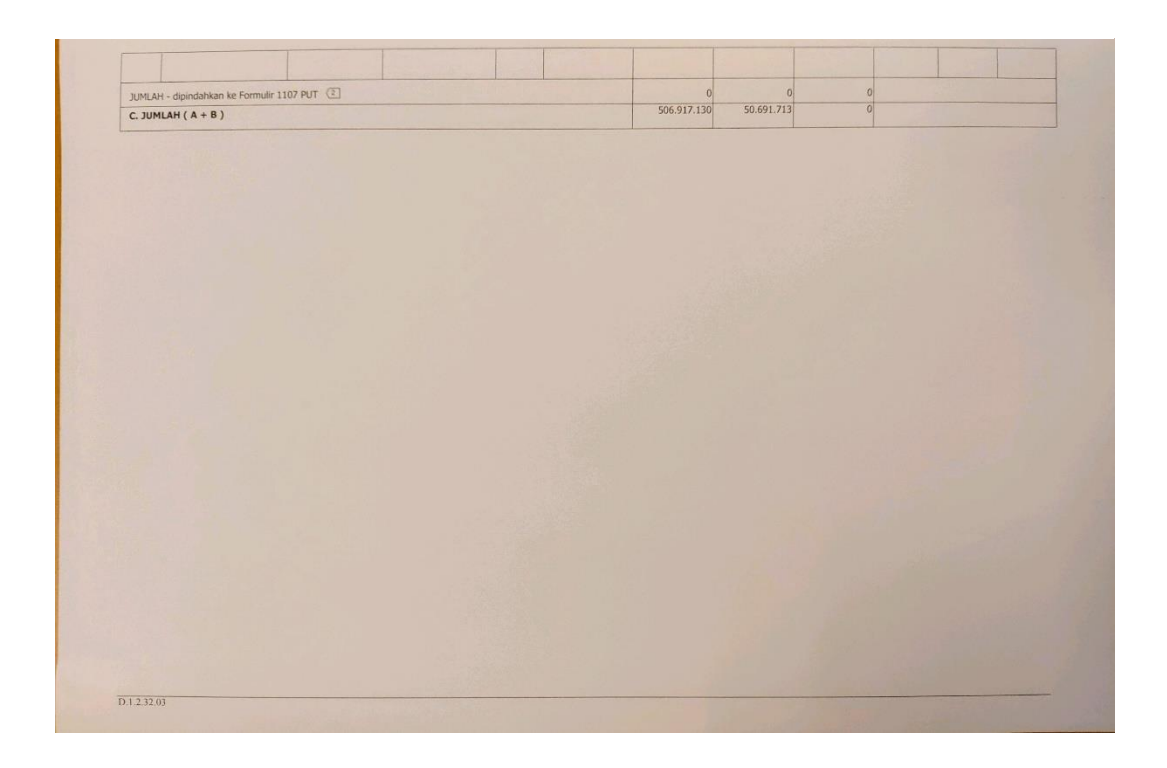

#### **Lanjutan Lampiran 40 SPT masa PPN bulan Juli 2019**

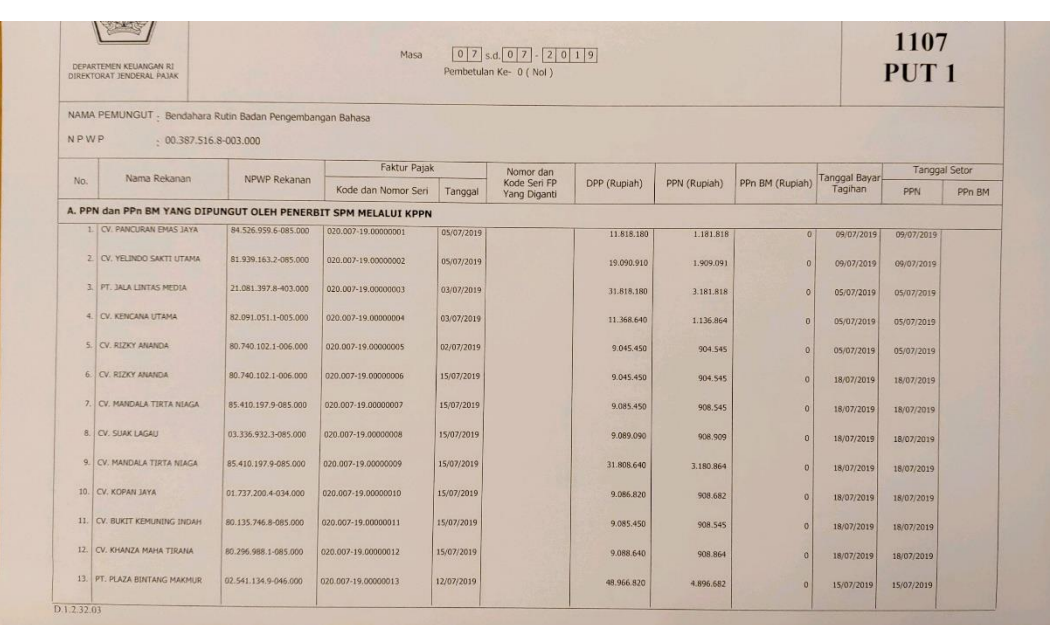

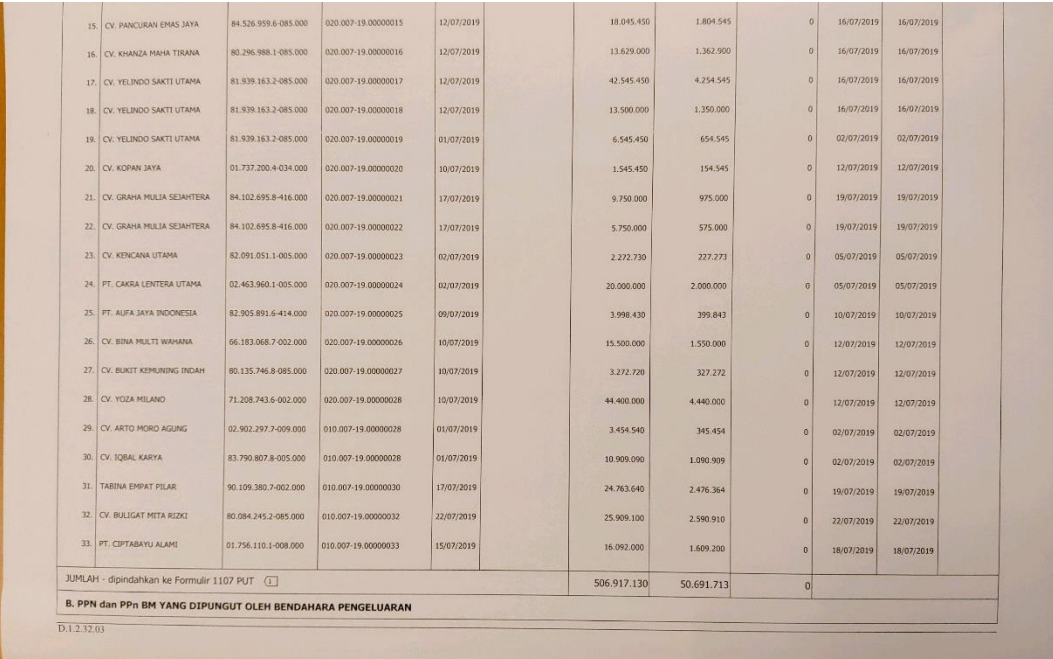

# **Lanjutan Lampiran 40 SPT masa PPN bulan Juli 2019**

**Lanjutan Lampiran 40 SPT masa PPN bulan Juli 2019** 

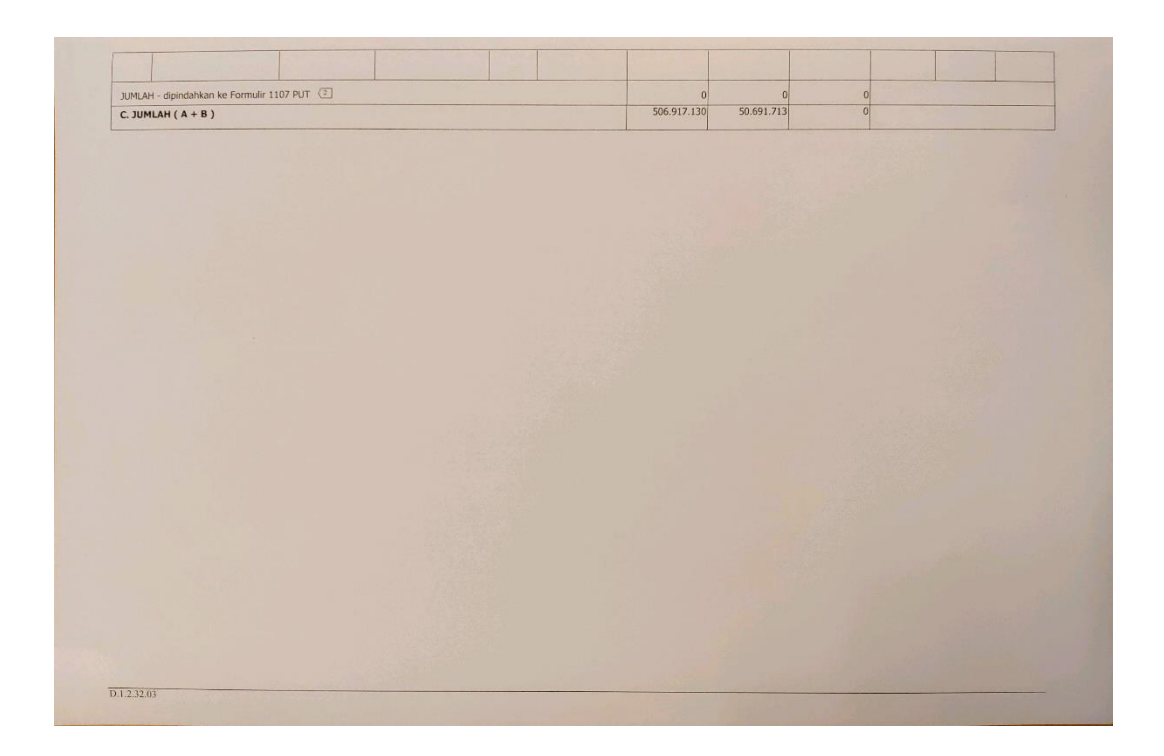

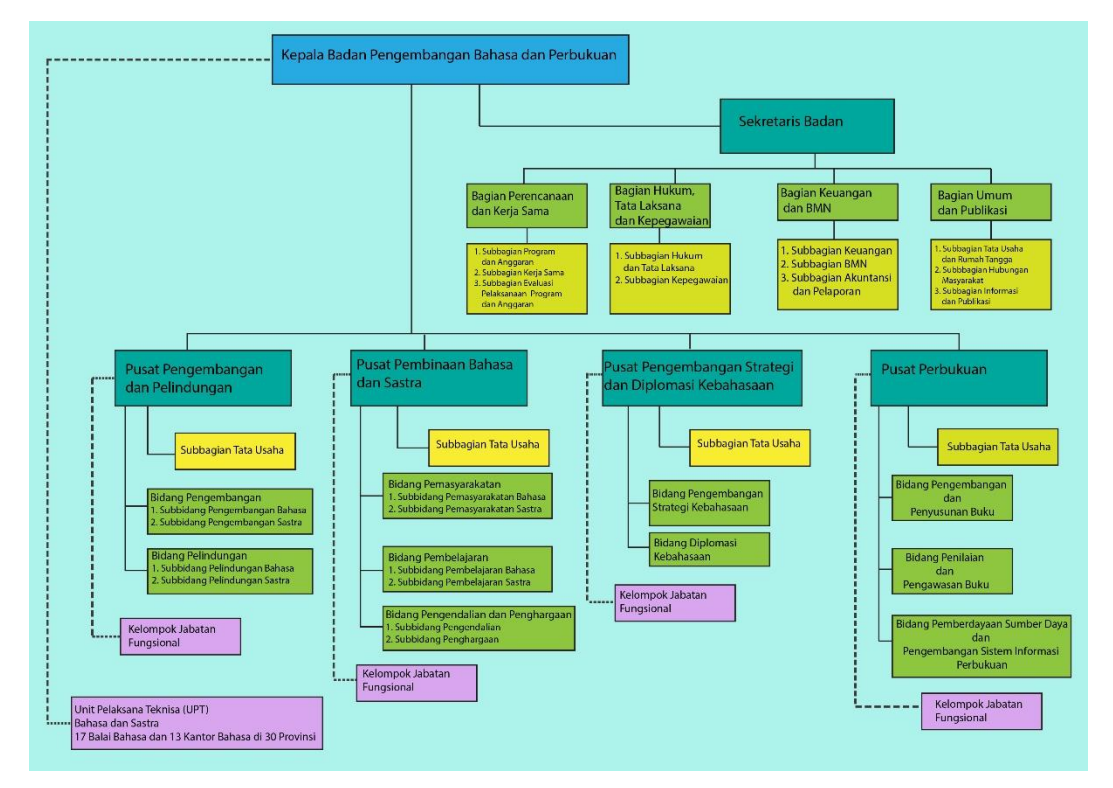

**Lampiran 41 : Struktur Organisasi Badan Pengembangan Bahasa dan Perbukuan**